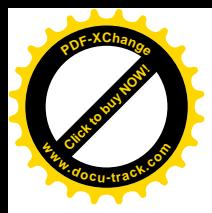

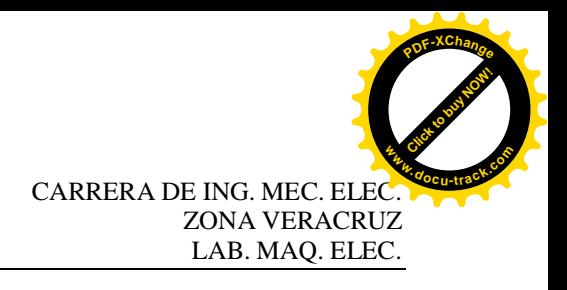

# **UNIVERSIDAD VERACRUZANA**

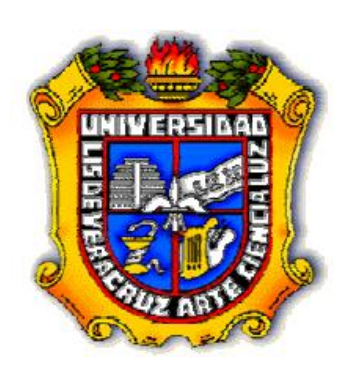

**FACULTAD DE INGENIERÍA ZONA VERACRUZ**

# **MANUAL DE PRÁCTICAS**

## **LABORATORIO DE MÁQUINAS ELÉCTRICAS**

## **EXPERIENCIA EDUCATIVA MÁQUINAS ROTATORIAS DE CORRIENTE DIRECTA**

## **PROGRAMA EDUCATIVO INGENIERÍA MECÁNICA ELÉCTRICA**

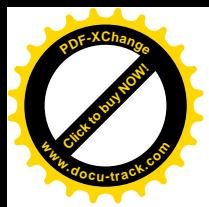

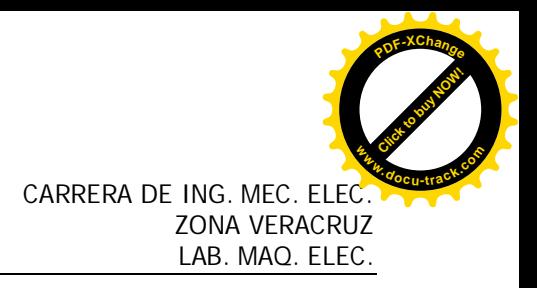

## Autores:

Mtro. Tomás Hernández Figueroa. Laboratorio de Máquinas Eléctricas.

Ing. Armando Campos Domínguez. Laboratorio de Máquinas Eléctricas.

Mtro. Josué Domínguez Márquez Laboratorio de Máquinas Electricas.

Ing. Agustín Herrera Monrreal.

Laboratorio de Máquinas Eléctricas.

Ing. Manuel Chiñas Carrasco

Laboratorio de Máquinas Eléctricas.

Ing. Héctor Sadot del Ángel Zumaya Laboratorio de Máquinas Eléctricas.

Versión revisada por:

Coordinador de Laboratorios: M.C. Luis Héctor Porragas Beltrán

AGOSTO 2008

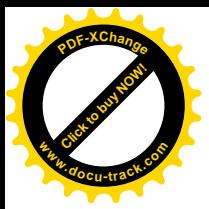

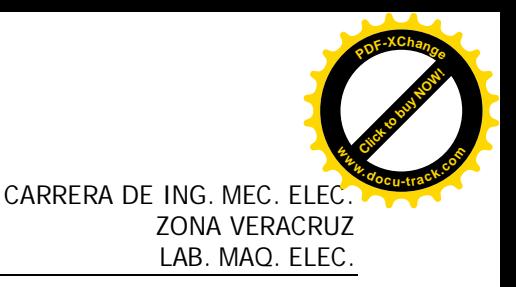

## **PREFACIO**

El presente trabajo proporciona a los estudiantes de la carrera de ingeniero mecánicoeléctrico del quinto periodo una fuente conveniente de información técnica y práctica relacionada básica, para una mejor comprensión del funcionamiento, instalación, teoría y operación de las Máquinas de Corriente Directa.

El presente trabajo contiene prácticas que tratan de los conocimientos prácticos y aplicaciones de generadores y motores de corriente directa, escritas en un lenguaje de fácil comprensión. Cada práctica abarca un corto tema, conciso, con una guía detallada y pasos a seguir para mayor efectividad del aprendizaje, además que al inicio de la misma se menciona teoría relacionada con la práctica.

Estas prácticas tienen seguimiento y congruencia con la parte teórica vista en el salón de clases (por el catedrático de la materia) para darle una mayor visión y panorámica de los temas vistos.

Los principios fundamentales de la operación de las máquinas de cd son muy simples. La mayoría de las máquinas de CD son semejantes a las máquinas de CA en el sentido de que tienen voltajes y corrientes de CA dentro de ellas; las máquinas de CD cuentan con una salida de CD simplemente porque hay un mecanismo que convierte los voltajes internos CA en voltajes CD en sus terminales.

Aunque en la actualidad las máquinas de corriente contínua, principalmente los generadores, se han remplazado en muchas aplicaciones por fuentes de potencia de corriente alterna y componentes electrónicos transistorizados los generadores y motores de corriente contínua tienen aún muchas aplicaciones y es importante entender como funcionan.

La finalidad del presente trabajo es que las futuras generaciones manejen los principios de operación de las máquinas de corriente continua, así como su instalación y mantenimiento por medio del cual se tenga un proceso más eficiente, rápido y confiable del control de las mismas.

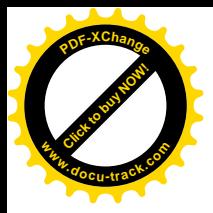

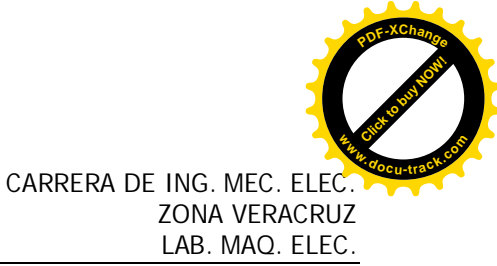

### **DESCRIPCIÓN FÍSICA Y LOCALIZACIÓN DEL LABORATORIO**

El Laboratorio de Máquinas Eléctricas se encuentra ubicado dentro de las instalaciones de la Facultad de Ingeniería en el Edificio "G". Perteneciente al Programa educativo de la Carrera de Ingeniería Mecánica Eléctrica, Región Veracruz.

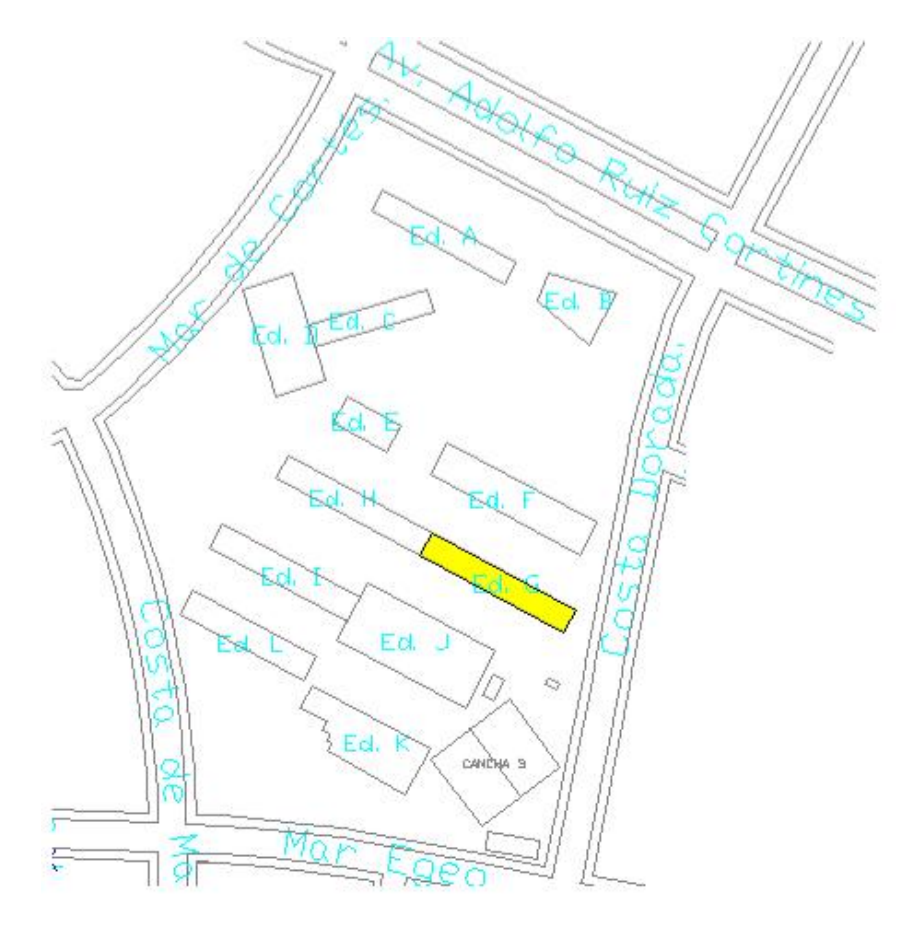

Edificio "G".

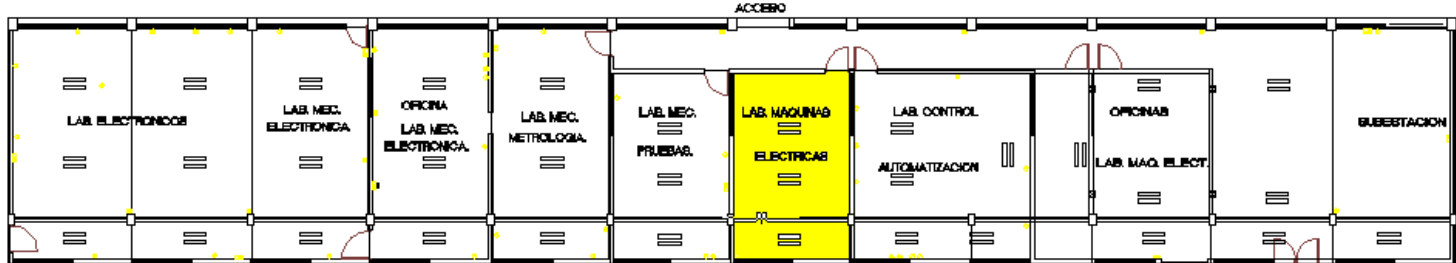

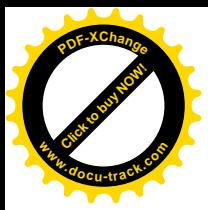

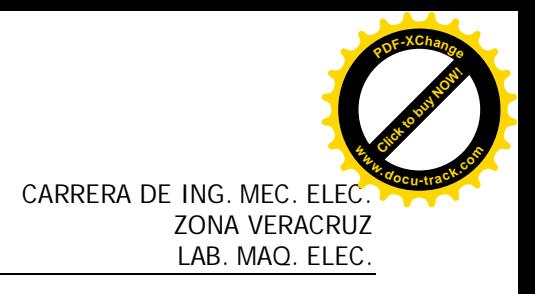

### **INDICE**

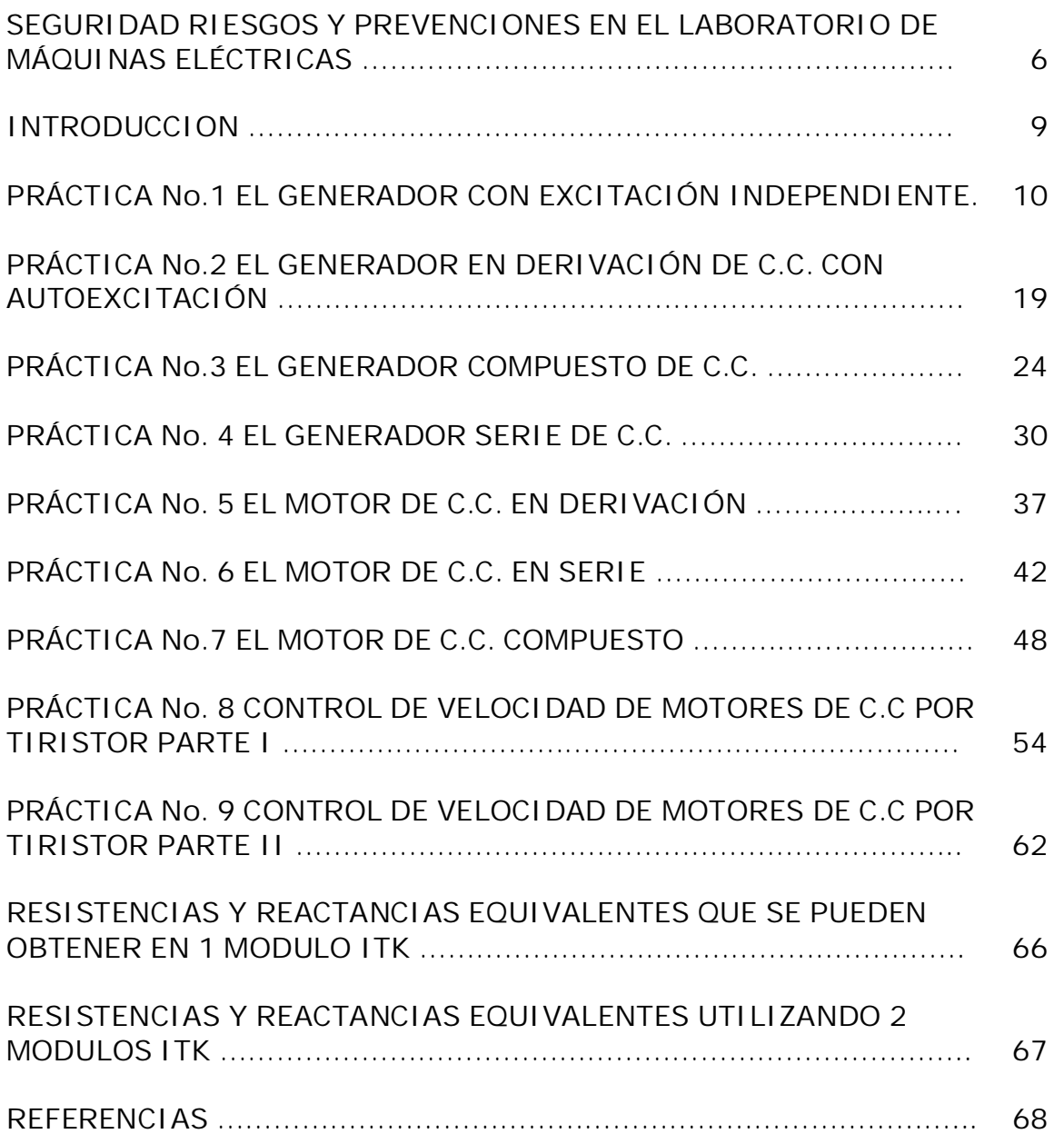

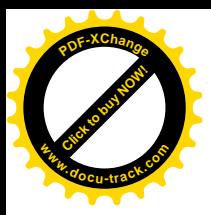

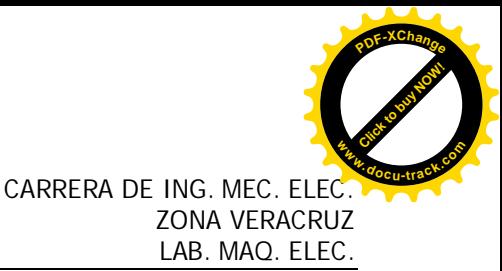

#### **SEGURIDAD RIESGOS Y PREVENCIONES EN EL LABORATORIO DE MÁQUINAS ELÉCTRICAS**

#### **NORMAS REGLAS Y RECOMENDACIONES**

En todo lugar donde se operen, trabajen o investiguen con aparatos o equipo electromecánico debe haber un botiquín de primeros auxilios y todo el personal capacitado con los conocimientos básicos para efectuarlos.

Los efectos fisiológicos que producen la energía eléctrica son de suma importancia, ocasionando en muchos casos la muerte.

Los efectos que produce la energía eléctrica al hacer contacto con las manos de dos polaridades, o de una polaridad y tierra (pisos de material no aislante, muebles metálicos asentados en esos pisos), produce lo que se llama choque eléctrico.

La intensidad de corriente que es el paso de cargas eléctricas en un tiempo determinado, es la que produce las alteraciones fisiológicas en el cuerpo humano.

La tensión, que es directamente proporcional a la corriente, influye para que pase mas o menos intensidad de corriente. El cuerpo humano se comporta igual a una resistencia; resistencia que es diferente entre los puntos del cuerpo donde se aplique, la presión que se haga sobre la piel y el estado de humedad de dicha piel.

El corazón parte vital del organismo, se ve afectado en forma alarmante al paso de una intensidad de corriente por pequeña que sea.

También varia de persona a persona, pero por regla general puede variar desde 250  $\Omega$ con piel húmeda (resistencia pequeña, mayor paso de intensidad de corriente), a 500  $\Omega$ en piel seca.

Se ha establecido por la experiencia los efectos que puede causar la intensidad de corriente:

a).- Intensidad de corriente menor a 0.01 A (10 miliamperios), SENSACION LIGERA O TOQUE ELECTRICO

b).-Intensidad de corriente entre 0.02 y 0.03 A (20 y 30 miliamperios), **DOLOR**

c).- Intensidad de corriente entre  $0.03 \, y$  0.045 A (30 y 45 miliamperios), **IMPOSIBILIDAD PARA SOLTARTE**

d).- Intensidad de corriente entre 0.05 y 0.06 A (50 y 60 miliamperios), **PARALISIS MUSCULAR**

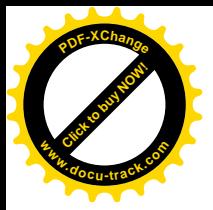

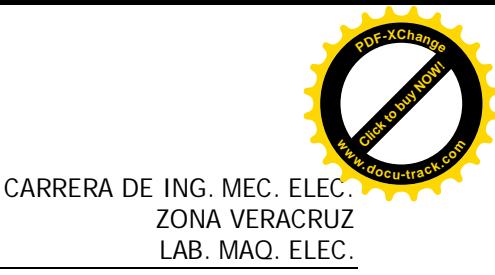

e).- Intensidad de corriente entre 0.06 y 0.07 A (60 y 70 miliamperios), **CHOQUE MUY FUERTE**

f).- Intensidad de corriente entre 0.07 y 0.085 A ( 70 y 85 miliamperios), **RESPIRACION DIFICIL Y AGITADA**

g.- Intensidad de corriente entre 0.085 y 0.1 A ( 85 y 100 miliamperios), **RESPIRACION SUMAMENTE DIFÍCIL**

h.- Intensidad de corriente entre 0.1 y 0.2 A ( 100 y 200 miliamperios), **QUEMADURAS DE PRIMER GRADO, PERDIDAS DE LA RESPIRACION O MUERTE**

i).- Una persona que recibe descargas superiores a 0.2 A (200 miliamperios) podría sobrevivir si ser le atiende de inmediato.

Por comportarse el cuerpo humano como una resistencia eléctrica, solo se requiere aplicar la ley de Ohm.  $I = V/R$ 

Si suponemos a una persona con el cuerpo húmedo en contacto con dos terminales y su resistencia eléctrica humana en ese momento es de 250  $\Omega$ , con una tensión de 25 V es suficiente para producir la muerte  $I = 25/250 = 0.1$ amperio

Lógicamente a menores tensiones de 25 V puede recorrer todos los efectos fisiológicos desde la a) hasta la g)

#### REGLAS FUNDAMENTALES

1.- Antes de empezar a trabajar con equipo eléctrico verifique que este desconectado de la línea.

2.- No confíe en ningún dispositivo de seguridad como interruptores, fusibles y relevadores.

3.- Verifique que la tierra del equipo o sistema este conectada (por regla general la tierra debe permanecer constantemente).

4.- Trabajar siempre sobre pisos aislados o tapetes ahulados, nunca sobre piso húmedo o mojado.

5.- Nunca trabajar solo, es importante tener una persona que pueda prestar primeros auxilios y preparado a cortar la línea.

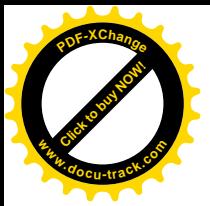

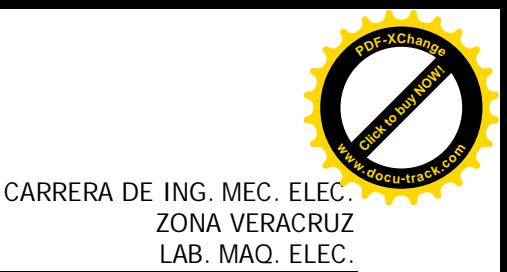

6.- Orden de las conexiones. Evite una desorganización en los circuitos y elementos, la cantidad y disposición de estos pueda aumentar la posibilidad de un choque eléctrico y otros accidentes.

7.- Mientras trabaje no se distraiga hablando con otras personas.

8.- Trabajar con una mano en la espalda o en el bolsillo. Una intensidad de corriente que pasa por las dos manos pasa por el corazón pudiendo ser de muerte y si va de una mano al pie disminuye el riesgo

9.- No Haga movimientos rápidos y violentos existen mayores posibilidades de producir el choque.

#### **PRECAUCIÓN**

EN TODOS LOS EXPERIMENTOS QUE SE REALICEN, EN LOS QUE SE USEN UNA FUENTE DE ALIMENTACION O VOLTAJE, SE MANEJAN TENSIONES QUE PONEN EN PELIGRO LA VIDA HUMANA.

**NUNCA** HAGA CONEXIONES CUANDO LA FUENTE DE ALIMENTACIÓN O EQUIPO ELÉCTRICO ESTE ENERGIZADA.

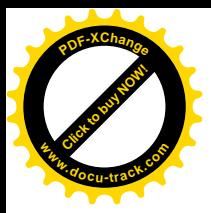

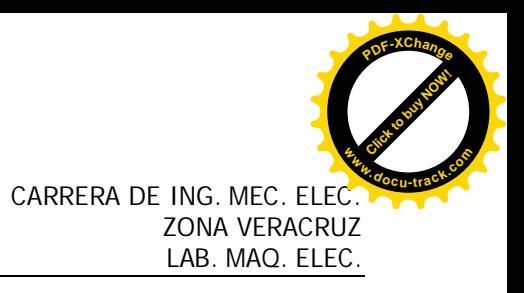

## **INTRODUCCION**

La máquina de CD puede operar físicamente como motor o como generador; solo es una cuestión de la dirección del flujo de potencia que circule a través de ella.

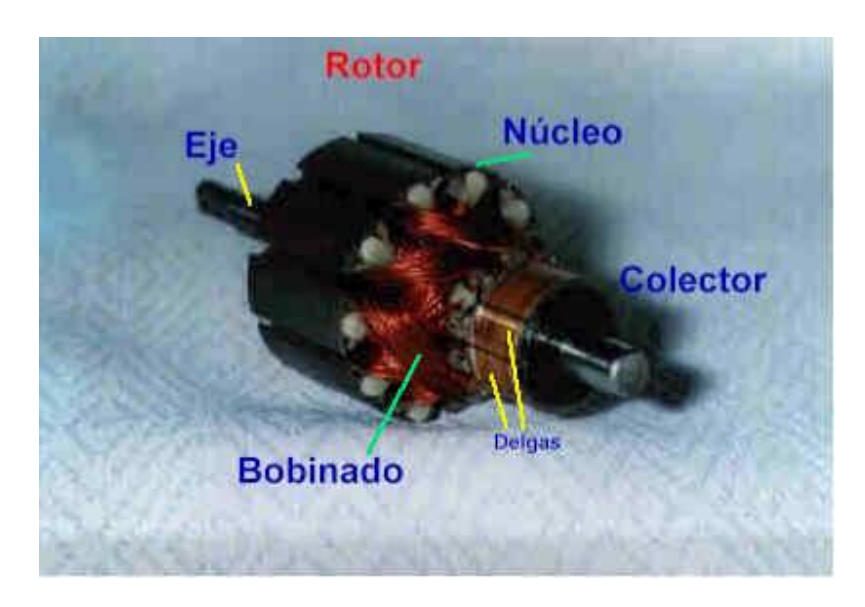

Hay muchas razones para la popularidad de los motores de CD. Una es que los sistemas de potencia de CD aun son más comunes en los coches, camiones y aviones. Otra aplicación de los motores de CD es la situación en que se requieren variaciones amplias de velocidad. Antes de la creciente difusión de los rectificadores-inversores de potencia electrónicos, no había un mejor motor que uno de CD en las aplicaciones de control de velocidad. Incluso si no había una fuente de potencia de CD disponible, se usaban rectificadores en estado sólido y circuitos recortadores para crear la potencia de CD requerida y se utilizaban motores de CD para suministrar el control de velocidad deseado.

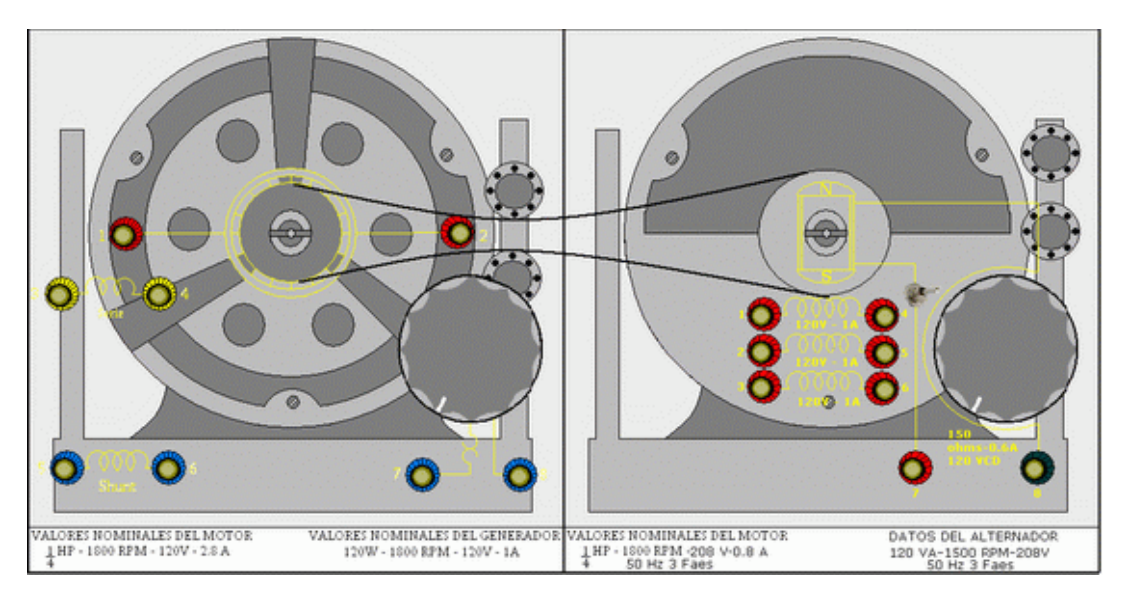

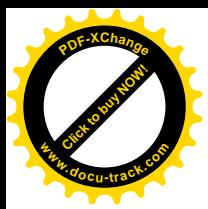

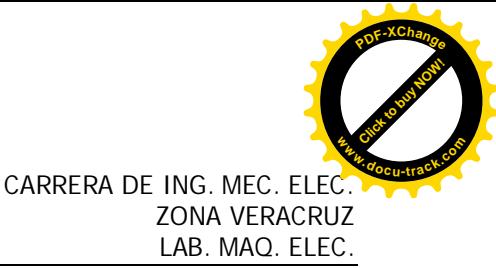

#### **PRÁCTICA No.1 EL GENERADOR CON EXCITACIÓN INDEPENDIENTE**

#### **OBJETIVOS**

Localizar la posición neutra de las escobillas.

Estudiar las propiedades del generador de c.c. en derivación con excitación independiente, en condiciones de vacío y plena carga.

Obtener la curva de saturación del generador.

Obtener la curva de tensión de armadura en función de la intensidad de corriente de armadura del generador.

#### **RESUMEN TEÓRICO**

Una maquina de c.c., puede funcionar ya sea como motor o como generador. El motor convierte la potencia eléctrica en potencia mecánica, en tanto que el generador transforma la potencia mecánica en eléctrica. Por lo tanto, el generador debe ser impulsado mecánicamente a fin de que produzca electricidad.

Puesto que el campo es un electroimán, una intensidad de corriente debe fluir a través de él para producir un campo magnético. Esta corriente se conoce como **intensidad de corriente de excitación** y se puede suministrar al devanado del campo en dos formas: puede provenir de una fuente externa independiente de c.c., en cuyo caso el generador se clasifica como **generador con excitación independiente**, o bien puede provenir de la propia salida del generador, en cuyo caso se denomina **generador con autoexcitación**.

Suponga que el campo en derivación (paralelo-shunt) se excita por medio de una corriente directa, estableciéndose así un flujo magnético en el generador. Si se aplica un esfuerzo mecánico al eje, el rotor (o más correctamente, la armadura) girará y las bobinas de la armadura cortarán el flujo magnético induciéndose en ellas una tensión. Esta tensión es de c.a. y para obtener la c.c. del generador, se deberá utilizar un rectificador. Con este fin se utiliza el conmutador y las escobillas.

La tensión inducida en las bobinas (y, por lo tanto, la tensión de c.c. en las escobillas) depende exclusivamente de dos cosas: la velocidad de rotación y la intensidad del campo magnético. Si la velocidad se duplica, la tensión se duplicará también. Si la intensidad del campo se incrementa en un 20%, la tensión se incrementa también en la misma proporción.

Aunque una excitación independiente requiere una fuente de alimentación de c.c. también independiente, es útil en los casos en que el generador deba responder rápidamente y con precisión a una fuente de control externo, o bien cuando la tensión de salida deba variar en un rango amplio.

Si no se tiene una carga eléctrica conectada al generador no fluirá corriente y solo habrá tensión en la salida. En cambio, si se conecta una resistencia de carga a la salida, la corriente fluye y el generador comenzará a proporcionar potencia eléctrica a la carga.

Entonces la máquina que impulsa el generador debe proporcionarle una potencia mecánica adicional. Debido a ello, con frecuencia, se observa un incremento en el ruido y la vibración del motor y del generador, junto con una caída en la velocidad.

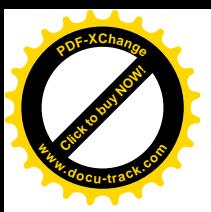

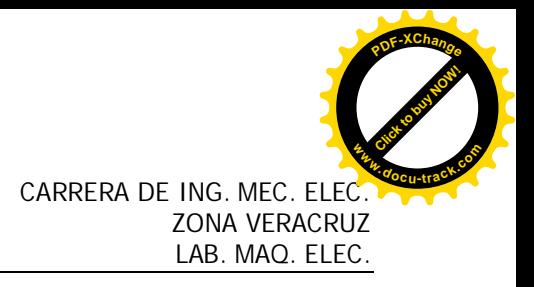

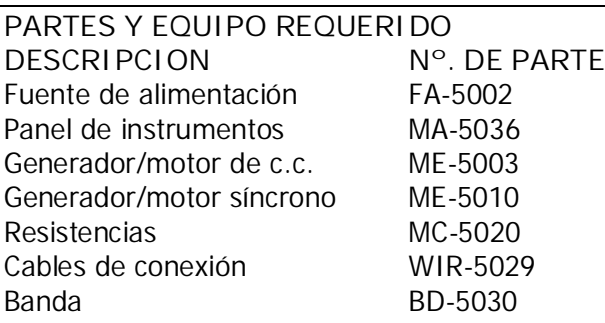

#### **PROCEDIMIENTOS TÉCNICA Y NORMAS PARA LA REALIZACIÓN DE LA PRÁCTICA**

#### **COMO ENCONTRAR LA POSICIÓN NEUTRA:**

Ahora se utilizará corriente alterna para determinar la posición neutra de las escobillas del motor de c.c. con la fuente de energía, de medición de c.a. y de generador/motor de c.c. Conecte el circuito que aparece en la figura 1-1. Las terminales A<sub>V</sub>(4) y N de la fuente de alimentación proporcionarán una tensión variable de 0-127 V.c.a. conforme se hace girar la perilla de control de la salida de tensión.

**¡ No conecte la fuente por ahora !**

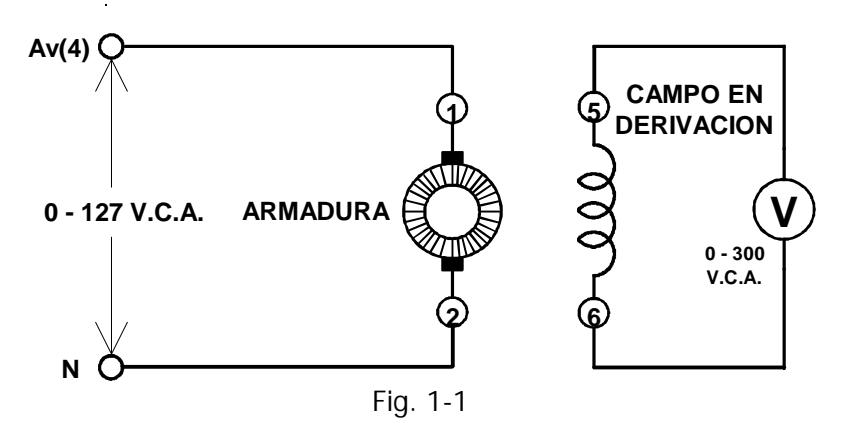

Desprenda el generador/motor de c.c. y adelántelo aproximadamente 10 cm. Meta la mano detrás de la placa delantera del módulo y mueva la palanca de ajuste de la escobilla hasta el extremo máximo en el sentido de las manecillas del reloj. No vuelva a poner el módulo en su lugar (tendrá que mover de nuevo las escobillas).

Conecte la fuente de energía; coloque en la posición de fase a neutro (A-n) de c.a. el conmutador del vóltmetro de la fuente de energía y mueva lentamente hacia delante la perilla de control de la salida de tensión hasta que el vóltmetro de c.a. conectado al devanado de campo en derivación indique aproximadamente **80 V.c.a.** (la tensión de c.a. en el campo en derivación se induce por acción de la intensidad de corriente alterna que atraviesa la armadura).

Meta cuidadosamente la mano detrás de la cara frontal del módulo (cuidando de mantener la otra en el bolsillo) y mueva las escobillas de una posición extrema a la otra. Observará que la tensión de c.a. inducida a través del campo disminuye a cero y luego aumenta nuevamente

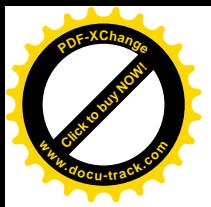

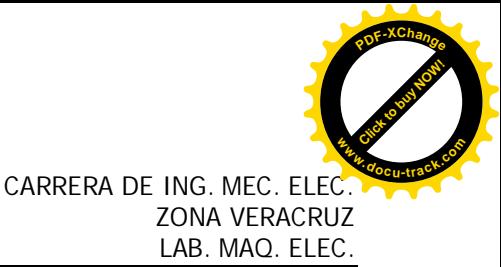

conforme se llega a la otra posición extrema, siguiendo el sentido contrario al de las manecillas del reloj.

Deje las escobillas en la posición en donde la tensión inducida sea cero o lo más próximo.

Este punto corresponde al plano neutro del generador /motor de c.c. Cada vez que use el generador/motor de c.c., las escobillas deben ajustarse a la posición neutra.

Reduzca la tensión a cero y desconecte la fuente de alimentación. Vuelva a colocar el módulo generador/motor de c.c. en su lugar y desconecte el circuito.

#### Característica en Vacío

Como se requiere una velocidad constante de funcionamiento, se usará el motor síncrono para impulsar mecánicamente al generador de c.c. Conecte el circuito que se ilustra en la figura 1-2, utilizando la fuente de alimentación, amperímetros de c.a. (del panel de instrumentos) y el Generador/motor síncrono.

Otro motor impulsor puede ser el motor síncrono por reluctancia debido a su velocidad constante.

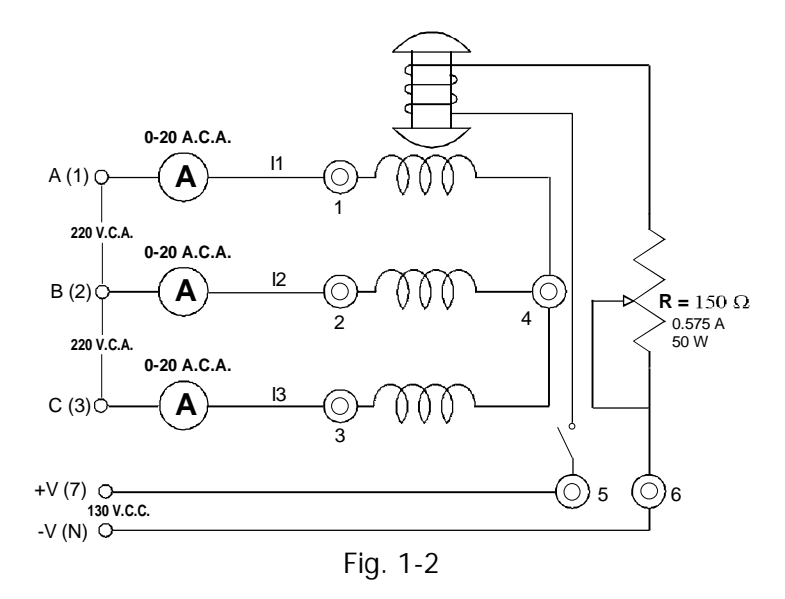

No aplique potencia por ahora

Las terminales **A**(1), **B(**2) y **C(**3) de la fuente de alimentación trifásica fija proporcionan la potencia a los tres devanados del estator. Las terminales **+V**(7) y **-V**(N) de la fuente de alimentación fija de c.c., proporcionan la potencia para el devanado del rotor. Ajuste la perilla de control del reóstato a la posición apropiada (media), para una excitación normal.

Conecte el circuito que aparece en la figura 1-3

Conecte el campo en derivación (paralelo) del generador, terminales (5) y (6) a la salida variable de c.c. de la fuente de alimentación, terminales **+V**(8) y **-V**(N) en tanto que el A.c.c.( 0-20 ) se conecta en serie con el cable positivo.

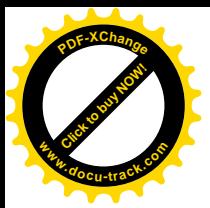

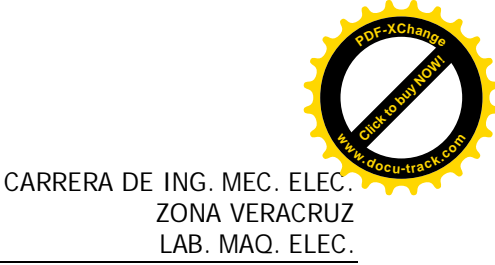

Conecte el medidor de 200 Vcc a la salida del generador de c.c. (terminales 1 y 2 de la armadura).

Acople el motor síncrono y el generador de c.c. por medio de la banda. Cerciórese de que las escobillas están en la posición neutra. Pídale al instructor o al maestro que revise su circuito.

#### **Nota:**

**El interruptor en el circuito de excitación del generador/motor síncrono, debe estar cerrado sólo cuando el motor está girando.**

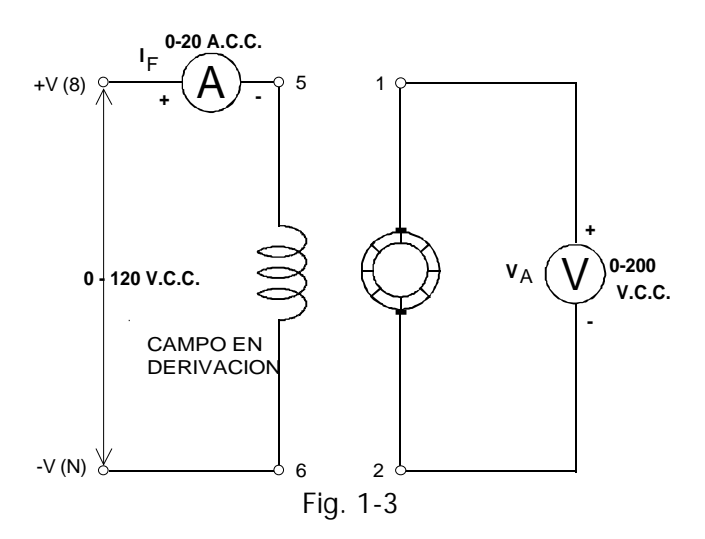

Conecte la fuente de alimentación. El motor síncrono debe comenzar a girar.

Después de 5 seg. accione el interruptor del frente del generador/motor síncrono para que este pueda alcanzar su velocidad síncrona (1800 r.p.m.)

Haga variar la intensidad de corriente del campo en derivación (paralelo) "**IF**", haciendo girar la perilla de control de tensión de la fuente de alimentación. Observe el efecto en la salida del generador (tensión de armadura "VA" según lo indica el voltímetro de c.c.).

Mida y anote en la tabla 1-1, la tensión de armadura "VA" para cada una de las intensidades de corrientes de campo que aparecen en ella.

Reduzca a cero la tensión y desconecte la fuente de alimentación.

¿Puede explicar porque se tiene una tensión de armadura a pesar de que la intensidad de corriente de campo sea cero?

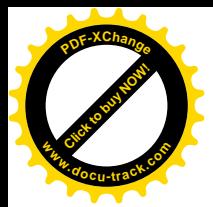

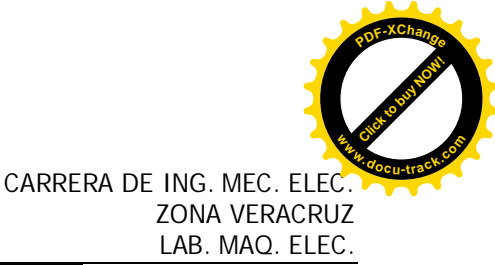

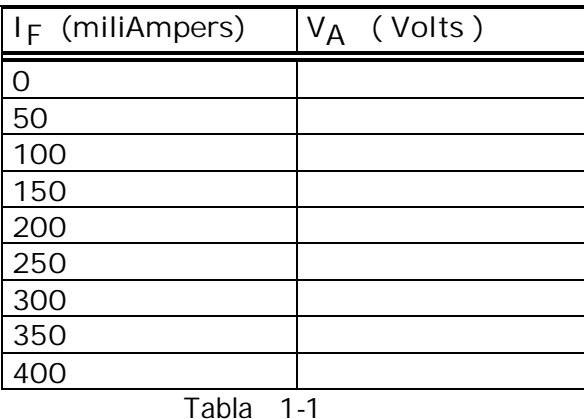

Invierta la polaridad del campo en derivación intercambiando los cables a las terminales 5 y 6 del generador de c.c.

Conecte la fuente de alimentación y ajuste la intensidad de corriente de campo "**IF**" a 300 mA.c.c.

¿Se invirtió la tensión de armadura? \_\_\_\_\_\_\_\_\_\_\_\_\_\_\_\_\_

Reduzca a cero la tensión y desconecte la fuente de alimentación.

Intercambie los cables del voltímetro de c.c. "VA" de 200 V.

Conecte la fuente de alimentación y ajuste la intensidad de corriente de campo "**IF**" a 300 mA.c.c.

Mida y anote la tensión de armadura.

 $V_{\Delta} =$  V.c.c.

¿Tienen aproximadamente el mismo valor la tensión de armadura y el que se obtuvo en el procedimiento anterior; ( a una "**IF**" de 300 mA.c.c. ), excepto que sus polaridades son inversas? \_\_\_\_\_\_\_\_

Reduzca a cero la tensión y desconecte la fuente de alimentación.

Invierta la rotación del motor propulsor intercambiando dos de las conexiones del estator (terminales 1, 2 ó 3) que van al motor síncrono.

Conecte la fuente de alimentación y ajuste la intensidad de corriente de campo a 300 mA.c.c. ¿Se invirtió la polaridad de la tensión de armadura? \_\_\_\_\_\_\_\_\_\_\_\_\_ Reduzca a cero la tensión y desconecte la fuente de alimentación.

Intercambie los cables del voltímetro de c.c. "VA" de 200 V.

Conecte la fuente de alimentación y ajuste la intensidad de corriente de campo "**IF**" a 300 mA.c.c.

Mida y anote la tensión de armadura.

VA = \_\_\_\_\_\_\_\_\_ V.c.c.

¿Tienen aproximadamente el mismo valor la tensión de armadura que el procedimiento anterior (a una "**IF**" de 300 mA.c.c.) excepto que sus polaridades son inversas? \_\_\_\_\_\_\_\_\_\_\_\_\_ Reduzca a cero la tensión y desconecte la fuente de alimentación.

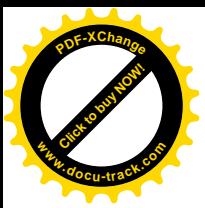

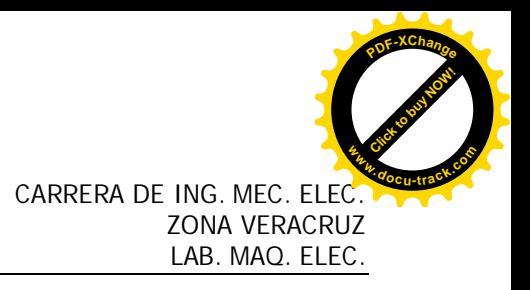

#### **Características de Carga.**

Conecte el circuito que se ilustra en la figura 1-4, utilizando el módulo de resistencias (MC-5020). Coloque los interruptores del módulo de resistencias de tal modo que la resistencia total (equivalente), de carga sea 109 $\Omega$  (consulte la tabla de resistencias y reactancias que aparece al final del manual).

Conecte la fuente de alimentación. El motor síncrono debe comenzar a girar. Ajuste la corriente de campo de derivación "**IF**" hasta que el generador proporcione una tensión de salida de 120 V.c.c. El amperímetro "**IA**" debe indicar 1 amper de c.c.

Anote la intensidad de corriente del campo en derivación "**IF**".

IF = \_\_\_\_\_\_\_\_\_\_\_ mA.c.c.

Está es la "I<sub>F</sub>" nominal a la potencia nominal de salida del generador de c.c. (P= VxI = 120V x  $1A = 120 W$ .

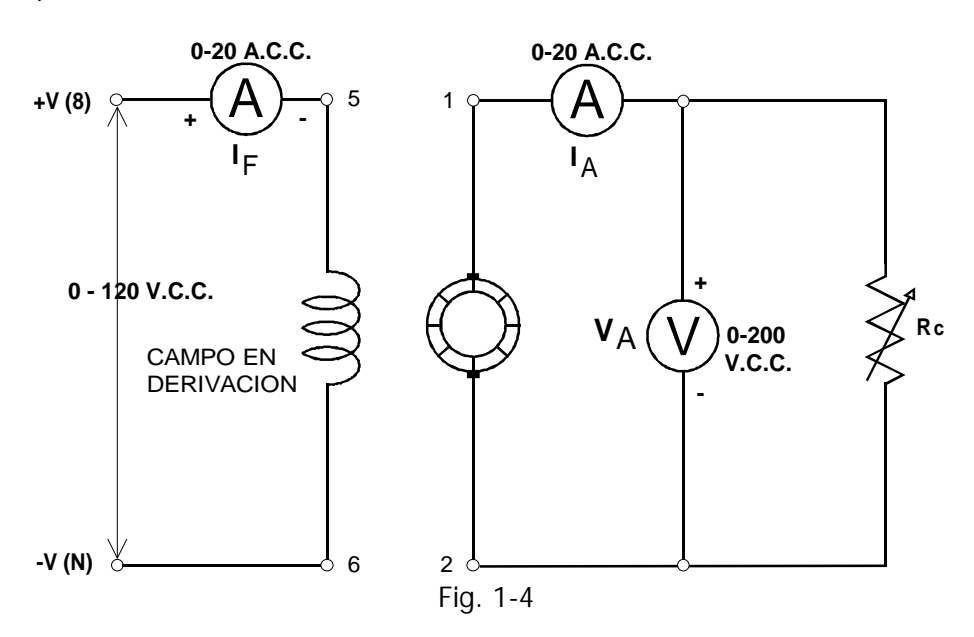

Ajuste la resistencia de carga tantas veces como se requiera para obtener cada uno de los valores que aparecen en la tabla 10-2, en tanto que mantenga el valor nominal "**IF**" que encontró en el procedimiento anterior.

Mida y anote "**VA"** e "**IA"** para cada uno de los valores de resistencia indicados en la tabla 1-2.

#### **NOTA**:

Aunque el valor nominal de la intensidad de corriente de salida del generador es 1 A.c.c., puede cargarse hasta 1.5 A.c.c. sin dañarlo (50% de sobrecarga).

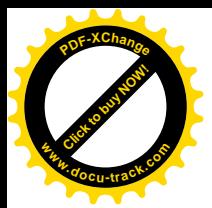

CARRERA DE ING. MEC. ELEC. ZONA VERACRUZ LAB. MAQ. ELEC. [Click to buy NOW!](http://www.docu-track.com/buy/) **<sup>P</sup>DF-XChang<sup>e</sup> <sup>w</sup>ww.docu-track.co<sup>m</sup>**

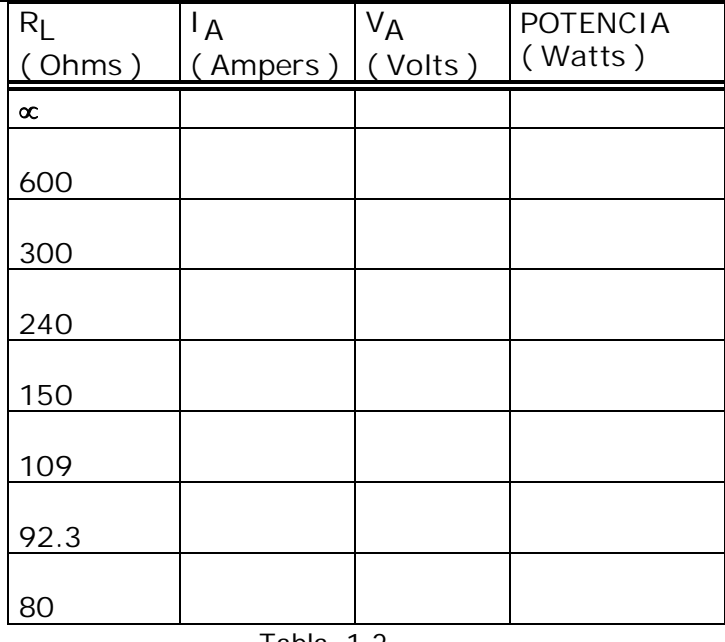

Tabla 1-2

Con la resistencia de carga ajustada a una intensidad de corriente de salida I<sub>A</sub> de 1 A, conecte y desconecte la intensidad de corriente de campo **IF**, mediante el cable de conexión de la terminal 6 del generador de c.c.

¿Nota que el motor impulsor funciona con mayor dificultad cuando el generador entrega potencia a la carga? \_\_\_\_\_\_\_\_\_\_\_\_\_\_\_

Reduzca a cero la tensión y desconecte la fuente de alimentación.

Calcule y anote la potencia para c/u de los valores indicados en la tabla 1-2.

Conecte en cortocircuito total la armadura (terminales 1 y 2).

Verifique la posición de la perilla del control de tensión en la fuente de alimentación; debe ser tal que se obtenga una corriente de campo igual a cero. Conecte la fuente de alimentación.

Incremente gradualmente la corriente de campo IF hasta que el motor se pare.

#### **ADVERTENCIA:** NO DEJE EL MOTOR EN ESTA CONDICION DURANTE MAS DE DOS SEGUNDOS.

¿Cuál es el valor de la intensidad de corriente de campo en derivación IF que se requiere para parar el motor?

IF= \_\_\_\_\_\_\_\_\_\_\_ mAcc

Desconecte la fuente de alimentación.

**NOTA:**

Con un cortocircuito en la armadura, la corriente en este aumenta mucho, lo cual produce un efecto de frenado tan fuerte que se parará el motor.

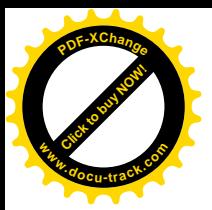

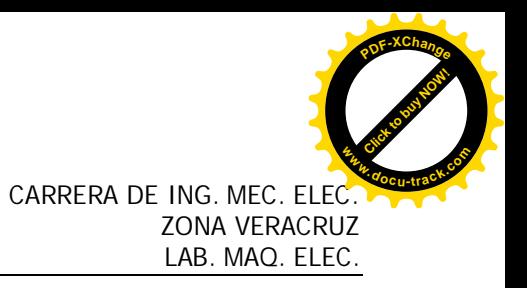

#### **P R U E B A**

Indique dos formas en que se puede cambiar la polaridad de salida de un generador de c.c. en derivación.

Si un generador de c.c. suministra 180 W. a una carga, ¿Cuál es el valor mínimo de los H.P. necesarios para impulsar este generador (suponiendo una eficiencia del 100%)?.

En la gráfica de la figura 1-5, dibuje la curva característica de "**VA**" en función de "**IF**" del generador de c.c. en derivación. Utilice los datos de la tabla 1-1. Observe que la curva característica "se dobla" al aumentar la corriente de campo. ¿Puede explicar porque sucede esto?

En la figura 1-6 trace la gráfica de la característica de carga  $V_A$  en función de  $I_A$ Use los datos obtenidos en la tabla 1-2.

Calcule la regulación de tensión de la condición de vacío a la de carga plena ( 1 A.c.c.)

 $Regularioon = \_ \_ \_ \%$ .

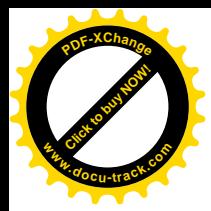

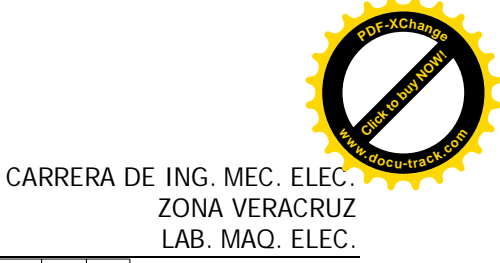

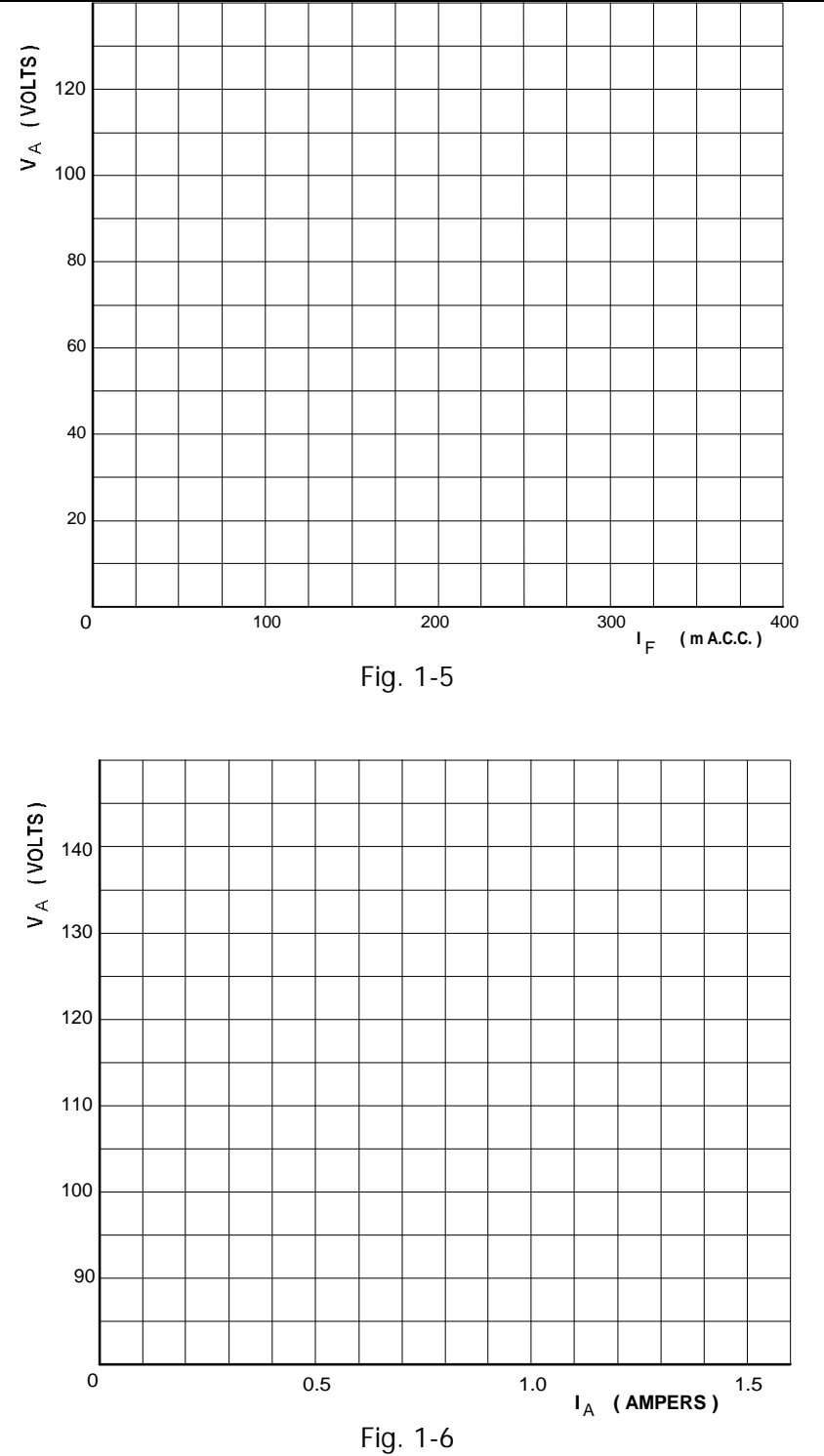

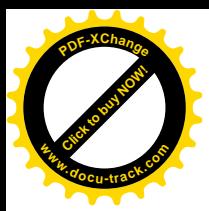

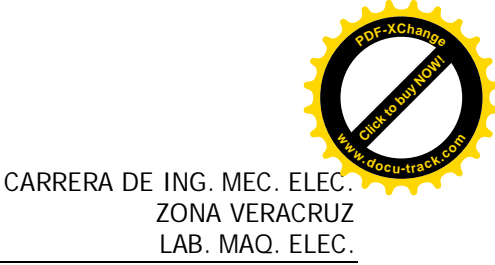

#### **PRÁCTICA No.2 EL GENERADOR EN DERIVACIÓN DE C.C. CON AUTOEXCITACIÓN**

#### **OBJETIVOS**

Estudiar las propiedades del generador de c.c. en derivación con auto excitación, en condiciones de vacío y plena carga.

Aprender como se conecta el generador auto excitable.

Obtener la curva de tensión de armadura en función de la intensidad de corriente de armadura del generador.

#### **RESUMEN TEÓRICO**

El generador con excitación independiente tiene muchas aplicaciones. Sin embargo, posee la desventaja de que se requiere una fuente de alimentación independiente de corriente continua, para excitar el campo en derivación. Esto es costoso y en ocasiones inconveniente, por lo que el generador de c.c. auto excitable es a menudo más apropiado.

En un generador con auto excitación, el devanado de campo se conecta a la salida del generador. Se le puede conectar directamente a la salida, en serie con esta o bien, usando una combinación de ambas conexiones. La forma en que el campo se conecte (derivación, serie, compuesta) determina muchas de las características del generador.

Todos los generadores antes citados tienen la misma construcción. La auto excitación es posible debido al magnetismo remanente de las partes de los polos del estator. Cuando gira la armadura se induce una pequeña tensión en sus devanados. Cuando el devanado de campo se conecta en paralelo (en derivación) con la armadura, se tendrá el flujo de una pequeña intensidad de corriente de campo. Si esta pequeña intensidad de corriente de campo fluye en sentido adecuado, el magnetismo remanente se refuerza, lo cual aumenta más todavía una tensión de armadura y, por lo tanto, se produce un rápido aumento de tensión.

Si la intensidad de corriente de campo no fluye en el sentido adecuado, el magnetismo remanente se reduce y no se generara tensión. En este caso, la situación se corrige intercambiando simplemente las terminales del campo en derivación.

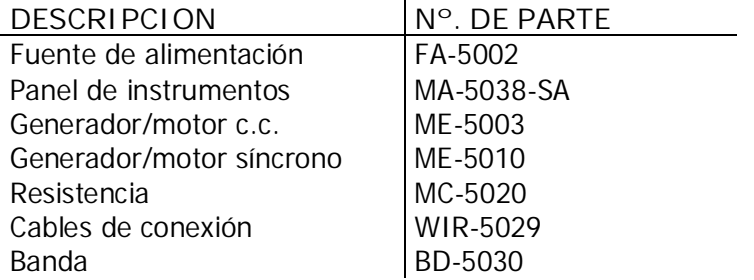

#### **PARTES Y EQUIPO REQUERIDO**

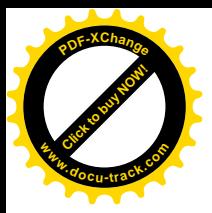

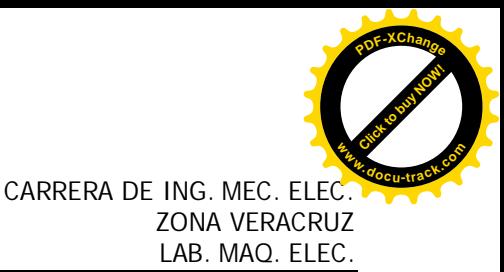

#### **PROCEDIMIENTOS TÉCNICA Y NORMAS PARA LA REALIZACIÓN DE LA PRACTICA**

El motor síncrono es el adecuado para impulsar el generador de c.c., debido a su velocidad constante de operación. Conecte el circuito que aparece en la figura 2-1, usando la fuente de alimentación, instrumentos de medición y el generador/motor síncrono.

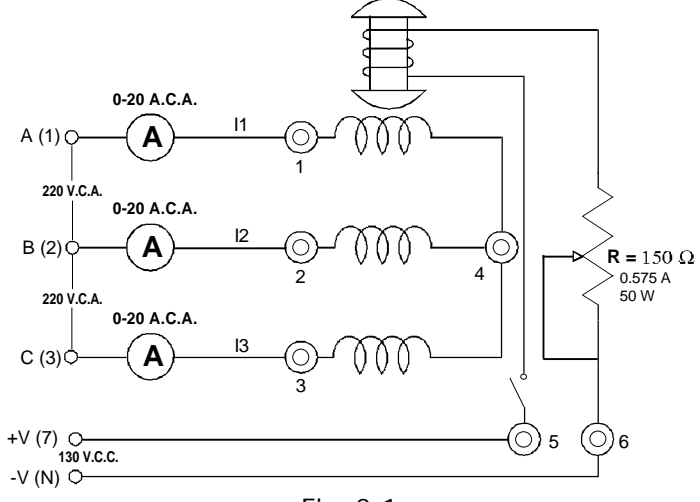

Fig. 2-1

No aplique potencia por ahora.

Las terminales A(1), B(2) y C(3) de la fuente de alimentación proporcionan la potencia trifásica fija para los devanados del estator. Las terminales  $+V(7)$  y -V(N) de la fuente de alimentación producen la potencia fija de c.c. para el devanado del rotor.

Ajuste la perilla de control del reóstato a su posición correcta (media), para una excitación normal.

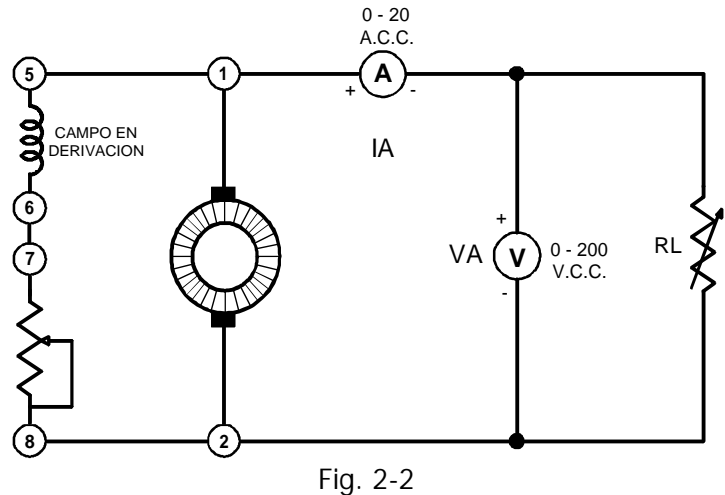

Conecte el circuito de la figura 2-2, usando el generador/motor de c.c., instrumentos de medición de c.c. y el módulo de resistencias.

Acople el motor síncrono y el generador de c.c. por medio de la banda.

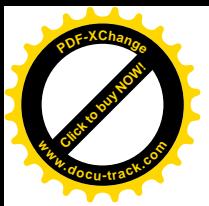

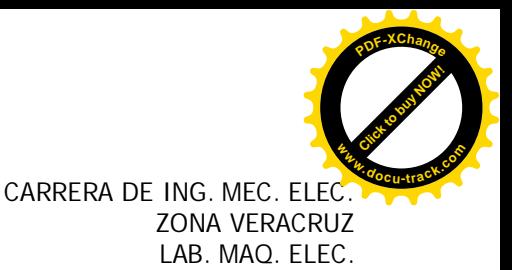

Haga girar la perilla de control del reóstato de campo del generador de c.c., en el sentido contrario de las manecillas del reloj hasta la posición extrema, para obtener una resistencia mínima.

Asegúrese de que las escobillas estén en la posición neutra.

Coloque los interruptores de resistencia para obtener la condición de vacío (todos los interruptores abiertos).

Conecte la fuente de alimentación. El motor síncrono debe comenzar a girar.

Observe si la tensión  $V_A$  se incrementa en comparación con el experimento de la práctica anterior.

Si no, desconecte la fuente de alimentación e intercambie los cables del campo en derivación, en las terminales 5 y 6.

Mida la tensión de armadura con el circuito abierto.

VA = \_\_\_\_\_\_\_\_\_\_\_\_\_\_\_\_\_\_\_ V.c.c.

Haga girar el reóstato de campo y observe que pasa con la tensión de armadura  $V_{A}$ .

¿Varía?

**Explique** porque:

Coloque los interruptores de resistencia, en tal forma que la resistencia total de carga sea de 109  $\Omega$ . Ajuste el reóstato de campo hasta que el generador de una tensión de salida de 120 V.c.c. El amperímetro  $I_A$  debe indicar 1 A.c.c.

Este es el ajuste correcto del control del reóstato de campo para la potencia nominal de salida (120 V x 1 a = 120 W) del generador de c.c.  $(110 \times 1)$ .

No toque el control del reóstato de campo durante el resto del experimento.

Ajuste la resistencia de carga las veces que se requieran para obtener cada uno de los valores anotados en la tabla 2-1.

Mida y anote  $V_A e I_A$  para cada valor de resistencia que aparece en la tabla.

Desconecte la fuente de alimentación.

Calcule y anote la potencia correspondiente a cada resistencia indicada en la tabla 2-1.

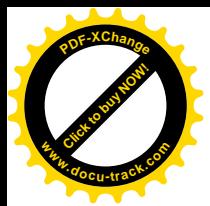

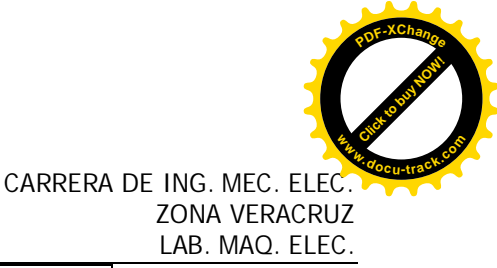

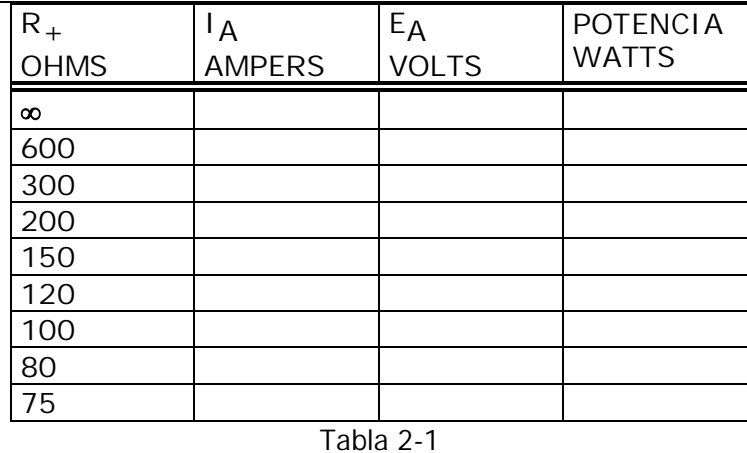

Invierta la rotación del motor propulsor, intercambiando dos de los tres cables de conexión del estator (terminales  $A(1)$ ,  $B(2)$  o  $C(3)$ ), que van al motor síncrono.

Elimine la carga del generador abriendo todos los interruptores de resistencia.

Conecte la fuente de alimentación.

¿Aumento la tensión del generador? \_\_\_\_\_\_\_\_\_\_\_\_

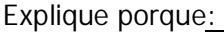

 $\overline{\phantom{a}}$  , where  $\overline{\phantom{a}}$  , where  $\overline{\phantom{a}}$ 

Desconecte la fuente de alimentación.

#### **PRUEBA**

Si un generador autoexcitable pierde todo su magnetismo remanente, ¿puede generar una tensión de salida?

¿Cómo se puede lograr que un generador opere después de haber perdido todo su magnetismo remanente?

\_\_\_\_\_\_\_\_\_\_\_\_\_\_\_\_\_\_\_\_\_\_\_\_\_\_\_\_\_\_\_\_\_\_\_\_\_\_\_\_\_\_\_\_\_\_\_\_\_\_\_\_\_\_\_\_\_\_\_\_\_\_\_\_\_\_\_\_\_\_\_\_\_\_\_\_\_

¿Puede el generador perder lentamente su magnetismo remanente a través del tiempo?

Dibuje la curva de regulación de tensión VA en función de IA, en la gráfica de la figura 2-3, utilizando los valores obtenidos en la tabla 2-1.

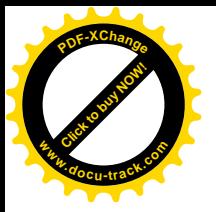

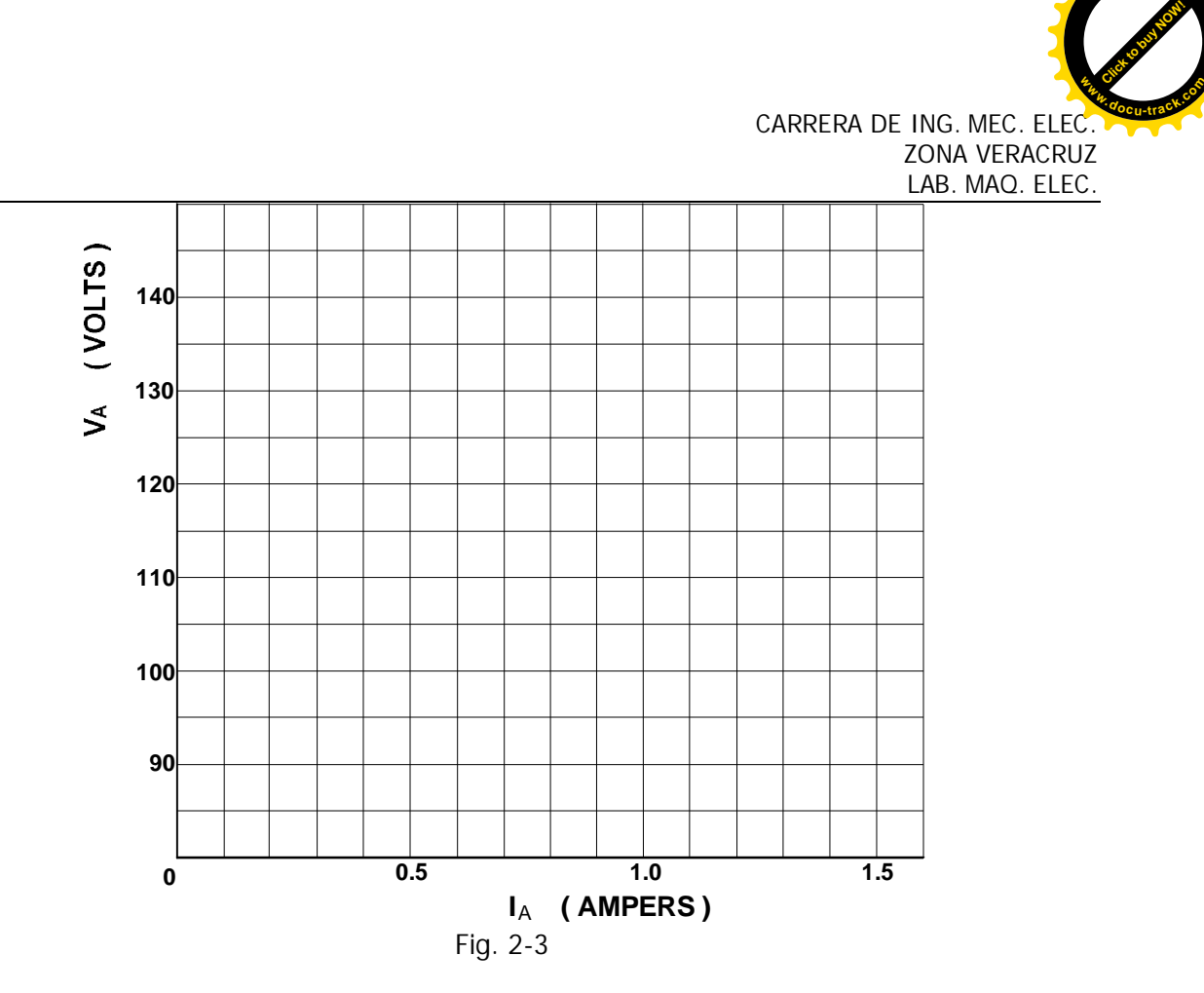

Calcule la regulación de tensión, de vacío a plena carga ( 1 A.c.c. ).

Regulación = \_\_\_\_\_\_\_\_\_\_\_\_\_\_ %

Compare la regulación de tensión del generador autoexcitable con la de un generador con excitación independiente (Práctica No. 1).

Explique porque uno de los generadores tiene mejor regulación de tensión que el otro.

**<sup>P</sup>DF-XChang<sup>e</sup>**

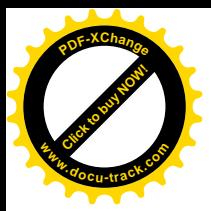

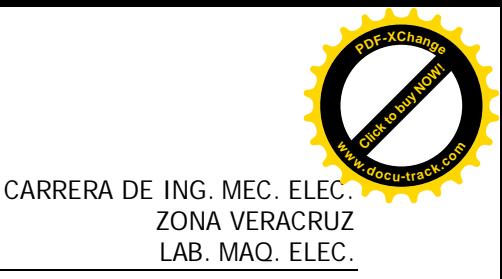

#### **PRÁCTICA No.3 EL GENERADOR COMPUESTO DE C.C.**

**OBJETIVOS**

Estudiar las propiedades de los generadores compuestos de c.c. en condiciones de vacío y plena carga.

Aprender como se conectan los generadores compuestos y diferencial compuesto.

Obtener las curvas de tensión de armadura en función de la intensidad de corriente de armadura, en ambos tipos de generadores.

#### **RESUMEN TEÓRICO**

Los generadores en derivación autoexcitables tienen la desventaja de que las variaciones en su intensidad de corriente de carga, al pasar de la condición de vacío a la plena carga, también hacen variar su tensión de salida. El elevado valor de su regulación de tensión se debe a tres factores:

La intensidad del campo magnético disminuye al caer la tensión de armadura, lo que reduce más todavía la intensidad de dicho campo y esto, a su vez, reduce tensión de armadura, etc. La caída de tensión en la armadura (caída R  $1^2$  en la armadura) al pasar de vacío a plena carga. La velocidad de operación del motor propulsor puede disminuir con la carga (esto se refiere en particular a las máquinas de combustión interna y en los motores de inducción).

Los dos devanados de campo (en derivación y en serie) de los generadores compuestos, se conectan de tal manera que sus campos magnéticos se refuerzan entre si (son aditivos). Así pues, cuando aumenta la corriente de carga, disminuye la intensidad de corriente que pasa por el devanado de campo en derivación y por lo tanto se reduce la intensidad de campo magnético. No obstante, si se hace pasar por el devanado del campo serie la intensidad de corriente de carga que tenga el mismo incremento, entonces aumentará la intensidad del campo magnético. Si se tiene el número apropiado de vueltas en el devanado serie, el incremento obtenido en la intensidad magnética compensará la reducción producida por el devanado en derivación. La intensidad del campo magnético resultante permanecerá casi invariable y se tendrá un cambio muy pequeño en la tensión de salida cuando la carga varía a plena carga.

Si el campo serie se conecta en tal forma que la intensidad de corriente de armadura fluya en sentido tal que su campo magnético se oponga al del campo en derivación, se obtiene un generador diferencial compuesto. Este tipo de generador tiene una regulación elevada, es útil para aplicaciones tales como la soldadura y alumbrado de arco, en donde una intensidad de corriente de salida constante es más importante que la tensión de salida constante.

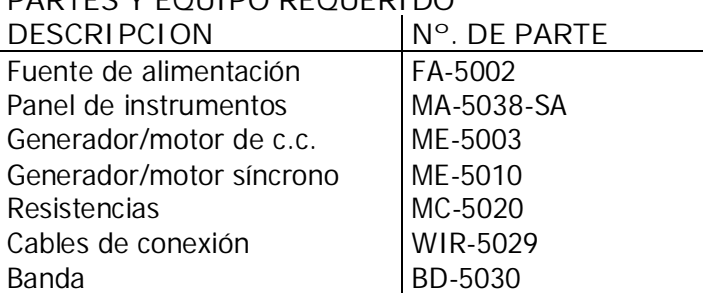

#### **PARTES Y EQUIPO REQUERIDO**

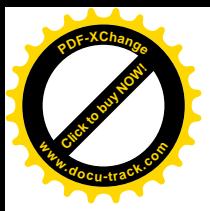

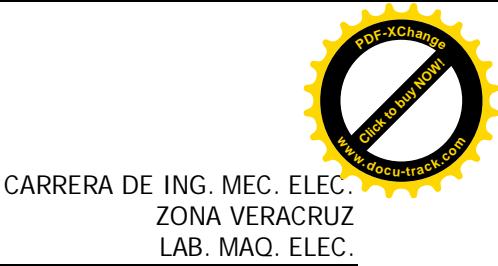

#### **PROCEDIMIENTOS TÉCNICA Y NORMAS PARA LA REALIZACIÓN DE LA PRÁCTICA**

Se usará el motor síncrono para impulsar mecánicamente al generador de c.c., debido a su velocidad constante de funcionamiento. Conecte el circuito ilustrado en la figura 3-1, utilizando la fuente de alimentación, instrumentos de medición y el generador/motor síncrono.

No aplique potencia por ahora.

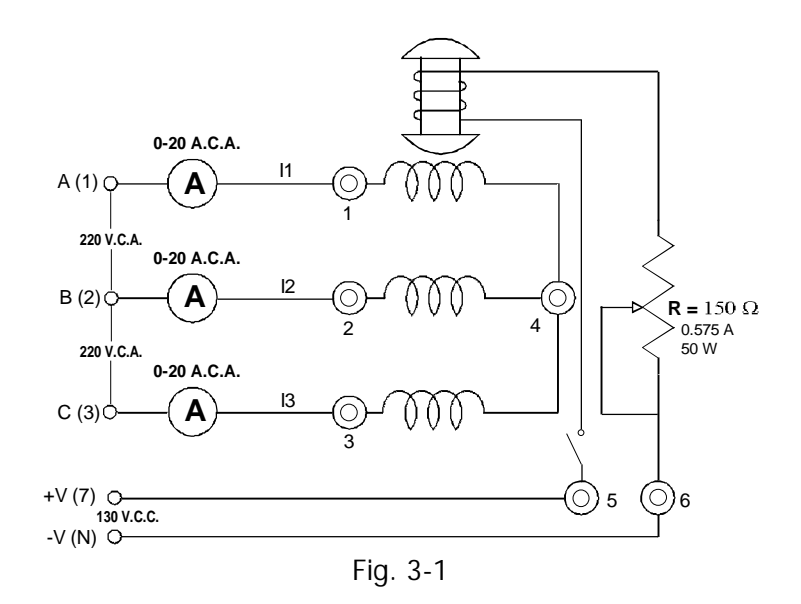

Las terminales A(1), B(2) y C(3) de la fuente de alimentación proporcionan la potencia trifásica fija para los tres devanados del estator. Las terminales  $+V(7)$  y  $-V(N)$  de la fuente de alimentación proporcionan la potencia fija en c.c. para el devanado del rotor. Ajuste la perilla de control del reóstato a la posición apropiada para una excitación normal.

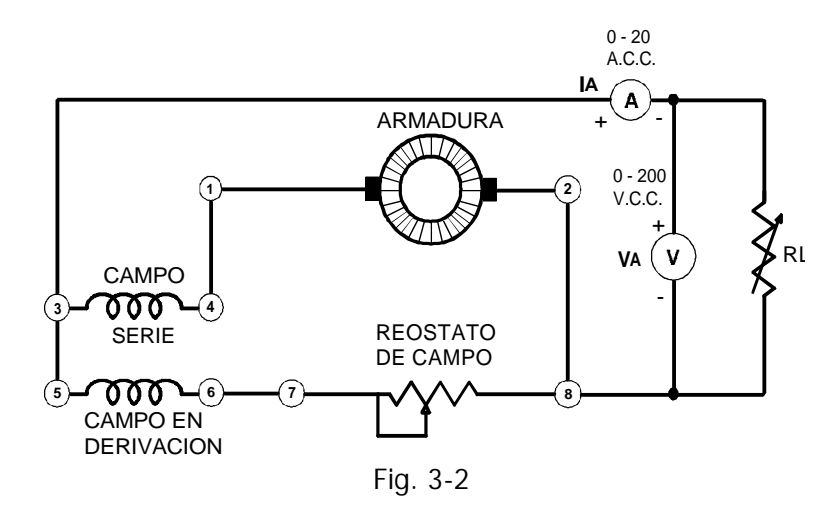

Conecte el circuito de la figura 3-2, utilizando el generador/motor de c.c., instrumentos de medición de c.c. y el módulo de resistencias.

Acople el motor síncrono y el motor de c.c. por medio de la banda.

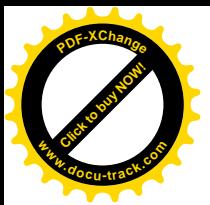

Haga girar la perilla de control del reóstato de campo del generador de c.c., en el sentido contrario de las manecillas del reloj, hasta la posición extrema para obtener una resistencia mínima.

Asegúrese de que las escobillas estén en la posición neutra.

Coloque los interruptores de resistencia en la condición de vacío (todos los interruptores abiertos).

Conecte la fuente de alimentación. El motor síncrono debe comenzar a girar. Observe si aumenta la tensión VA \_\_\_\_\_\_\_\_\_\_\_\_\_\_\_\_

Si no es así, desconecte la fuente de energía e intercambie dos de los tres cables de conexión del estator que van al motor síncrono.

Mida la tensión de armadura de circuito abierto.

VA = \_\_\_\_\_\_\_\_\_\_\_\_\_ V.c.c.

\_\_\_\_\_\_\_\_\_\_\_\_\_\_\_\_\_\_\_\_\_

Haga variar el reóstato de campo y observe la tensión de armadura VA. ¿Varía?

Explique porque:

Ajuste el reóstato de campo a una tensión de salida  $V_A$  de 120 V.c.c. para condición de vacío (  $I_A = 0 A$ )

No toque la perilla de control del reóstato de campo en lo que queda de esta práctica. Ajuste la resistencia de carga las veces que se requieran para obtener cada uno de los valores que aparecen en la tabla 3-1.

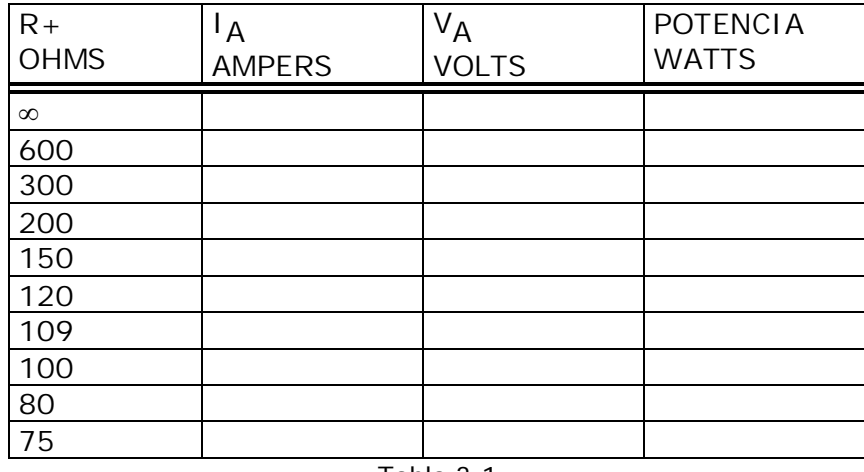

Tabla 3-1

Mida y anote  $V_A e I_A$  correspondientes a cada valor de resistencia indicado en la tabla. Desconecte la fuente de alimentación.

Calcule y anote la potencia de cada resistencia anotada en la tabla 3-1

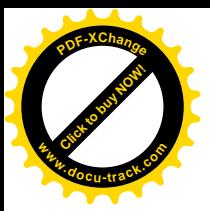

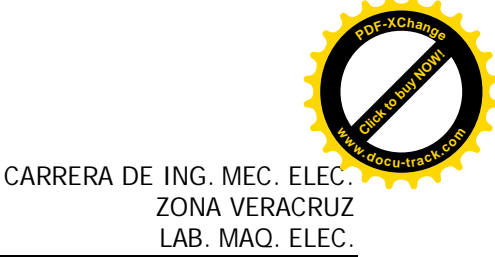

Cambie solamente las conexiones del campo serie, haciéndolo de tal manera que la corriente de armadura pase por el en sentido opuesto.

Complete el dibujo que aparece en la figura 3-3, indicando los cambios que crea pertinente hacer al circuito.

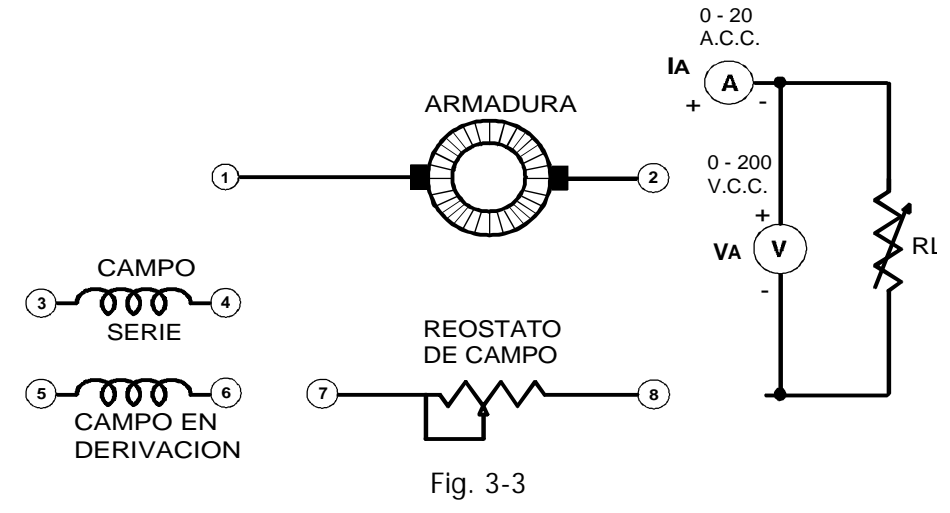

Pídale al maestro que verifique el circuito y su dibujo.

Conecte la fuente de alimentación.

Ajuste el reóstato de campo a un valor de VA de 120 V.c.c.

Después de esto, no vuelva a tocar el reóstato.

Ajuste la resistencia de carga las veces que se requieran para obtener cada valor dado en la tabla 3-2.

Mida y anote  $V_A e I_A$  para cada valor de resistencia indicado en la tabla. Desconecte la fuente de alimentación.

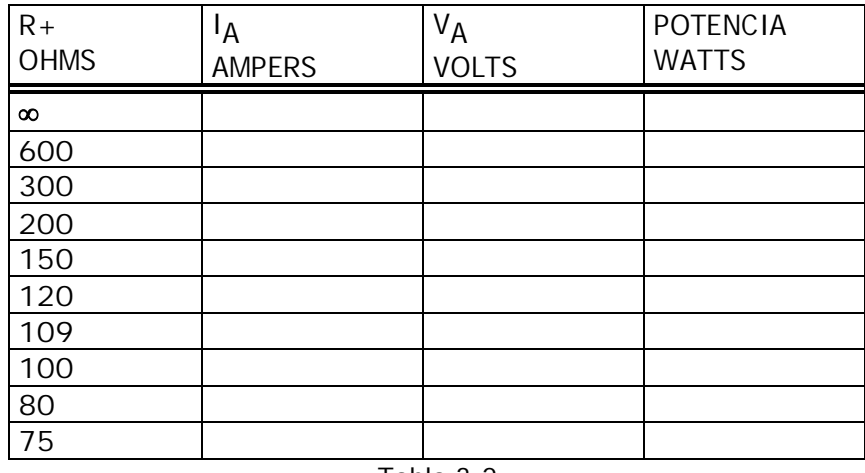

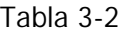

Calcule y anote la potencia correspondiente a cada resistencia de la tabla 3-2.

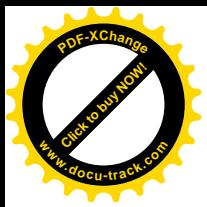

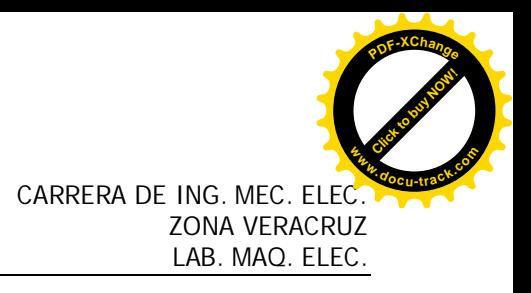

**PRUEBA**

Indique cual procedimiento de la práctica (primero ó segundo) se refiere a:

El generador compuesto diferencial Procedimiento El generador compuesto acumulativo Procedimiento \_\_\_\_\_\_\_\_

Dibuje la curva de regulación de tensión V<sub>A</sub>en función de I<sub>A</sub> en la gráfica de la figura 3-4. Use los datos de la tabla 3-2.

¿En que rango de tensión es casi constante la intensidad de corriente de armadura en el generador compuesto diferencial?

De V.c.c. a V.c.c. v.c.c.

En la gráfica de la figura 3-5 trace la curva de regulación de tensión VA en función de IA. Utilice los datos de la tabla 3-1.

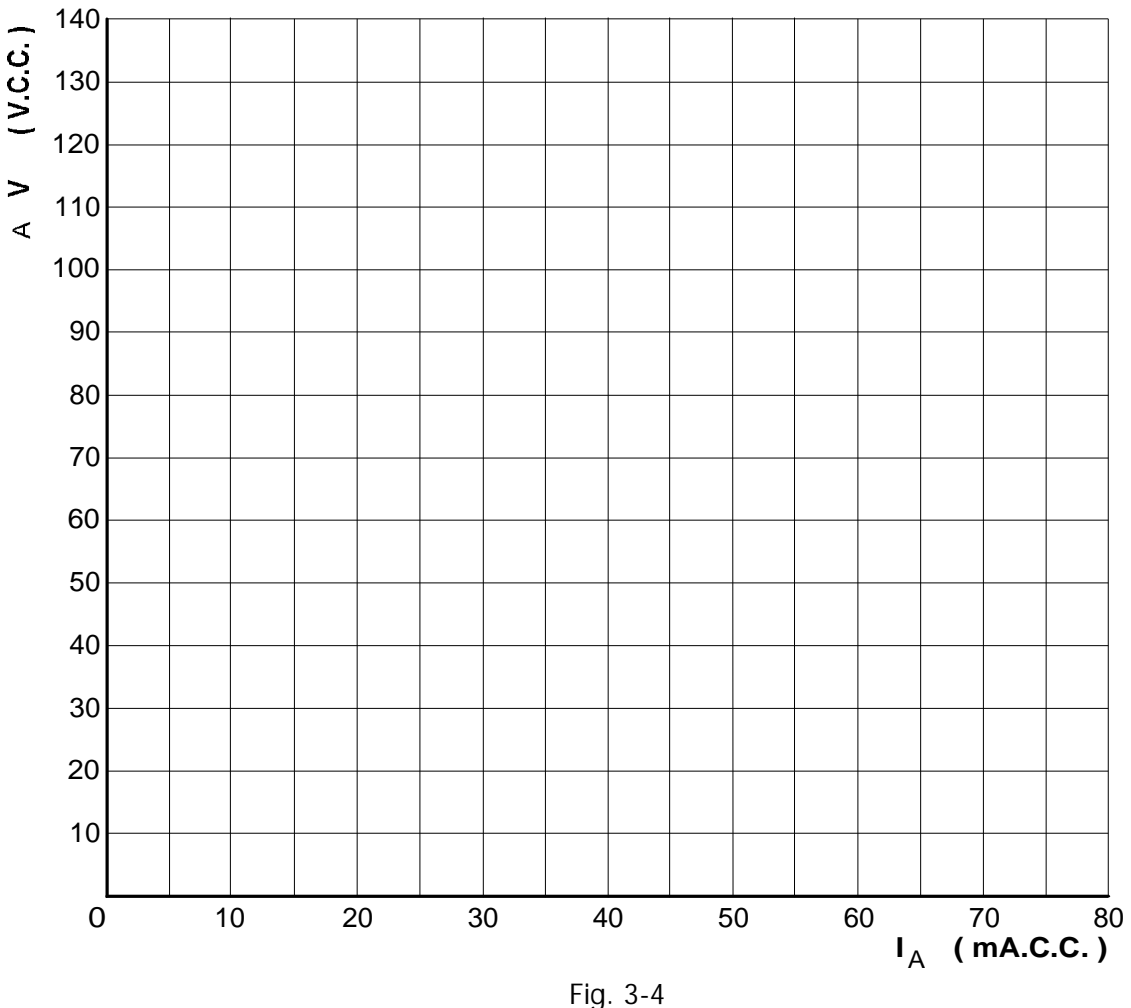

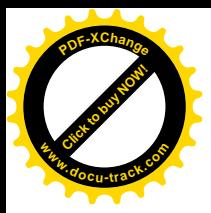

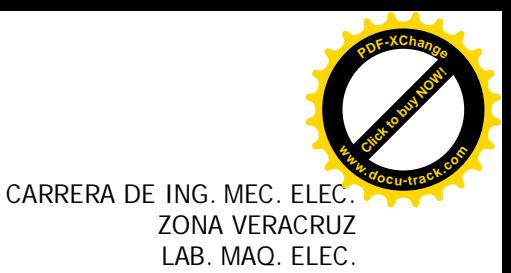

Calcule la regulación de tensión al pasar de la condición de vacío a plena carga (1 A.c.c.) del generador compuesto acumulativa larga

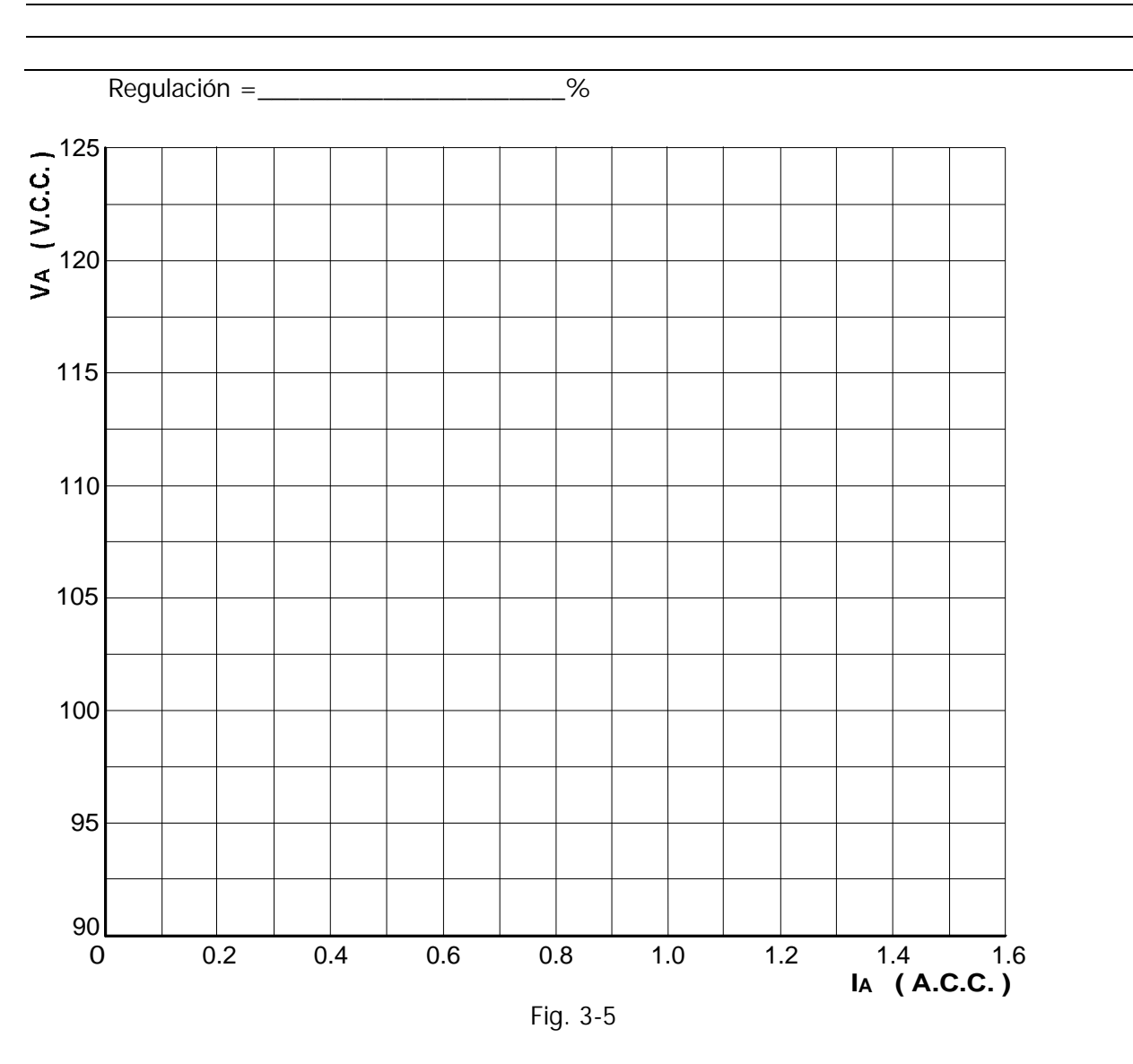

Compare la regulación de tensión del generador compuesto con la del generador en derivación auto- excitado y con excitación independiente.

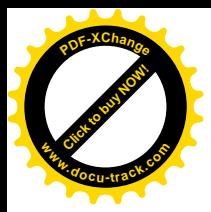

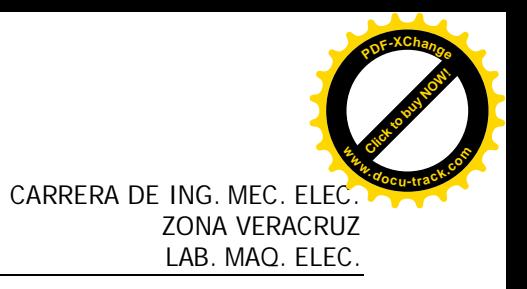

#### **PRÁCTICA No. 4 EL GENERADOR SERIE DE C.C.**

**OBJETIVOS** Estudiar las propiedades del generador serie c.c. Aprender a conectar un generador serie. Obtener la curva de la tensión de armadura en función de la intensidad de corriente de armadura del generador serie.

#### **RESUMEN TEÓRICO.**

Llámese generador serie aquel cuyo devanado de campo se conecta en serie con el devanado de armadura. La intensidad de corriente de excitación que pasa por el devanado de campo de un generador serie, es la misma intensidad de corriente que la que el generador proporciona a la carga. Vea la figura 4-1.

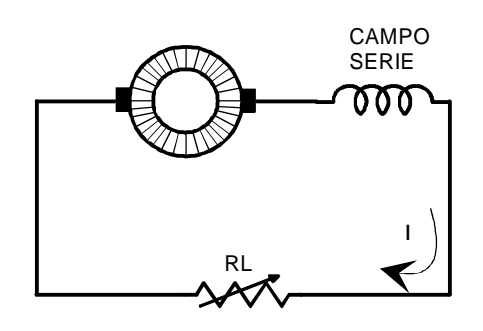

Fig. 4-1

Si la carga tiene una resistencia alta, solo se podrá generar una tensión de salida mínima debido a la intensidad de corriente de campo mínima. En un circuito abierto, el generador tendrá solo un mínimo de tensión de salida debido a su magnetismo remanente. Si la carga toma más intensidad de corriente, entonces la intensidad de corriente de excitación aumenta, el campo magnético se hace más intenso y el generador produce una tensión de salida mayor.

Por lo tanto, en un generador en serie, los cambios en la corriente de carga afectan enormemente la tensión de salida del generador. Un generador en serie tiene una regulación de tensión muy elevada, por lo que no conviene utilizarlo como fuente de potencia.

En cambio, los generadores serie se utilizan en sistemas de distribución de c.c. como elevadores de la tensión de línea. Por ejemplo, vea el circuito que se ilustra en la figura 4-2, en el que la fuente de potencia proporciona potencia de c.c. a la carga R<sub>L</sub> a través de una línea de transmisión de resistencia R1. La tensión en la carga fluctuará según la intensidad de corriente de línea sea grande o pequeña.

Esta tensión fluctuante en la carga se puede corregir insertando un generador serie en la línea, como se ilustra en la figura 4-3. Al aumentar la corriente de línea aumenta la tensión del generador VG, y compensa la caída de tensión que se produce en la resistencia de la línea de transmisión R<sub>1</sub>, manteniendo así una tensión relativamente constante en la carga variable.

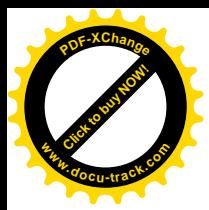

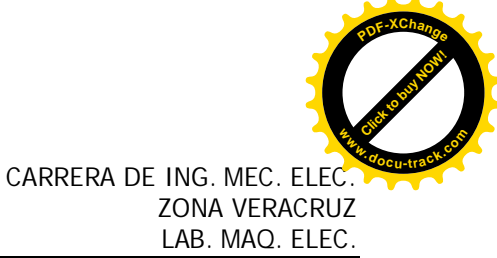

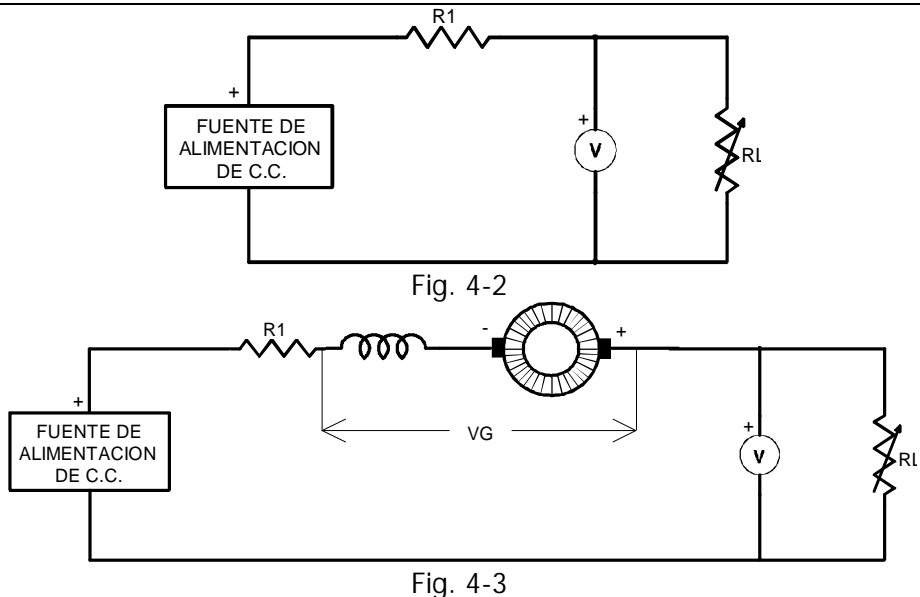

#### **PARTES Y EQUIPO REQUERIDO**

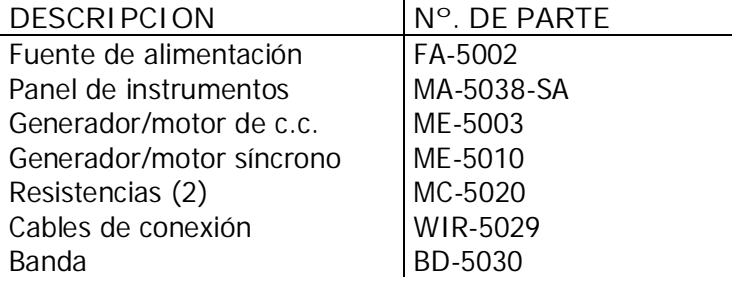

#### **PROCEDIMIENTOS TÉCNICA Y NORMAS PARA LA REALIZACIÓN DE LA PRÁCTICA**

Se utilizará el motor síncrono para impulsar mecánicamente el generador de c.c., debido a su velocidad constante de funcionamiento. Conecte el circuito de la figura 4-4, utilizando la fuente de alimentación, instrumentos de medición de c.a. y generador/motor síncrono.

No aplique potencia por ahora.

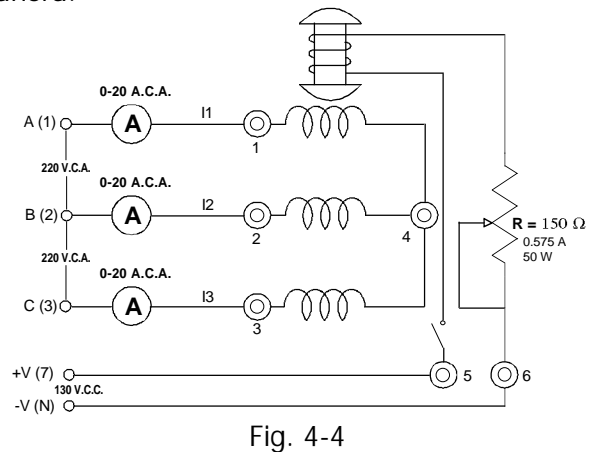

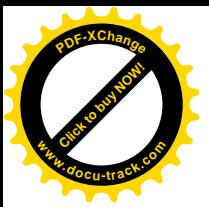

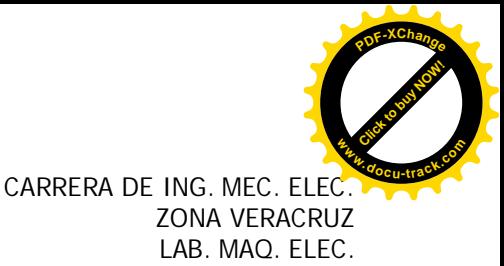

Las terminales A(1), B(2) y C(3) de la fuente de alimentación proporcionan la potencia trifásica fija para los tres devanados del estator. Las terminales  $+V(7)$  y  $-V(N)$  de la fuente de alimentación proporcionan potencia de c.c. fija para el devanado del rotor.

Haga girar la perilla del control del reóstato hasta que esté en la posición correspondiente a una excitación normal.

Conecte el circuito de la figura 4-5.

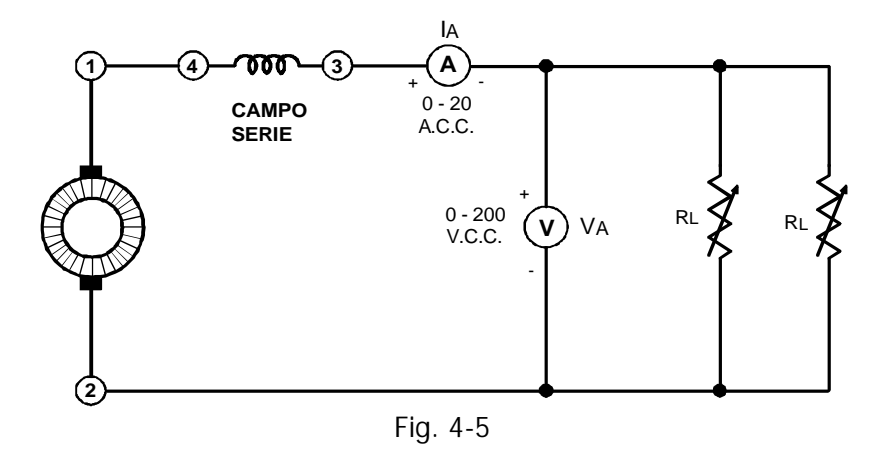

Acople el motor síncrono y el generador de c.c. por medio de la banda. Cerciórese de que las escobillas estén en la posición neutra. Coloque los interruptores de resistencia en vacío (todos los interruptores abiertos).

Conecte la fuente de energía. El motor síncrono debe comenzar a girar.

Mida la tensión de salida del generador en vacío.

VA= \_\_\_\_\_\_\_\_\_\_\_\_\_\_\_\_\_\_\_\_\_ V.c.c.

¿A qué se debe que haya tensión en circuito abierto?

Conecte una carga de 28.57 ohms en el circuito, cerrando todos los interruptores de resistencia de ambos módulos de resistencias (2), y observe si aumenta  $V_A$ 

Si no es así, desconecte la fuente de alimentación e intercambie los cables del campo serie en las terminales 3 y 4.

Ajuste la resistencia de carga tantas veces como se necesite para obtener cada uno de los valores que aparecen en la tabla 4-1 (Use la tabla de resistencias equivalentes en paralelo que se proporciona al final de este manual, y recuerde que ahora cuenta con dos sistemas de resistencia en paralelo).

Mida y anote  $V_A e I_A$  para cada valor de resistencia de la tabla.

Desconecte la fuente de alimentación.

Calcule y anote la potencia de cada resistencia indicada en la tabla 4-1.

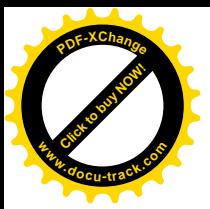

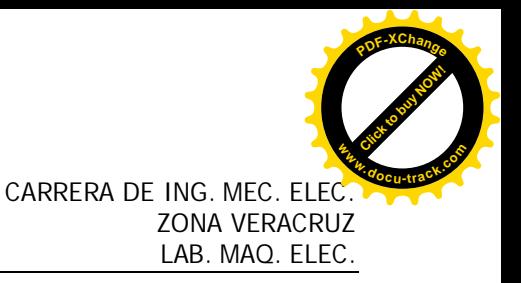

#### **EXPERIMENTO OPCIONAL**

Si el tiempo lo permite, se puede efectuar el siguiente experimento sobre el uso de un generador serie como regulador de voltaje. Para esto será necesario pedir prestado otro módulo de resistencias.

Conecte el circuito de la figura 4-6 (desconecte el motor síncrono de la fuente de alimentación; pero no se desacople el motor del generador).

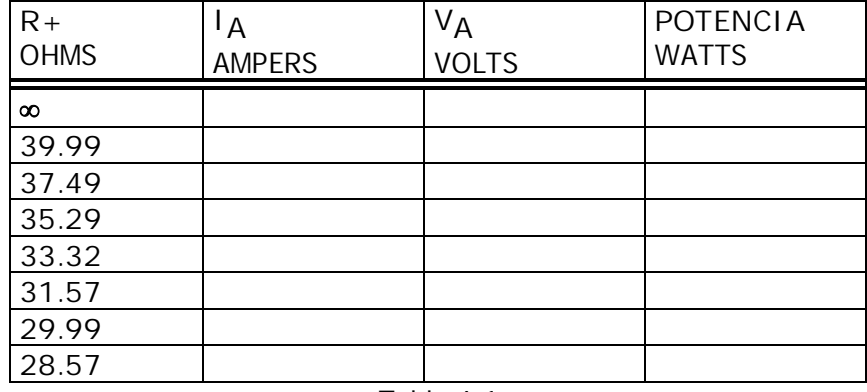

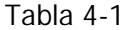

Ajuste R1, que representa la resistencia de la línea de transmisión, a 28.57 ohms, cerrando todos los interruptores de los módulos de resistencia (2) en paralelo.

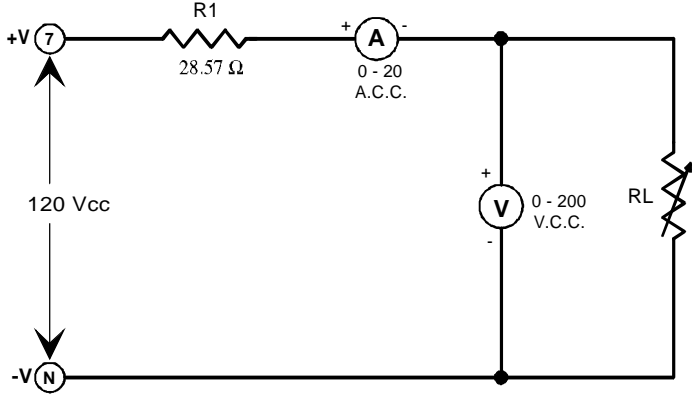

Fig. 4-6

Conecte la fuente de energía y ajústela a 120 V.c.c., tomando esta lectura en el vóltmetro V<sub>1</sub>.

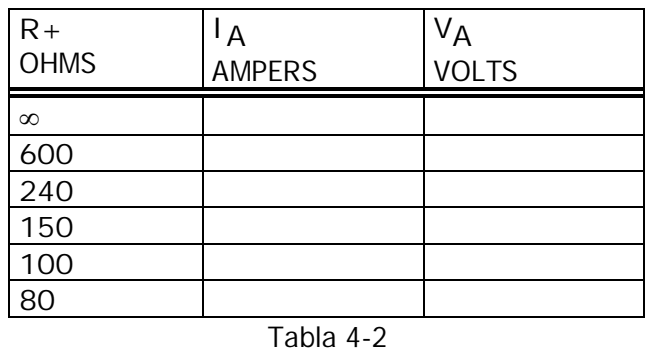

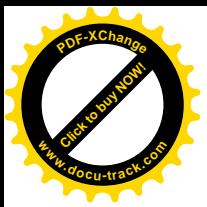

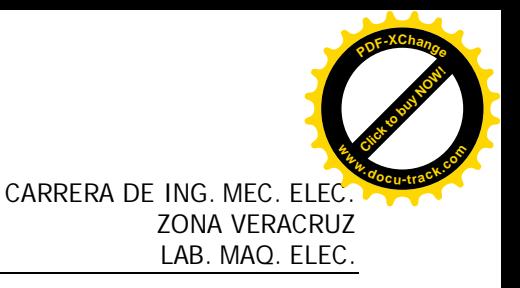

Ajuste la resistencia de carga R<sub>L</sub> (tercer módulo de resistencia) para obtener cada uno de los valores anotados en la tabla 4-2.

Mida y anote V $_{2}$  e I para cada valor señalado en la tabla.

Asegúrese de comprobar que la tensión de entrada sea siempre de 120 V.c.c., antes de efectuar cada medición.

Vuelva la tensión a cero y desconecte la fuente de alimentación.

¿Qué observaciones puede hacer sobre la regulación de tensión de la carga RL ?

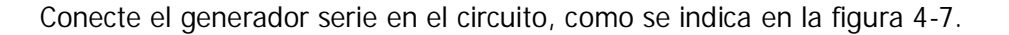

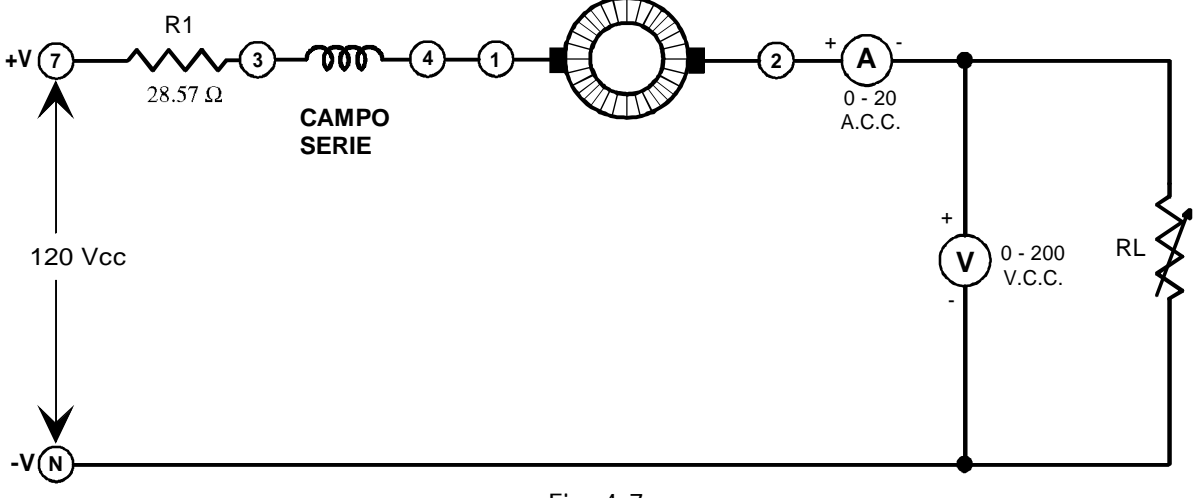

Fig. 4-7

Conecte el motor síncrono a la fuente de alimentación.

Conecte la fuente de alimentación. El motor debe comenzar a girar. Repita el procedimiento (8), pero anote los resultados en la tabla 4-3.

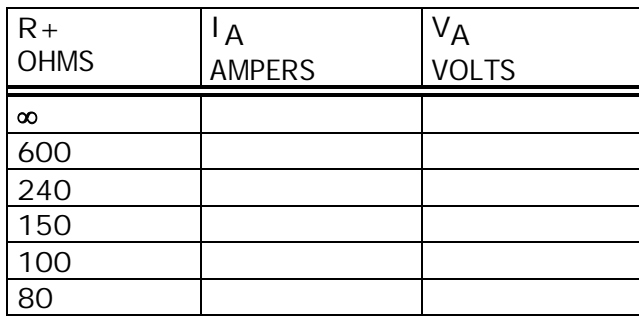

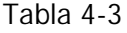

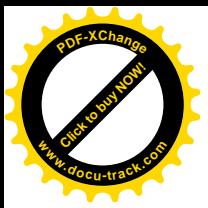

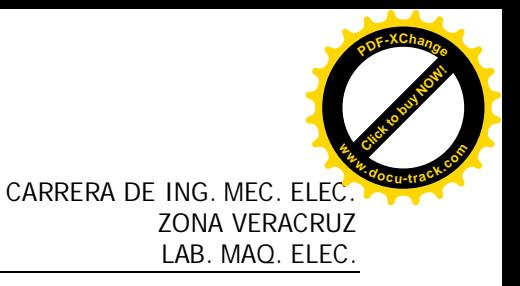

#### **Nota:**

Si la variación de tensión de carga V<sub>2</sub> es mayor que el procedimiento (8), desconecte la fuente de alimentación e intercambie las conexiones que van al devanado de campo serie (terminales 3 y 4).

Compare la regulación de tensión en la carga que haya con y sin el generador serie.

#### **PRUEBA**

En la gráfica de la figura 4-8 dibuje la curva de regulación de voltaje V<sub>A</sub> en función de I<sub>A</sub>. Use los datos de la tabla 4-1.

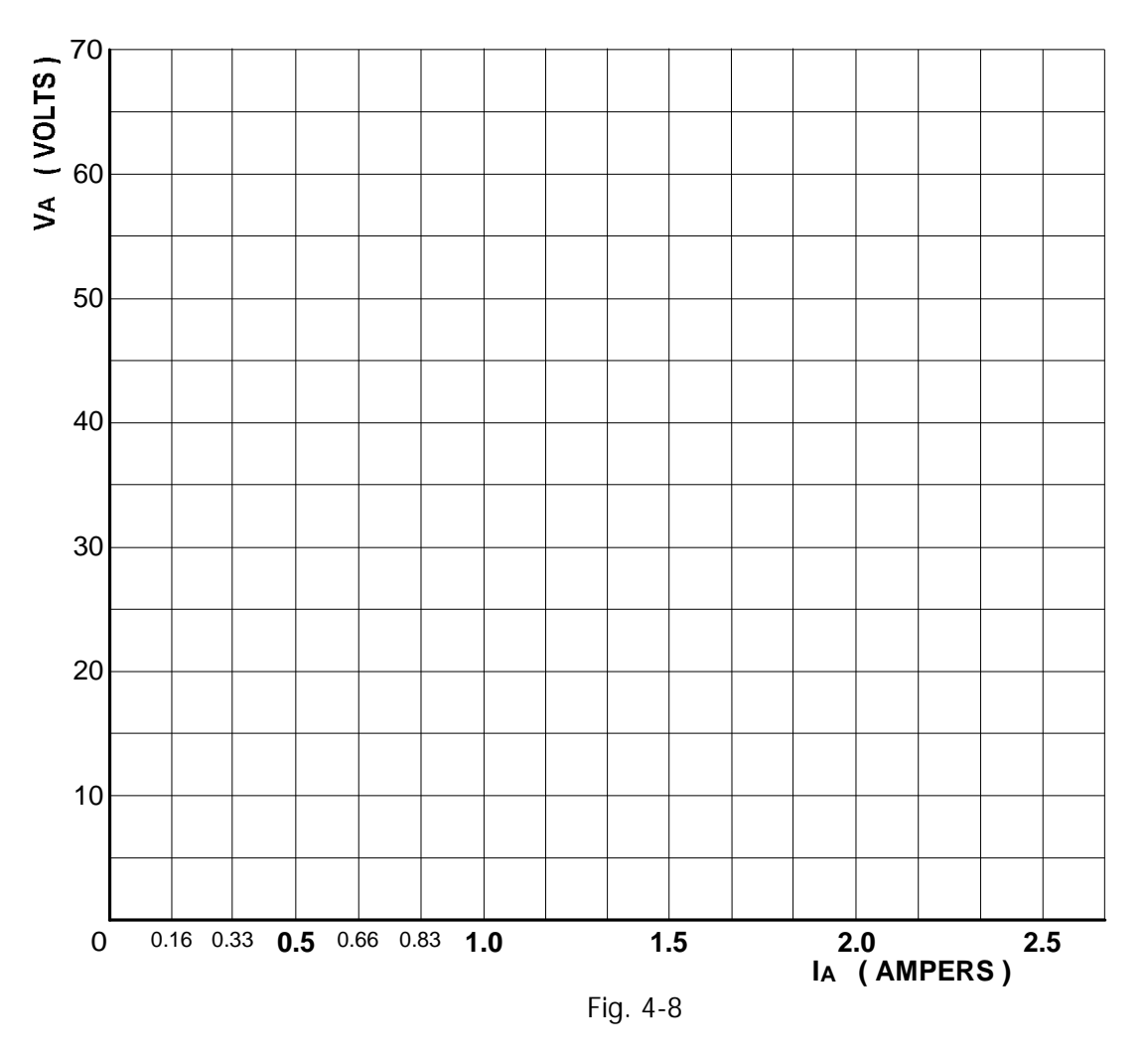

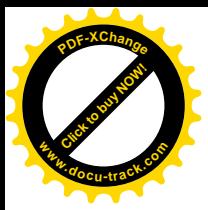

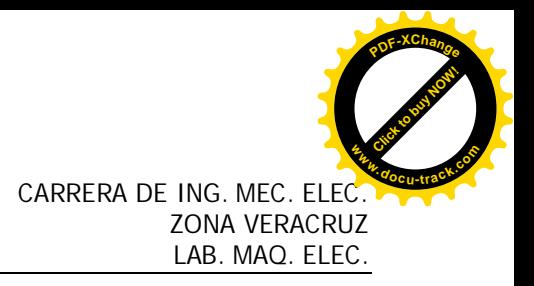

Calcule la regulación de tensión de la condición de vació a la plena carga ( 1. A.c.c. ).

Regulación = \_\_\_\_\_\_\_\_\_\_\_\_\_\_\_\_\_\_\_\_\_\_\_\_\_\_\_%

Escriba algunos comentarios sobre las características de cada generador:

Generador en derivación con excitación independiente.

Generador en derivación autoexcitable.

Generador compuesto acumulativo.

Generador compuesto diferencial.

Generador serie.

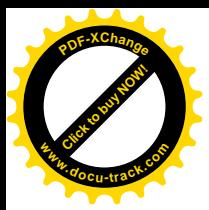

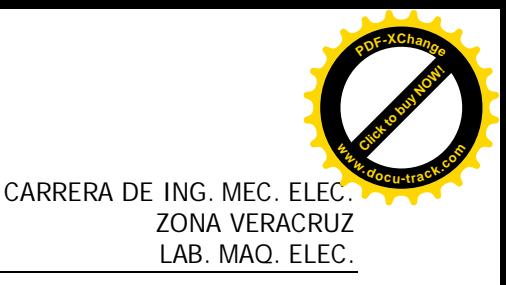

#### **PRÁCTICA No. 5 EL MOTOR DE C.C. EN DERIVACIÓN**

#### **OBJETIVOS**

Estudiar las características del par-motor en función de la velocidad de un motor c.c. con devanado en derivación

Calcular la eficiencia de un motor de c.c. con devanado en derivación.

#### **RESUMEN TEÓRICO**

La velocidad de cualquier motor de c.c. depende principalmente de su tensión de armadura y de la intensidad del campo magnético. En un motor en derivación, el devanado de campo y el de la armadura se conectan en paralelo directamente a las líneas de alimentación de c.c. Si la tensión de línea de c.c. es constante, la tensión de la armadura y la intensidad de campo serán constantes también. Por lo tanto, el motor en paralelo debería funcionar a una velocidad razonablemente constante.

Sin embargo, la velocidad tiende a disminuir cuando se aumenta la carga del motor. Este descenso de velocidad se debe sobre todo a la resistencia del devanado de la armadura. Los motores en derivación con bajas resistencias en el devanado de la armadura funcionan a velocidades casi constantes.

Al igual que en la mayoría de los dispositivos de conversión de energía, el motor en derivación de c.c. no tiene una eficiencia del 100%. En otras palabras, no toda la energía eléctrica que se proporciona al motor se convierte en potencia mecánica. La diferencia de potencia entre la entrada y la salida se disipa en forma de calor y se conoce como las "pérdidas" de la máquina. Estas pérdidas aumentan con la carga, haciendo que el motor se caliente mientras produce energía mecánica.

#### **PARTES Y EQUIPO REQUERIDO**

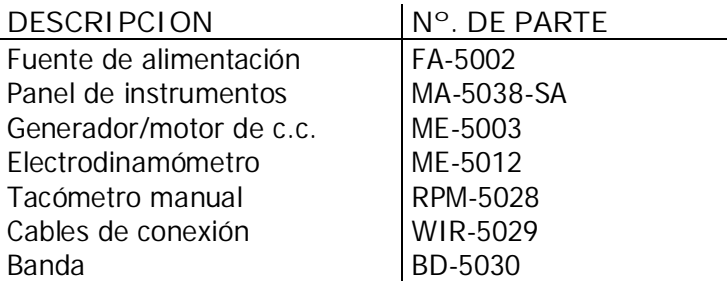

#### **PROCEDIMIENTOS TÉCNICA Y NORMAS PARA LA REALIZACIÓN DE LA PRÁCTICA**

Conecte el circuito de la figura 5-1, utilizando la fuente de alimentación, generador/motor de c.c., medición de c.c. y electrodinamómetro.

No aplique potencia por ahora.

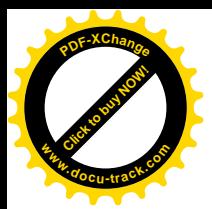

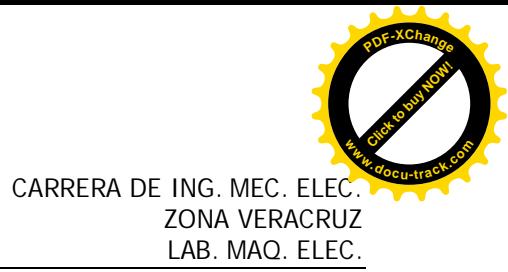

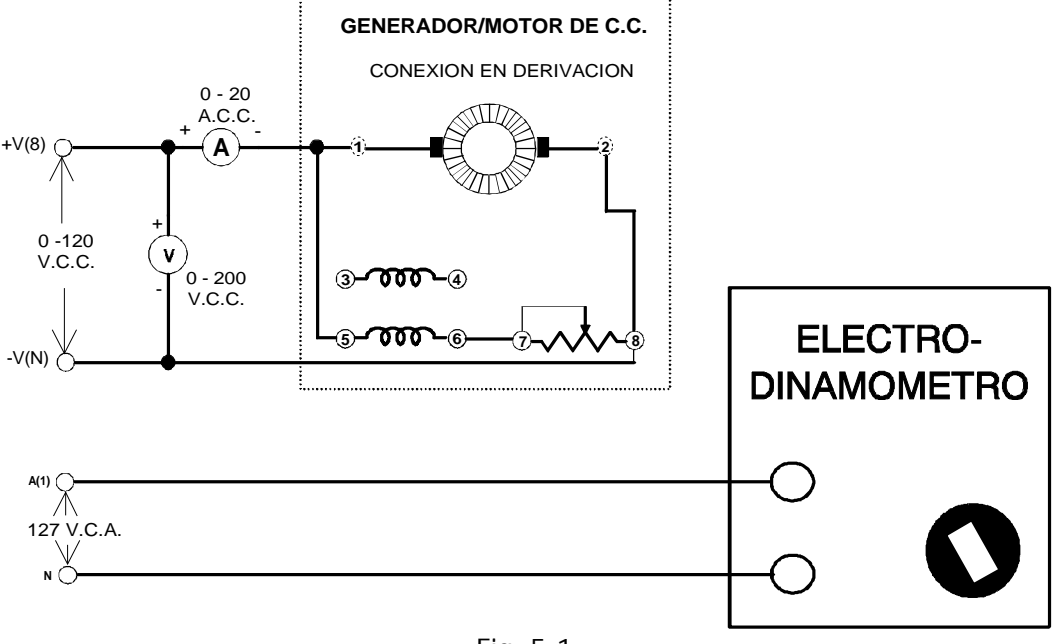

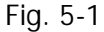

Observe que el motor está conectado para funcionar con su campo en paralelo y se conecta a la salida de c.c. variable de la fuente de alimentación (terminales +V $(8)$  y -V $(N)$ . El Electrodinamómetro se conecta a la salida de 120 V.c.a. de la fuente de alimentación (terminales A(1) y N). Acople el electrodinamómetro al generador/motor de c.c. por medio de la banda.

Ajuste la perilla de control del reóstato de campo en derivación en su posición extrema haciéndolo girar en el sentido de las manecillas del reloj (para obtener una máxima excitación del campo en derivación). Verifique que las escobillas estén en la posición neutra.

Ajuste la perilla de control del electrodinamómetro en su posición extrema haciéndola girar en sentido contrario al de las manecillas del reloj (para proporcionar una carga mínima en el arranque del motor).

Conecte la fuente de alimentación y ajuste la tensión variable de salida a 120 V.c.c., guiándose por las lecturas tomadas en el voltímetro.

Ajuste el reóstato de campo en derivación a una velocidad en vacío de 1,800 r.p.m., según lo indique el tacómetro manual (cerciórese de que el voltímetro, conectado a la entrada del circuito, indique exactamente 120 V.c.c.).

Mida la intensidad de corriente de línea tomando esta lectura en el amperímetro cuando la velocidad del motor sea 1,800 r.p.m., y anote este valor en la tabla 5-1.

**NOTA:** Para obtener un par exacto de 0 Kgf-cm., desacople el motor del electrodinamómetro (no es necesario).

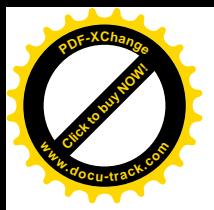

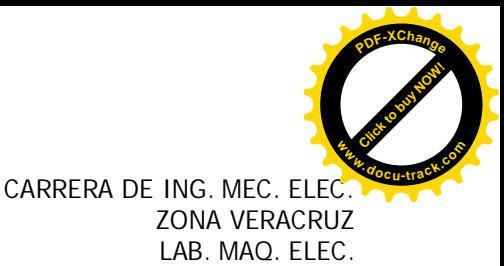

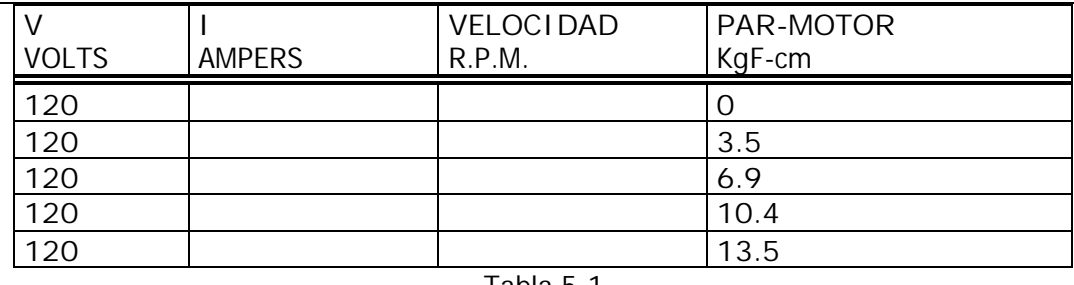

Tabla 5-1

Aplique carga al motor de c.c. haciendo variar la perilla de control del electrodinamómetro hasta que la escala marcada en la carcaza del motor indique 4 Kgf-cm. (si es necesario, ajuste la fuente de alimentación para mantener 120 V.c.c. )

Mida la intensidad de corriente de línea y la velocidad del motor, y anote estos valores en la tabla 5-1.

Repita esta operación para cada uno de los valores de par indicados en la tabla, en tanto que mantiene una entrada constante de 120 V.c.c.

Reduzca a cero la tensión y desconecte la fuente de alimentación.

Marque los valores de velocidad del motor tomados de la tabla 5-1, en la gráfica de la figura 5- 2.

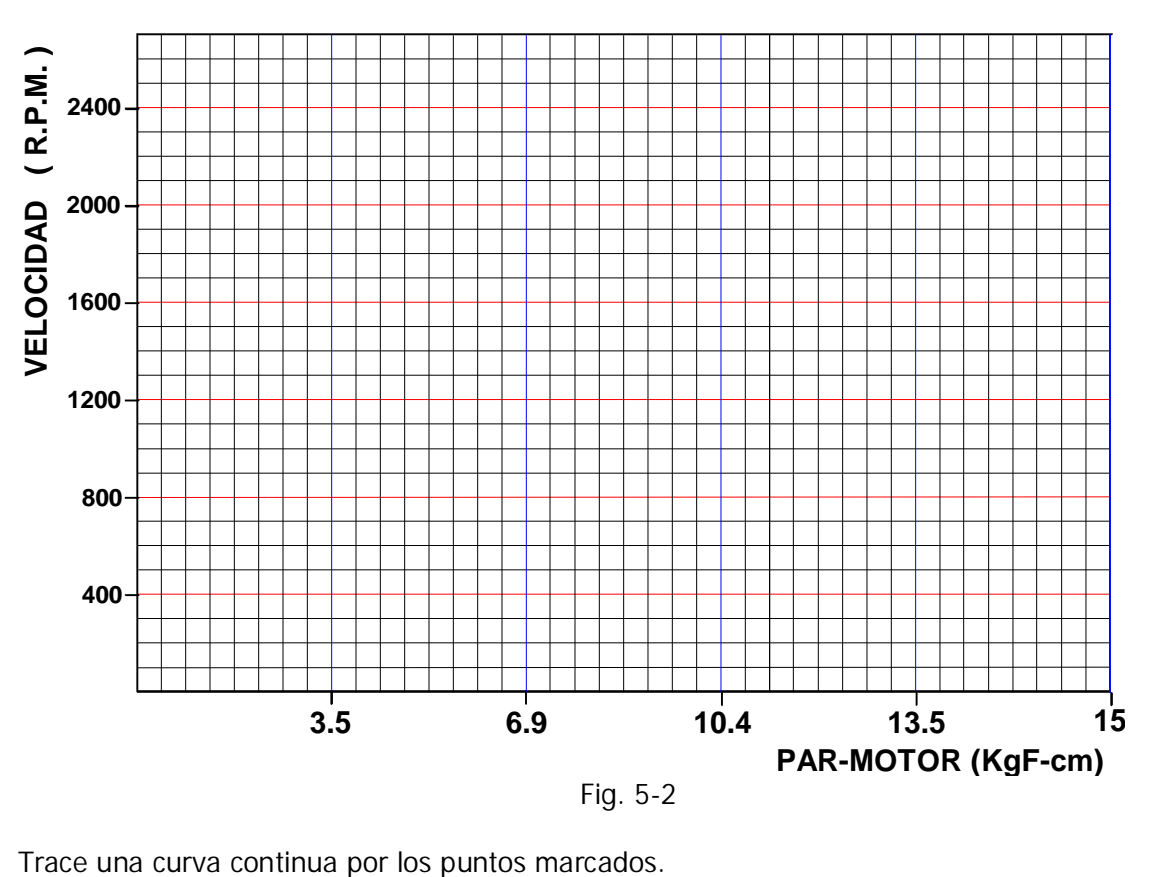

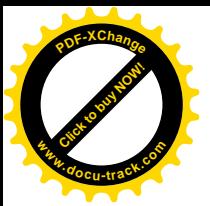

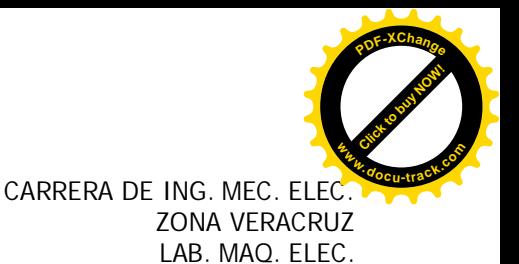

La gráfica terminada representa las características de velocidad en función del par-motor, de un motor típico de c.c. en derivación. En los dos experimentos de laboratorio siguientes se dibujarán gráficas similares para motores de c.c. con devanado en serie y compuesto. Luego se compararán y evaluarán las características de velocidad en función del par-motor para cada tipo de motor.

Calcule la regulación de velocidad (carga completa = 10.4 Kgf-cm), utilizando la ecuación:

% de Regulación de velocidad =  $\frac{(Vel. de vacio) - (Vel. a plena carga)}{Vel. a plena carga}$  x 100

% de Regulación de velocidad =  $\%$ 

**PRUEBA**

Calcule los H.P. que desarrolla el motor de c.c. con devanado en derivación cuando el par-motor es 10.4 Kgf-cm. Use la ecuación:

H.P.  $= \frac{(r.p.m.) ( KgF - cm) (1.38)}{(1.38)(1.38)}$ 100,000

 $H.P. =$ 

 Si se sabe que 1 H.P. equivale a 746 Watts, ¿cuál es el valor equivalente en Watts de la salida del motor de la pregunta 1 ?

Salida de Watts = W.

¿Cuál es la potencia de entrada (en Watts) del motor de la pregunta 1 ?

Entrada en Watts =\_\_\_\_\_\_\_\_\_\_\_\_\_ W.

Conociendo las potencias de entrada y salida en Watts, ¿cuál es la eficiencia del motor de la pregunta 1?

% de Eficiencia = Potencia de salida<br>Potencia de entrada x 100

 $Eficiencia =$   $\frac{9}{6}$ 

Calcule las pérdidas (en Watts) del motor de la pregunta 1 .

 $Perdidas = \_$  W.

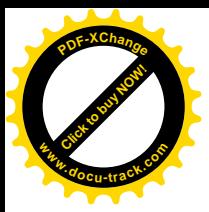

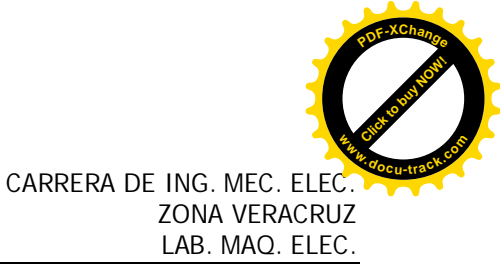

Indique algunas de las partes del motor en que se producen estas pérdidas.

¿Disminuirán estas pérdidas si se montara un ventilador en el eje del motor?

¿Porqué?

De dos razones por las que las pérdidas son indeseables.

¿Cuántas veces es mayor la intensidad de corriente de arranque, que la intensidad de corriente normal de plena carga?

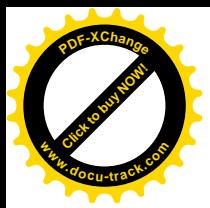

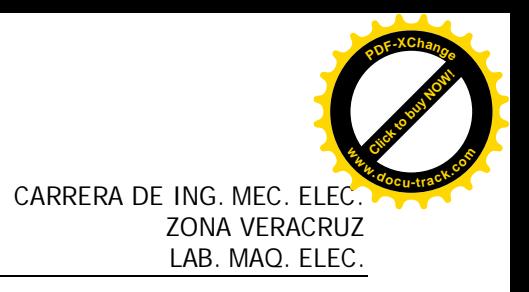

#### **PRÁCTICA No. 6 EL MOTOR DE C.C. EN SERIE**

#### **OBJETIVOS**

Determinar las características del par-motor en función de la velocidad de un motor de c.c. con el campo en serie.

Calcular la eficiencia de un motor de c.c. con el campo en serie.

#### **RESUMEN TEÓRICO**

Ya se vio que el motor de c.c. con el campo en derivación tiene una velocidad casi constante debido a que su tensión de armadura y su campo magnético se mantienen prácticamente invariables en condiciones que van desde las de vacío hasta las de plena carga. El motor serie se comporta en una forma muy distinta.

En este motor, el campo magnético es producido por la intensidad de corriente que fluye a través del devanado de armadura, y a causa de esto es débil cuando la carga del motor es pequeña (el devanado de la armadura toma intensidad de corriente mínima). El campo magnético es intenso cuando la carga es grande (el devanado de la armadura toma intensidad de corriente máxima). La tensión de armadura es casi igual a la tensión de la línea de alimentación (como sucede en el motor con devanado en derivación) y se puede hacer caso omiso de la pequeña caída en el campo en serie. En consecuencia, la velocidad del motor con el campo en serie depende totalmente de la corriente de carga. La velocidad es baja con cargas muy pesadas, y muy alta en vacío. Muchos motores en serie, al funcionar en vacío, quedarían deshechos por la velocidad tan alta que desarrollan. Las grandes fuerzas relacionadas con altas velocidades, harían que el rotor explote, lo cual sería muy peligroso para las personas y maquinaria que estén cerca.

El par-motor de cualquier motor de c.c. depende del producto de la intensidad de corriente de armadura y del campo magnético. En el caso del motor con devanado en serie, esta relación implica que el par-motor será muy grande a intensidades de corriente de armadura grandes, tales como las que se producen durante el arranque. Por lo tanto, el motor serie es ideal para el arranque con cargas de gran inercia y es especialmente útil como propulsor en los trolebuses y trenes eléctricos, así como en aplicaciones de tracción de servicio pesado.

#### **PARTES Y EQUIPO REQUERIDO**

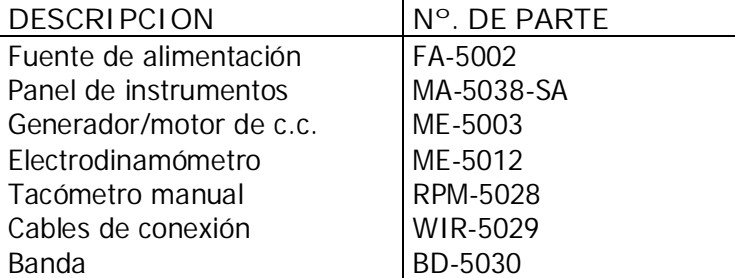

#### **PROCEDIMIENTOS TÉCNICA Y NORMAS PARA LA REALIZACIÓN DE LA PRÁCTICA**

Conecte el circuito de la figura 6-1, utilizando la fuente de alimentación, generador/motor de c.c., medición de c.c. y electrodinamómetro.

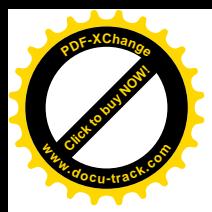

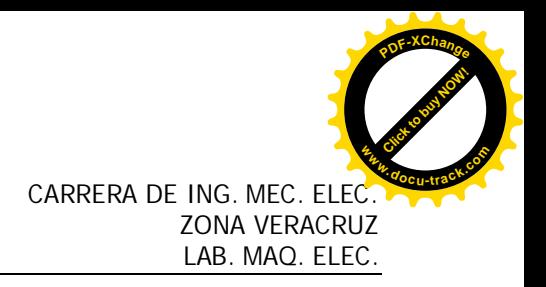

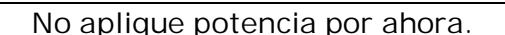

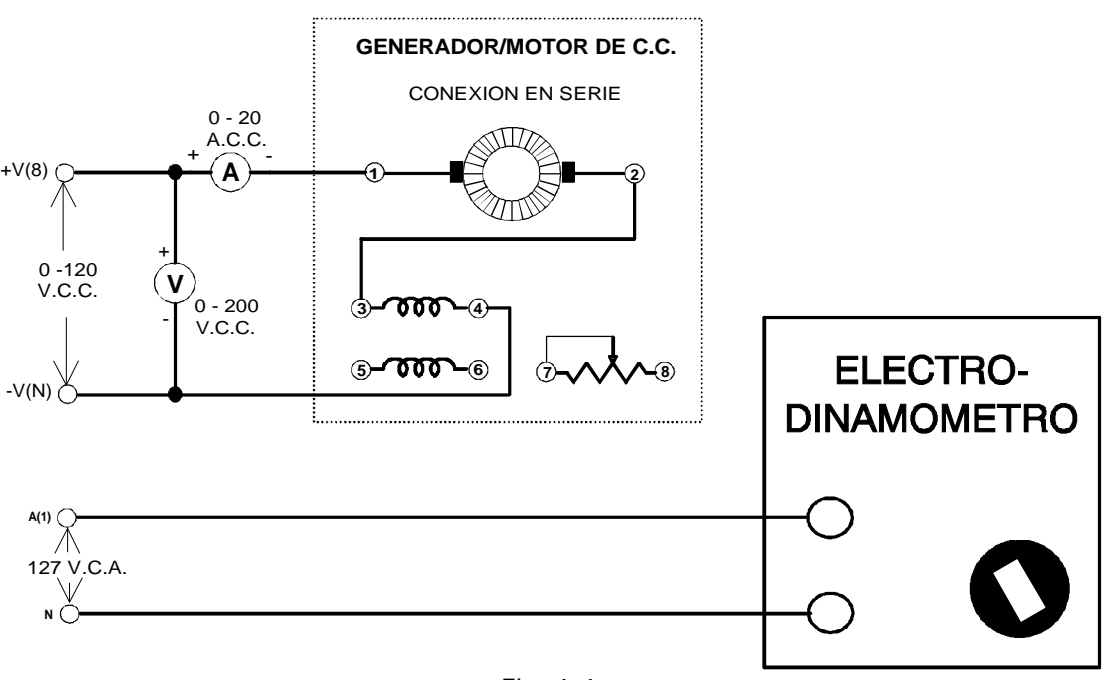

Fig. 6-1

Conecte el electrodinamómetro el generador/motor de c.c. por medio de la banda.

Observe que el motor está conectado para una operación en serie (el devanado de campo en derivación y el reóstato no se utilizan en este caso) y está conectado a la salida de c.c. variable de la fuente de alimentación (terminales +V(8) y -V(N) ). El electrodinamómetro se conecta a la salida 127 V.c.a. fijos de la fuente de alimentación (terminales A(1) y N).

Ajuste la perilla de control del electrodinamómetro a su posición extrema, haciéndola gira en sentido contrario a las manecillas del reloj (para proporcionar una carga mínima de arranque al motor de c.c.).

Conecte la fuente de alimentación y aumente gradualmente la tensión de c.c. hasta que el motor comience a girar. Observe la dirección de rotación. Si no es en el sentido de las manecillas del reloj, desconecte el motor e intercambie las conexiones del campo serie.

Ajuste la tensión variable a 120 V.c.c. exactamente, tomando esta lectura en el medidor.

Ajuste la carga del motor serie de c.c. haciendo girar la perilla del electrodinamómetro hasta obtener una lectura de 13.5 Kgf-cm (si es necesario, ajuste de nuevo la fuente de alimentación para que suministre exactamente 120 V.c.c.).

Mida la intensidad de corriente de línea y la velocidad del motor (con el tacómetro de mano). Anote estos valores en la tabla 6-1.

Repita esta operación para cada valor de par-motor anotado en la tabla manteniendo una entrada constante de 120 V.c.c.

Reduzca a cero la tensión y desconecte la fuente de alimentación.

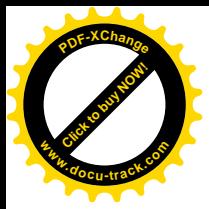

**NOTA:** para un par-motor de 0 Kgf-cm. exactamente, desacople el electrodinamómetro.

En la gráfica de la figura 6-2, marque los valores de velocidad del motor obtenidos en la tabla 6-1.

Trace una curva continua por los puntos marcados.

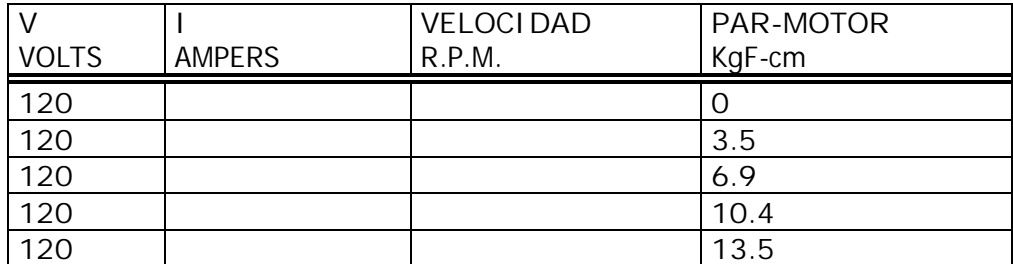

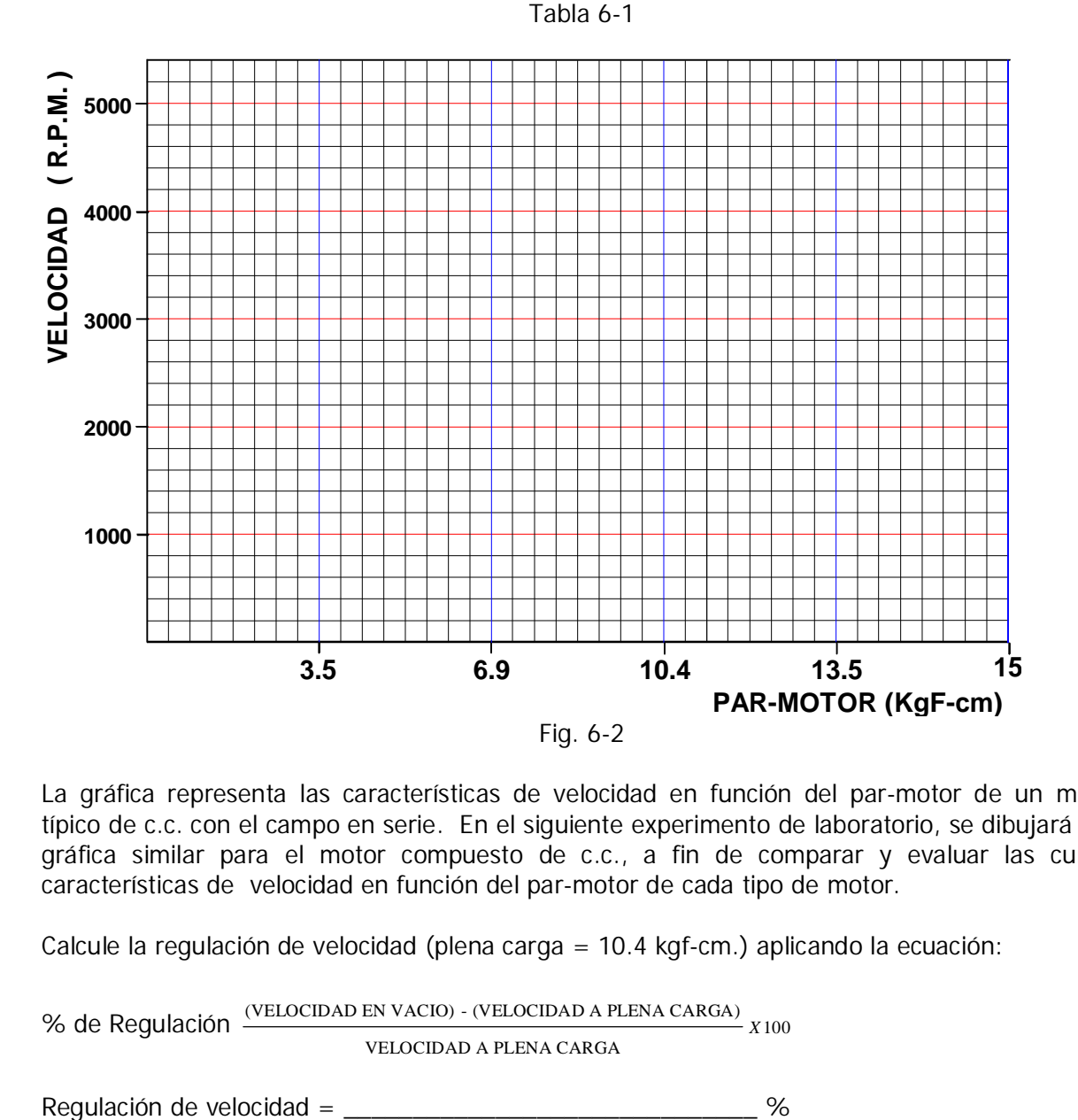

La gráfica representa las características de velocidad en función del par-motor de un motor típico de c.c. con el campo en serie. En el siguiente experimento de laboratorio, se dibujará una gráfica similar para el motor compuesto de c.c., a fin de comparar y evaluar las curvas características de velocidad en función del par-motor de cada tipo de motor.

Calcule la regulación de velocidad (plena carga = 10.4 kgf-cm.) aplicando la ecuación:

% de Regulación (VELOCIDAD EN VACIO) - (VELOCIDAD A PLENA CARGA) *X*100 VELOCIDAD A PLENA CARGA

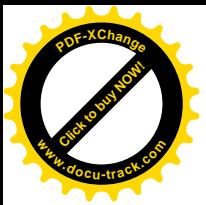

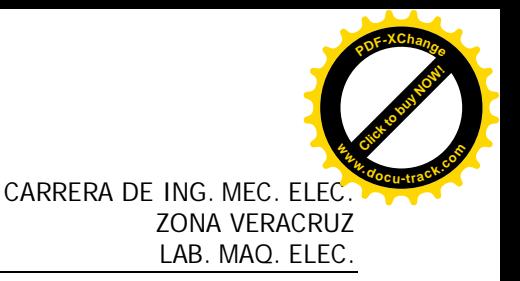

Ajuste la perilla de control del electrodinamómetro a su posición media haciéndole girar en el sentido de las manecillas del reloj (para proporcionar una carga máxima de arranque para el motor-serie).

Conecte la fuente de alimentación y aumente gradualmente la tensión de c.c. hasta que el motor tome 3 ampers de intensidad de corriente de línea. El motor debe girar con lentitud. Mida y anote la tensión de c.c. y el par-motor desarrollado. V = \_\_\_\_\_\_\_\_\_\_\_\_\_\_\_\_\_\_ V, Par-motor = \_\_\_\_\_\_\_\_\_\_\_\_\_\_ Kgf-cm.

Reduzca a cero la tensión y desconecte la fuente de alimentación.

La intensidad de corriente de línea, está limitada por la resistencia equivalente a la c.c. del motor serie.

Calcule el valor de la intensidad de corriente de arranque si se aplicara la tensión plena de línea (120 V.c.c.) al motor serie.

Intensidad de corriente de arranque =  $\frac{1}{2}$ 

#### **PRUEBA**

Calcule los H.P. que desarrolla el motor serie cuando el par-motor es 12.5 Kgf-cm. Use la ecuación:

 $H.P. = \frac{(r.p.m.) (Kgf - cmm) (1.38)}{F}$ 100,000

 $H.P. = \_$ 

Sabiendo que 1 H.P. equivale a 746 Watts, exprese en Watts la salida del motor de la pregunta 1.

Salida en Watts = $\frac{1}{2}$  W.

¿Cuál es la potencia de entrada (en Watts) del motor de la pregunta 1?

Entrada en Watts =  $\qquad \qquad$  W.

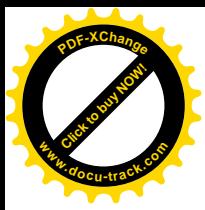

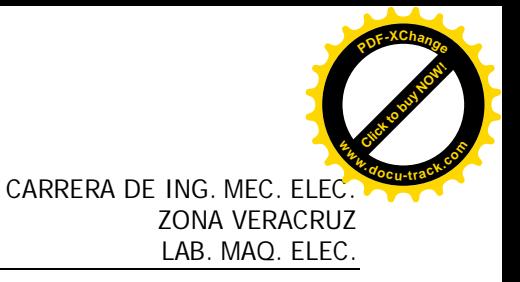

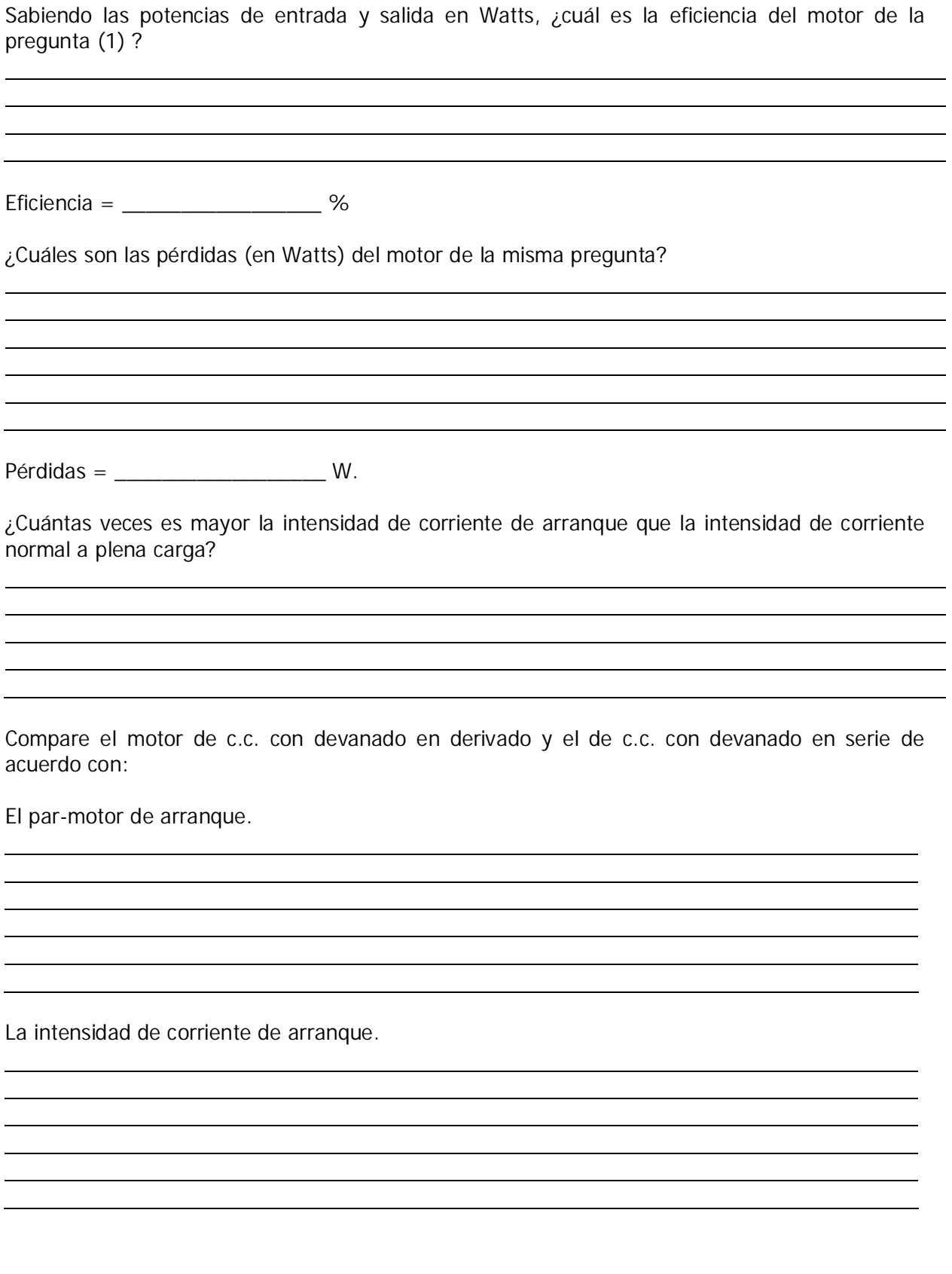

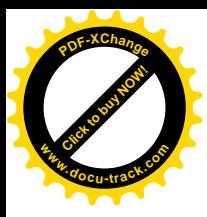

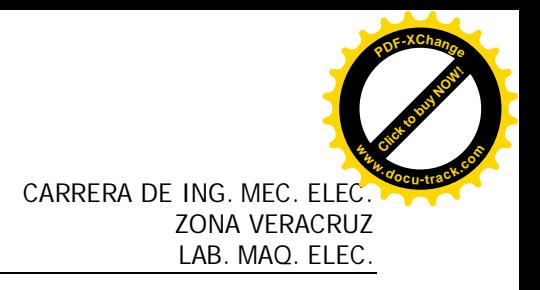

La eficiencia.

La regulación de velocidad.

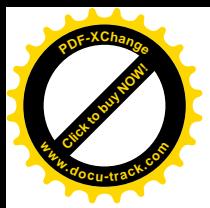

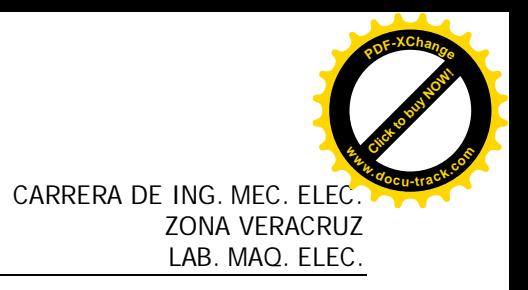

#### **PRÁCTICA No.7 EL MOTOR DE C.C. COMPUESTO**

#### **OBJETIVOS**

Determinar las características del par-motor en función de la velocidad, de un motor compuesto de c.c.

Calcular la eficiencia de un motor compuesto de c.c.

#### **RESUMEN TEÓRICO**

El motor serie de c.c. tiene un alto valor de par-motor, también existe la desventaja de que los motores de este tipo tienden a sobre acelerarse con cargas ligeras. Esto puede corregirse agregando un campo en derivación conectado en tal forma, que refuerce al campo serie. El motor se convierte entonces en una máquina compuesta acumulativa. En cuanto a la velocidad constante que caracteriza los motores de c.c. en derivación, esta tampoco es conveniente en algunas aplicaciones; por ejemplo, cuando el motor debe mover un volante, ya que se necesita cierta disminución de la velocidad del motor para que la tensión pierda su energía cinética. Para las aplicaciones de este tipo (muy frecuentes en el trabajo de la prensa punzonadora), se requiere un motor que tenga una curva característica de velocidad "con caída", es decir, que la velocidad del motor debe bajar notablemente al aumentar la carga. El motor de c.c. con devanado compuesto acumulativo es el adecuado para esta clase de trabajo.

El campo en serie también se puede conectar en tal forma que produzca un campo magnético opuesto al de campo en derivación. Así se obtiene un motor diferencial compuesto cuyas aplicaciones son muy limitadas, debido principalmente a que tiende a ser inestable.

Al aumentar la carga, la intensidad de corriente de armadura se incrementa, la cual aumenta la intensidad del campo serie. Puesto que actúa en oposición al devanado en derivación, el flujo total se reduce, dando como resultado un incremento de velocidad. Por lo general, un incremento de velocidad aumenta más todavía la carga, con lo que, a su vez, aumentará aun más de la velocidad y puede suceder que el motor se desboque.

A veces los motores diferenciales compuestos se construyen con campos serie débiles, a fin de compensar un poco la caída de velocidad normal producida en un motor en derivación con carga, y lograr así que el motor tenga una velocidad más constante. Los motores diferenciales compuestos se usan muy poco.

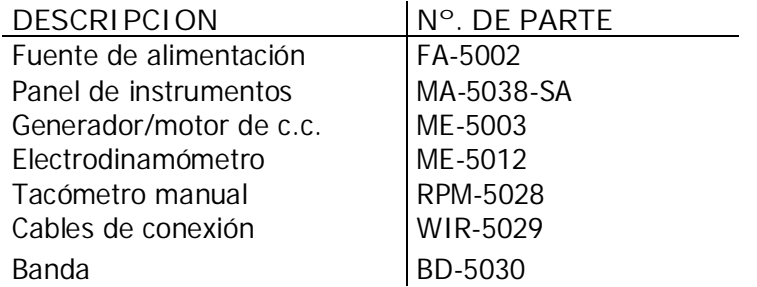

#### **PARTES Y EQUIPO REQUERIDO**

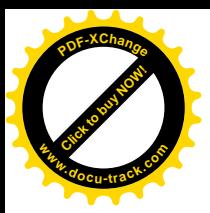

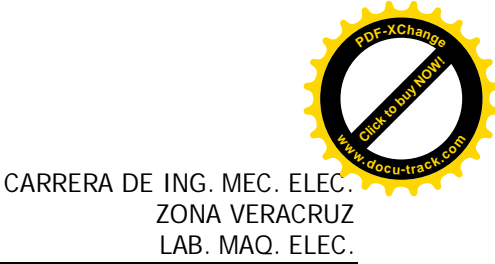

**PROCEDIMIENTOS TÉCNICA Y NORMAS PARA LA REALIZACIÓN DE LA PRÁCTICA**

Conecte el circuito que aparece en la figura 7-1, utilizando la fuente de alimentación, generador/motor de c.c., instrumentos de medición de c.c. y electrodinamómetro.

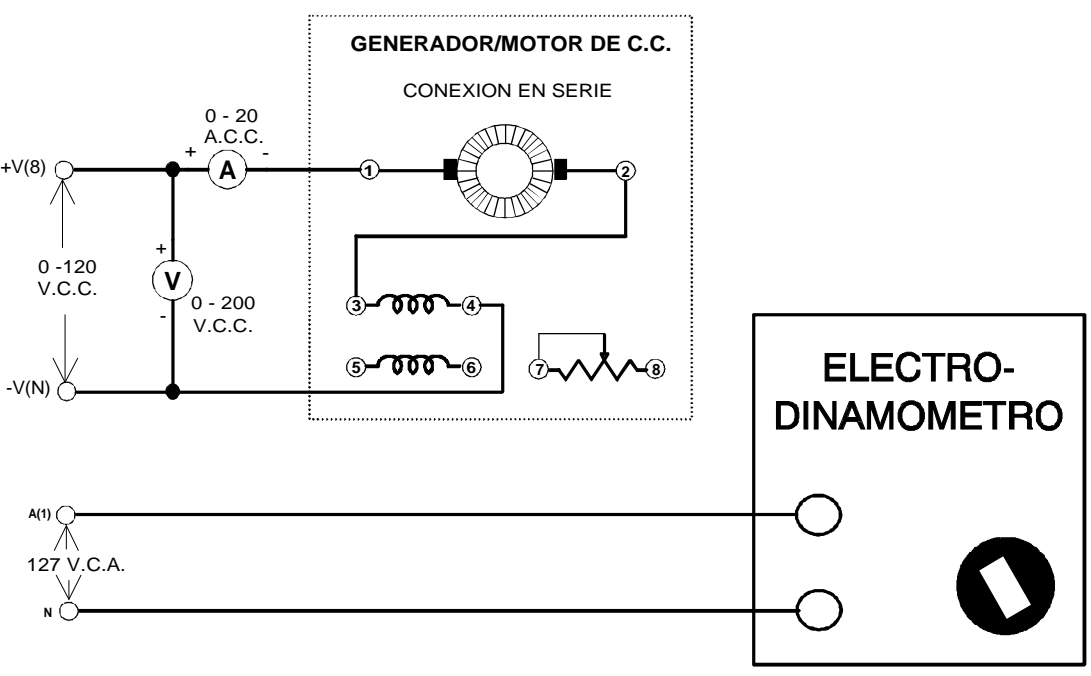

No aplique potencia por ahora.

Fig. 7-1

Conecte el electrodinamómetro al generador/motor de c.c. mediante la banda.

Observe que el motor está conectado para operar en serie (el devanado de campo en derivación y el reóstato todavía no forman parte del circuito), y está conectado a la salida de c.c. variable de la fuente de alimentación (terminales +V(8) y -V(N)). El electrodinamómetro está conectado a la salida fija de 127 V.c.a. de la fuente de alimentación (terminales A(1) y N).

Ajuste la perilla de control del electrodinamómetro a su posición extrema haciéndola girar en sentido contrario al de las manecillas del reloj (a fin de proporcionar una carga mínima de arranque para el motor).

Conecte la fuente de alimentación e incremente gradualmente la tensión de c.c. hasta que el motor comience a girar. Observe la dirección de rotación. Si no es en el sentido de las manecillas del reloj, desconecte la fuente e intercambie las conexiones del campo serie. Reduzca a cero la tensión y desconecte la fuente de alimentación.

El campo en derivación debe conectarse en serie con el reóstato y a las terminales 1 y 4 como se indica en la figura 18-2.

Conecte la fuente de alimentación y ajuste la tensión a 120 V.c.c., según lo indique el medidor. Si el motor desarrolla una velocidad excesiva, esto significa que funciona en forma diferencial compuesta. Si este es el caso, reduzca a cero la tensión y desconecte la fuente de

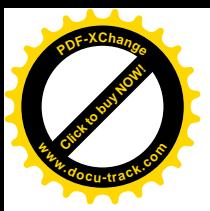

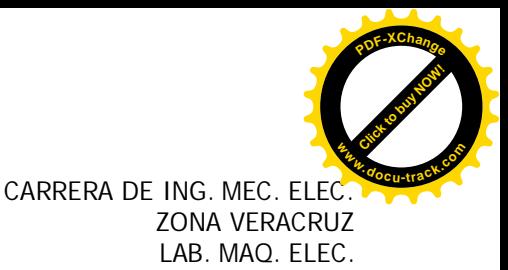

alimentación. Intercambie las conexiones del campo en derivación a las terminales 1 y 4 , para obtener el modo de operación acumulativo compuesto.

Con la entrada a un nivel de 120 V.c.c. exactamente, ajuste el reóstato del campo en derivación para una velocidad de motor en vacío de 1,800 r.p.m., tomando esta lectura en el tacómetro manual.

Aplique carga al motor de c.c. haciendo girar la perilla de control del electrodinamómetro hasta que nos de una indicación de 4 Kgf-cm. (si es necesario, ajuste de nuevo la fuente de alimentación para tener siempre 120 V.c.c.).

Mida la intensidad de corriente de línea y la velocidad del motor, anote estos valores en la tabla 7-1.

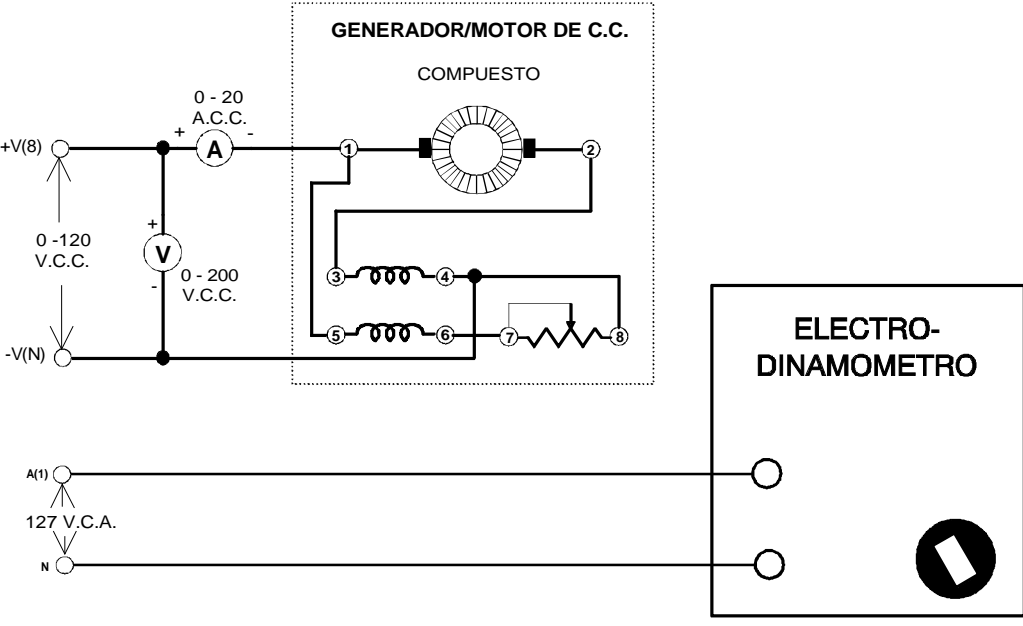

Fig. 7-2

Repita esta operación para cada valor de par-motor que aparece en la tabla, mientras mantiene una entrada constante de 120 V.c.c.

Reduzca a cero la tensión y desconecte la fuente de alimentación.

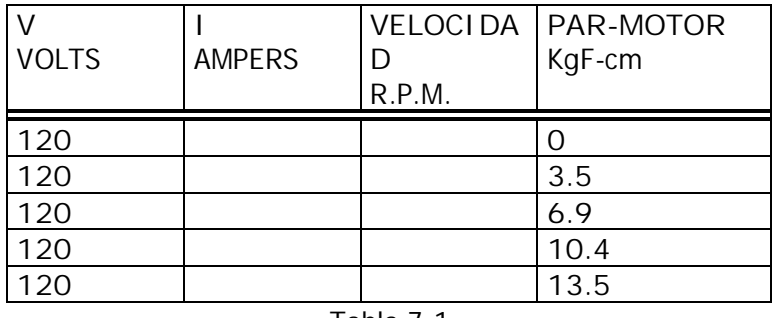

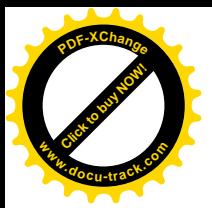

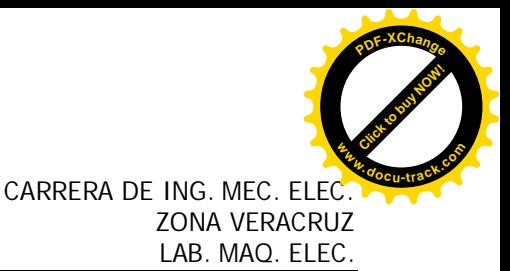

**NOTA:** Para obtener una par-motor exacto de 0 Kgf-cm., desacople el motor del electrodinamómetro.

En la gráfica de la figura 7-3, marque los valores de velocidad de motor obtenidos en la tabla 7- 1.

Trace una curva continua por los puntos marcados.

La gráfica representa la curva característica de la velocidad en función del par-motor de un motor típico de c.c. con devanado compuesto.

Calcule la regulación de velocidad (carga plena = 10.4 Kgf-cm.), utilizando la ecuación.

% de Regulación = ( VELOCIDAD EN VACIO ) - ( VELOCIDAD A PLENA CARGA ) *X*100 ( VELICIDAD A PLENA CARGA )

Regulación de velocidad = \_\_\_\_\_\_\_\_\_\_\_\_\_\_\_\_\_\_\_\_\_ %

Ajuste la perilla de control del electrodinamómetro en su posición media haciéndola girar en el sentido de las manecillas del reloj (para obtener una carga máxima de arranque para el motor compuesto).

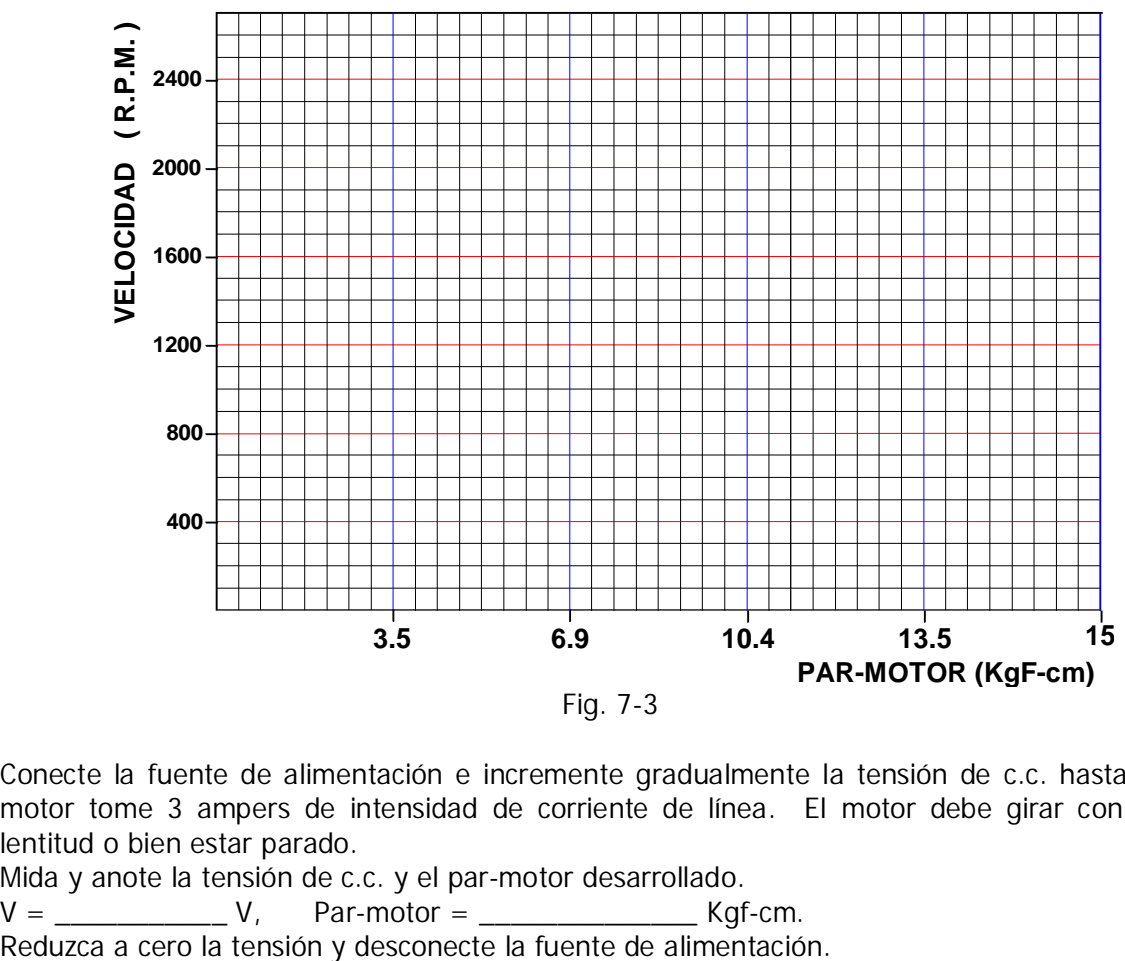

Fig. 7-3

Conecte la fuente de alimentación e incremente gradualmente la tensión de c.c. hasta que el motor tome 3 ampers de intensidad de corriente de línea. El motor debe girar con mucha lentitud o bien estar parado.

Mida y anote la tensión de c.c. y el par-motor desarrollado.

 $V = V$ , Par-motor =  $Kaf-cm$ .

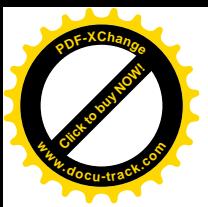

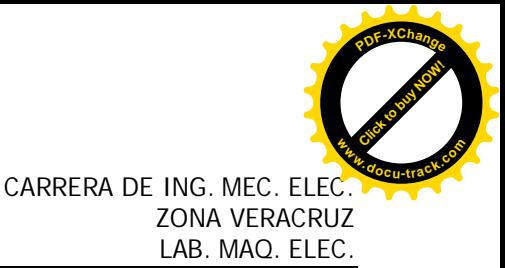

La intensidad de corriente de línea solo está limitada por la resistencia equivalente a la c.c. del motor compuesto.

Calcule el valor de la intensidad de corriente de arranque si se aplicara tensión plena de línea (120 V.c.c.) al motor compuesto de c.c.

Intensidad de corriente de arranque = \_\_\_\_\_\_\_\_\_\_\_\_\_\_\_\_\_\_\_ A.

**PRUEBA**

Calcule los HP que desarrolla el motor compuesto de c.c., cuando el par-motor es 10.4 kgf-cm.

 $H.P. = \frac{(R.P.M.)(KG-CM)(1.38)}{4}$ 100,000

 $H.P. = \_$ 

Si se sabe que 1 HP equivale a 746 Watts, ¿cuál es el valor en Watts de la salida del motor de la pregunta 1?

Salida en Watts =  $\frac{1}{2}$  W.

¿ Cuál es la potencia de entrada (en Watts) del motor de la pregunta 1?

Entrada en Watts =  $\frac{1}{2}$  W.

Si se conoce la potencia de entrada y la salida en Watts, calcule la eficiencia del motor de la pregunta 1.

Eficiencia = \_\_\_\_\_\_\_\_\_\_\_\_\_\_\_\_\_\_\_%

¿Cuáles son las pérdidas (en Watts) del motor de la pregunta 1?

Pérdidas = W.

¿Cuántas veces es mayor la intensidad de corriente de arranque que la intensidad de corriente normal a plena carga?

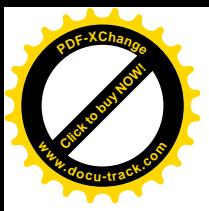

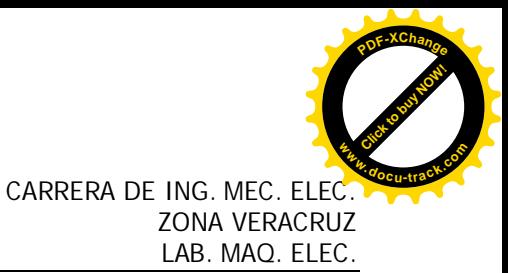

Un motor compuesto de c.c. es más estable que un motor serie de c.c., y sus características de arranque son casi tan buenas como las de este. Explique porque:

Compare los motores compuesto, en serie y en derivación, de acuerdo con:

El par motor de arranque.

La intensidad de corriente de arranque.

La eficiencia.

Regulación de velocidad.

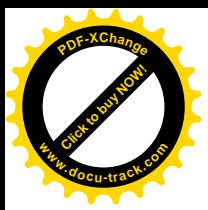

#### **PRÁCTICA No. 8**

**CONTROL DE VELOCIDAD DE MOTORES DE C.C POR TIRISTOR PARTE I**

#### **OBJETIVO**

Estudiar la estructura de un control electrónico de velocidad variable para un motor de c.c. y su funcionamiento con ciclo abierto.

#### **RESUMEN TEORICO**

En el experimento del motor de c.c., se vio que es posible controlar la velocidad de un motor de c.c., desde cero hasta el máximo, haciendo variar la tensión de armadura, en tanto que se mantenga constante la tensión de campo en derivación.

Muchos controles para motores en derivación de c.c. están provistos de un tiristor o rectificador controlador de silicio unidireccional, que se utilizan para hacer variar la potencia aplicada al motor. El tiristor, es un dispositivo semiconductor cuya función es dejar pasar la intensidad de corriente en un solo sentido y, por lo tanto, la rectificará; además pasará al estado de conducción y dejará pasar la intensidad de corriente solo al recibir una señal de disparo en un electrodo de control denominado compuerta. Una vez en estado de conducción, el tiristor sigue conduciendo mientras haya tensión o hasta que se invierta la polaridad de la tensión aplicada.

Cuando se utiliza un tiristor para rectificar corriente alterna, el punto del medio ciclo positivo de la intensidad de corriente de entrada en el que se vuelve conductor el rectificador, se puede ajustar mediante la aplicación de una señal o excitación a la compuerta. Al final del medio ciclo positivo, el tiristor se hace aislante debido a la inversión de la polaridad de la tensión aplicada. Si se controla en el instante en que se aplica la excitación o señal de disparo con respecto al cero correspondiente al inicio del medio ciclo positivo de la corriente alterna, se puede hacer variar la potencia transmitida a través del tiristor. Esto se conoce con el nombre de control de fase.

Aunque existen varios tipos diferentes de controles electrónicos de velocidad para motores en derivación de c.c., todos tienen en común una característica: convierten la corriente alterna a corriente pulsante unidireccional, utilizando rectificación de media onda o de onda completa. Estas dos intensidades de corriente difieren mucho en la intensidad de corriente directa de valor constante. La magnitud de la desviación de una intensidad de corriente unidireccional pulsante y no filtrada en relación a la intensidad de corriente continua del valor constante, se denomina **factor de forma**. La intensidad de corriente continua pura tiene un factor de forma igual a uno. El factor de forma de intensidades de corriente unidireccionales se determina dividiendo el valor **R.M.S.** de la intensidad de corriente entre el valor medio de la intensidad de corriente. Para una intensidad de corriente no filtrada de media onda, el factor de forma es 1.57; para una intensidad de corriente no filtrada de onda completa, dicho factor es (1.11). Se pueden utilizar filtros tipo capacitor o inductor-capacitor para mejorar el factor de forma.

Cuando se estudian los controles de velocidad para motores en derivación de c.c., el factor de forma de la c.c. suministrada al motor tiene una importancia vital. Cuando el motor opera a base de potencia rectificada, y su calentamiento aumenta de modo aproximadamente proporcional al cuadro de factor. Por ejemplo, un motor que opera con una intensidad de corriente rectificada no filtrada de media onda con un factor de forma de 1.57, tendrá aproximadamente un aumento en el calor desarrollado de 2½ veces que aquel que tendría si funcionara con un factor de forma de c.c. igual a la unidad.

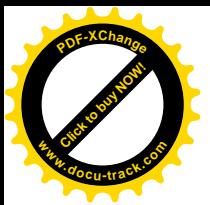

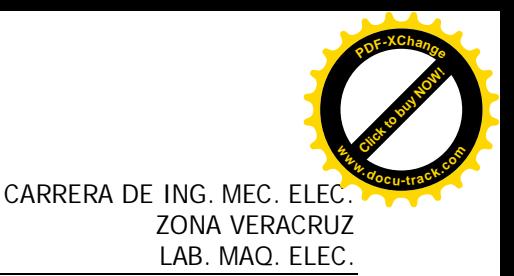

Además de las pérdidas de **I2R**, se producen pérdidas en la carcaza del motor y en las piezas de los polos, debido al flujo pulsante producido por intensidades de corriente intermitentes de valores cresta elevados.

Otra cosa que se debe tomar en cuenta, es la vida de las escobillas y del conmutador. Cuando se opera con una intensidad de corriente de un alto factor de forma, las intensidades de corriente deben ser elevadas a fin de obtener un valor medio de la intensidad de corriente de entrada que sea el requerido para una salida de potencia dada, lo cual acelera el desgaste de las escobillas y del conmutador.

El factor de forma elevado afecta en una forma adversa el funcionamiento del motor a velocidades bajas. La velocidad de repetición de pulsos de la intensidad de corriente, con una rectificación de media onda, es de 50 pulsos por segundo. Si se emplea una rectificación de onda completa, son 100 pulsos por segundo. A velocidades bajas, estas intensidades de corriente pulsadoras refuerzan la tendencia del motor a "saltar" (trabajar a una velocidad no uniforme). Por lo tanto, a velocidades bajas, **es prácticamente imposible que el motor funcione uniformemente.**

El control de velocidad por tiristor, tiene las siguientes características:

Opera con una fuente de corriente alterna de 127 volts, 60 Hz. Rectifica la intensidad de corriente alterna transformándola en directa.

La intensidad de corriente de armadura de c.c. puede variar haciendo avanzar o retroceder el ángulo o el instante en que se aplica la excitación al tiristor (también se utiliza un circuito de diodos para establecer un campo magnético constante).

Un circuito de control de fase compuesto de un capacitor y de una resistencia variable permite efectuar cambios en el ángulo de disparo de tiristor, desde cero hasta aproximadamente 160 grados.

Se puede adaptar para un control de "ciclo abierto" (sin retroalimentación) o bien, de "ciclo cerrado" (con retroalimentación).

#### PRINCIPALES COMPONENTES DEL SISTEMA

Se puede entender mejor el funcionamiento de la unidad de control de velocidad por tiristor, estudiando sus partes principales en el diagrama esquemático (fig. 8-1) que aparece en la carátula. Los siguientes componentes se pueden identificar por su número de referencia.

1) El transformador de **T1.** Es un auto transformador que cambia la entrada de 127 V.c.a. (puntos **2** y **1**) a 200 V.c.a. (puntos **3** y **1**). El transformador tiene una derivación central (punto **4**) que da 100 V.c.a. entre los puntos **4** y **1** ó **4** y **3**.

2) El capacitor **C1** y el reóstato **R1**. Conforme varía la resistencia de **R1**, el ángulo de fase de la tensión entre los puntos **4** y **5** cambia a cero ( **R1** a su resistencia mínima ) a aproximadamente 160 grados de atraso (R<sub>1</sub> en resistencia máxima).

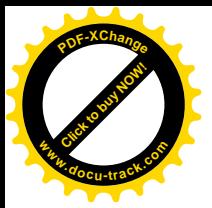

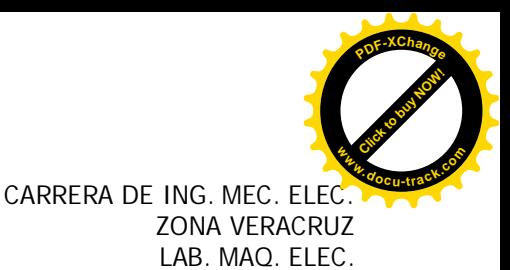

3) El transformador **T2**. La tensión entre dos puntos **4** y **5** se aplican al devanado primario del transformador T<sub>2</sub>. La tensión del secundario del transformador reductor T<sub>2</sub>, aparece entre los puntos 7 y 9. Conforme varía el reóstato R<sub>1</sub>, el ángulo de fase de la tensión del secundario de **T2** (puntos **7** y **9**) cambia de cero a aproximadamente 160 grados con respecto a la tensión de salida de 200 volts (puntos **1** y **3**) del auto transformador **T1**.

4) El diodo **D1** y el potenciómetro **R2**. Forman parte de la fuente de una tensión de c.c., usado como referencia. El potenciometro R<sub>2</sub> permite la tensión de referencia (entre los puntos **6** y **1** ) varíe de cero a 160 V.c.c. Este circuito solo se utiliza en estudios de control de ciclo cerrado.

5) La reactancia X<sub>L.</sub> Es un amortiguador de filtro; asegura que el motor de c.c. funcione más suave y, además, tiende a evitar que haya grandes cambios en la intensidad de corriente de armadura. El amortiguador está ubicado entre los puntos **3** y **10**.

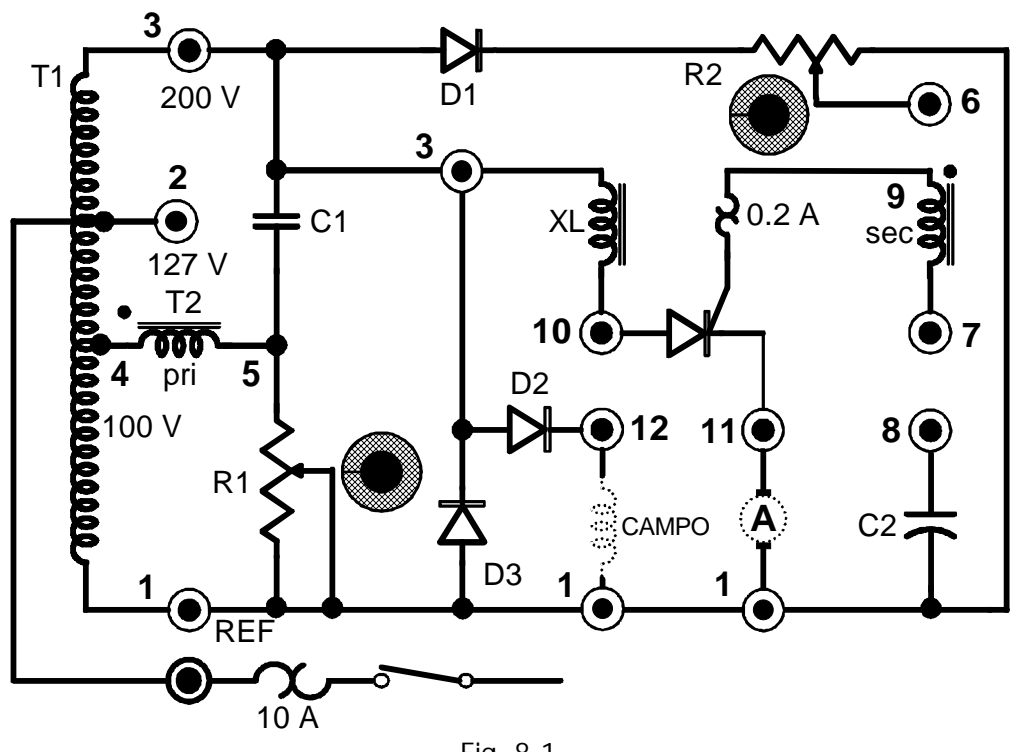

Fig. 8-1

6) El tiristor. El ánodo, el cátodo y la compuerta del tiristor corresponden respectivamente, a los puntos **10, 11** y **9**. La tensión de c.a. a través del secundario del transformador **T2** (puntos **7** y **9**) hace que la compuerta ( punto **9** ) del tiristor vuelva conductor al tiristor, lo cual ocurre más temprano o más tarde dentro del ciclo, dependiendo del cambio de fase, el cual se controla con el reóstato **R1**. Para control del ciclo abierto, el punto **7** se conecta al cátodo (punto **11**) del tiristor.

7) La armadura **( A** ). La armadura del motor de c.c. se conecta entre los puntos **1** y **11**. El punto **11** es positivo con respecto al punto 1, que está al potencial de tierra.

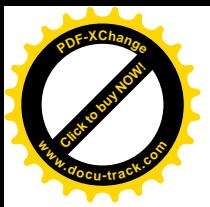

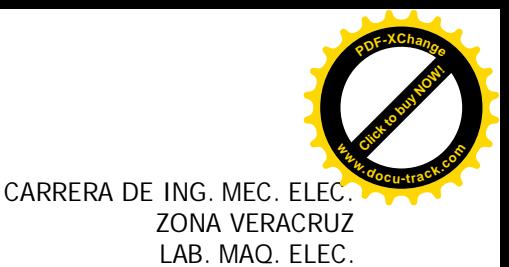

8) El capacitor C<sub>2</sub> (entre los puntos 8 y 1). Es un capacitor electrolítico de filtro que se puede conectar a través del devanado de armadura del motor de c.c., uniendo los puntos **8** y **11**. Esto dará como resultado una operación más suave del motor, ya que el capacitor descargará a través del devanado de la armadura durante los periodos en que el tiristor está conduciendo. El motor funcionará vibrando y calentándose menos, ya que el capacitor (y no la armadura) absorberá a los picos de la intensidad de corriente durante cada ciclo.

9) Los diodos **D2**, **D3** y el campo en derivación. El campo en derivación de un motor de c.c. se conecta entre los puntos **12** y **1**. La acción de los diodos **D2** y **D3** es tal que la intensidad de corriente de campo se mantiene casi constante. La tensión en c.c. entre los puntos **12** y **1**, debe ser aproximadamente el 45% de la tensión en c.a. (puntos **3** y **1**).

#### **PARTES Y EQUIPO REQUERIDO**

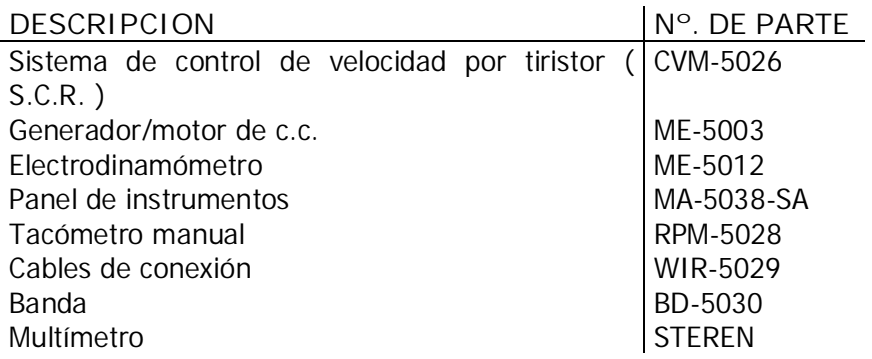

#### **PROCEDIMIENTOS**

Conecte el circuito de la figura 8-2, utilizando el sistema de control de velocidad por tiristor, generador/motor de c.c., electrodinamómetro y los instrumentos de medición. Los números que se indican en dicha figura, corresponden a los números de referencia de los puntos de la unidad de control de velocidad por tiristor.

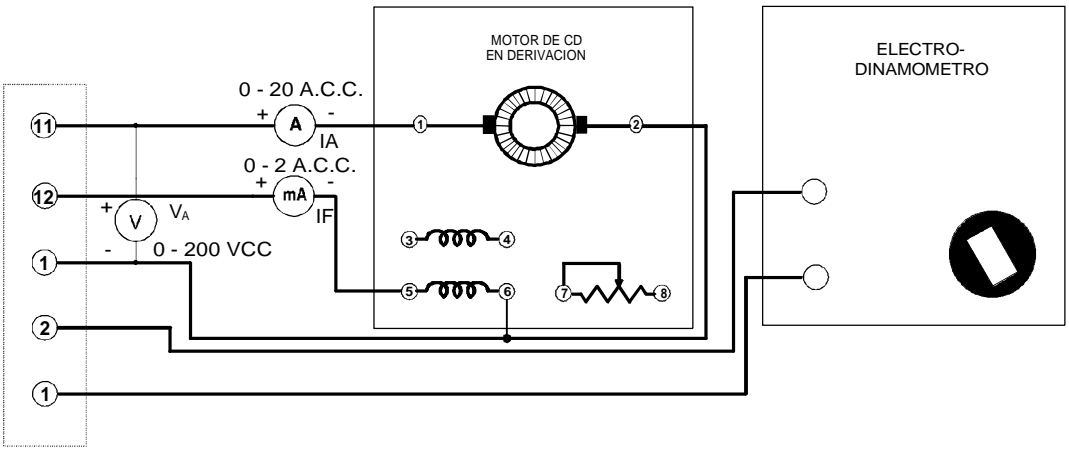

Fig. 8-2

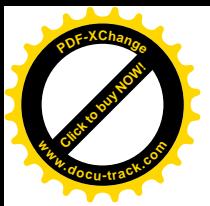

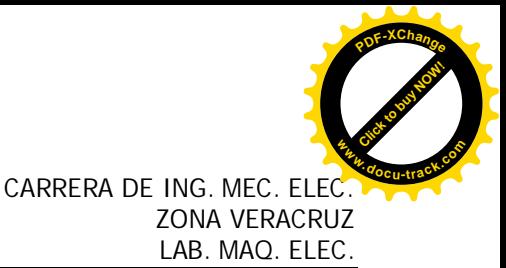

**NOTA:** La sección punteada con los bornes de conexión 1, 2, 11 y 12 representan al controlador de velocidad por tiristores.

Conecte en serie la armadura del motor de c.c. y el amperímetro (IA), entre los puntos **11** y **1**, del S.C.R.

Conecte en serie el campo en derivación del monitor de c.c. y el amperímetro (multímetro no incluido IF ) entre los puntos **12** y **5**.

Conecte el vóltmetro (VA) de 0-200 V.c.c. a través de la fuente de alimentación de la armadura, puntos **11** y **1**, del S.C.R.

Conecte los puntos 7 y 11, de tal manera que la señal de excitación del secundario de T<sub>2</sub> se pueda aplicar a la compuerta del tiristor.

Ponga el reóstato R<sub>1</sub> en su posición extrema en sentido contrario a las manecillas del reloj, para tener una resistencia máxima.

Ponga en corto circuito la reactancia **XL** , conectando un cable entre los puntos **3** y **10**.

Conecte la entrada del sistema de control de velocidad por tiristor al contacto monofásico situado al frente de la fuente ( 127 V.c.a. ).

Conecte la fuente.

Haga variar la posición del reóstato R<sub>1</sub> y observe los cambios que se producen en la velocidad del motor y la tensión de armadura.

Ajuste R<sub>1</sub> hasta que la tensión de armadura V<sub>A</sub> = 90 V.c.c. Mida y anote en la tabla 46-1 la intensidad de corriente de armadura, la intensidad de corriente de campo y la velocidad del motor.

Repita la operación (c) para cada tensión de armadura  $(V_A)$  indicada en la tabla 8-1.

¿Vibra mucho el motor? \_\_\_\_\_\_\_\_\_\_\_\_\_\_\_\_\_\_\_\_

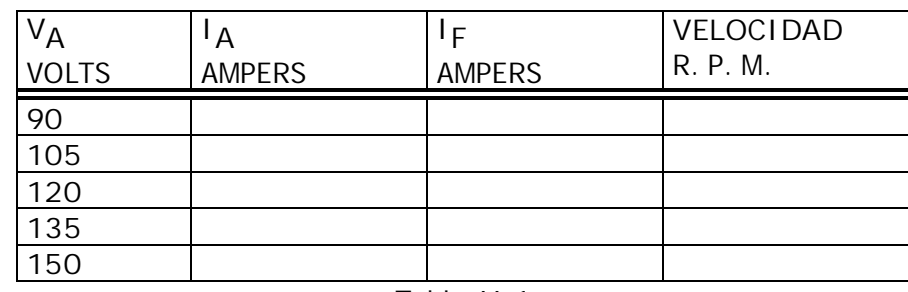

Tabla 46-1

¿Cuál es la frecuencia de la vibración en hertz? \_\_\_\_\_\_\_\_\_\_\_\_\_\_\_\_\_\_\_\_\_\_

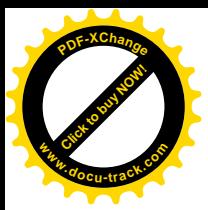

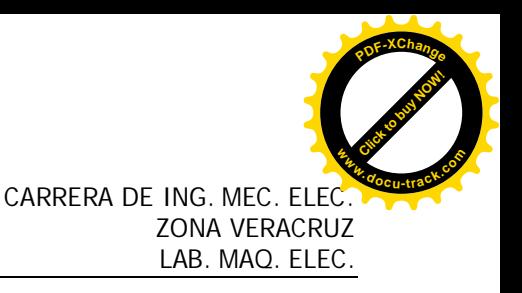

A una velocidad baja, ¿en qué parte del ciclo se vuelve conductor el tiristor?

¿Cuál es la velocidad de motor mas elevada que se puede alcanzar?

Desconecte la fuente de alimentación.

\_\_\_\_\_\_\_\_\_\_\_\_\_\_\_\_\_\_\_\_\_\_\_\_

\_\_\_\_\_\_\_\_\_\_\_\_\_\_\_\_\_\_\_\_\_\_\_\_\_\_\_

Conecte el motor al electrodinamómetro mediante la banda.

Ponga la perilla de control del electrodinamómetro en su posición extrema haciéndola girar en el sentido contrario a la de las manecillas del reloj (carga mínima).

Ponga el control del reóstato R<sub>1</sub> en su posición extrema, haciéndolo girar en sentido contrario a las manecillas del reloj (resistencia máxima).

Conecte la fuente de alimentación y ajuste el reóstato de control de velocidad **R1** y el control del electrodinamómetro, para obtener una velocidad del motor de 1800 r.p.m. a una carga de 6 Kgf-cm.

Mida y anote la tensión de la armadura, la intensidad de corriente de la armadura y la intensidad de corriente de campo.

 $V_A =$   $V.C.C.;$   $I_A =$   $A.C.C.;$   $I_F =$  mA.c.c.

¿Vibra mucho el motor? \_\_\_\_\_\_\_\_\_\_\_\_\_\_\_\_\_\_

¿Se ve algún chisporroteo en las escobillas? \_\_\_\_\_\_\_\_\_\_\_\_\_\_\_\_\_\_\_\_\_\_\_\_\_\_\_\_\_\_\_\_\_\_\_

Sin cambiar la posición del reóstato **R1**, reduzca la carga del electrodinamómetro a su valor mínimo, haciendo girar la perilla de control en el sentido contrario de las manecillas del reloj hasta que esté en el tope.

Mida y anote la tensión de la armadura, la intensidad de corriente de armadura, la intensidad de corriente de campo y la velocidad del motor.

VA=\_\_\_\_\_\_\_\_\_\_\_\_ V.c.c.; IA=\_\_\_\_\_\_\_\_\_\_\_\_ A.c.c. ; IF=\_\_\_\_\_\_\_\_\_\_\_\_ mA.c.c.

Velocidad del motor =  $\frac{1}{2}$  r.p.m.

Desconecte la fuente de alimentación.

¿Se registra un gran cambio de velocidad cuando se pasa del par-motor a plena carga a el parmotor en vacío?

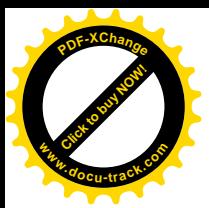

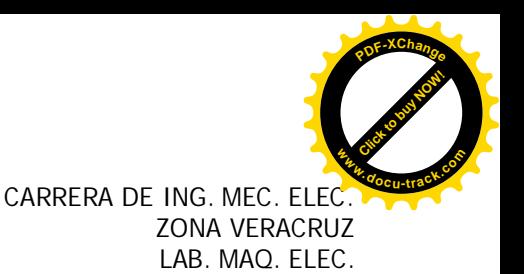

¿Porqué en algunos casos no conviene esta variación en la velocidad del motor? \_\_\_\_\_\_\_\_\_\_\_\_\_\_\_\_\_\_\_\_\_\_\_\_\_\_\_\_\_\_\_\_\_\_\_\_\_\_\_\_\_\_\_\_\_\_\_\_\_\_\_\_\_\_\_\_\_\_\_\_\_\_\_\_\_\_\_\_\_\_\_\_\_\_\_\_\_\_

\_\_\_\_\_\_\_\_\_\_\_\_\_\_\_\_\_\_\_\_\_\_\_\_\_\_\_\_\_\_\_\_\_\_\_\_\_\_\_\_\_\_\_\_\_\_\_\_\_\_\_\_\_\_\_\_\_\_\_\_\_\_\_\_\_\_\_\_\_\_\_\_\_\_\_\_\_\_ \_\_\_\_\_\_\_\_\_\_\_\_\_\_\_\_\_\_\_\_\_\_\_\_\_\_\_\_\_\_\_\_\_\_\_\_\_\_\_\_\_\_\_\_\_\_\_\_\_\_\_\_\_\_\_\_\_\_\_\_\_\_\_\_\_\_\_\_\_\_\_\_\_\_\_\_\_\_

A continuación repetirá los procedimientos anteriores, utilizando el filtro "LC" en la unidad de control de velocidad por tiristor.

Para colocar el reactor de filtro en el circuito, quite el cable de corto circuito entre los puntos **3** y **10.**

Para introducir el capacitor de filtro en el circuito, conecte un cable entre los puntos **8** y **11** (el otro lado de C<sub>2</sub> esta conectado permanentemente al punto 1).

Repita el primer procedimiento y registre la tensión de armadura, la intensidad de corriente de armadura y la intensidad de corriente de campo.

VA=\_\_\_\_\_\_\_\_\_\_\_\_ V.c.c.; IA=\_\_\_\_\_\_\_\_\_\_\_\_ A.c.c. ; IF=\_\_\_\_\_\_\_\_\_\_\_\_ mA.c.c.

¿Hay tanta vibración como antes? \_\_\_\_\_\_\_\_\_\_\_\_\_\_\_\_\_\_\_\_\_\_\_\_\_\_\_\_\_

¿Hay tanto chisporroteo como antes en las escobillas?

\_\_\_\_\_\_\_\_\_\_\_\_\_\_\_\_\_\_\_\_\_\_\_\_\_\_\_\_\_\_\_\_\_\_\_\_\_

\_\_\_\_\_\_\_\_\_\_\_\_\_\_\_\_\_\_\_\_\_\_\_\_\_\_\_\_\_\_\_\_\_\_\_\_\_\_\_\_\_\_\_\_\_\_

Repita el segundo procedimiento y anote la tensión de armadura, la intensidad de corriente de campo y la velocidad de motor.

VA=\_\_\_\_\_\_\_\_\_\_\_\_ V.c.c.; IA=\_\_\_\_\_\_\_\_\_\_\_\_ A.c.c. ; IF=\_\_\_\_\_\_\_\_\_\_\_\_ mA.c.c.

Velocidad del motor =  $\frac{1}{2}$ 

Desconecte la fuente de alimentación.

#### **PRUEBA**

Haga unas observaciones sobre las diferencias en la operación del motor con energía de c.c. filtrada y sin filtrar. \_\_\_\_\_\_\_\_\_\_\_\_\_\_\_\_\_\_\_\_\_\_\_\_\_\_\_\_\_\_\_\_\_\_\_\_\_\_\_\_\_\_\_\_\_\_\_\_\_\_\_\_\_\_\_\_\_\_\_\_\_\_\_\_\_\_\_\_\_\_\_\_\_\_\_\_\_\_

\_\_\_\_\_\_\_\_\_\_\_\_\_\_\_\_\_\_\_\_\_\_\_\_\_\_\_\_\_\_\_\_\_\_\_\_\_\_\_\_\_\_\_\_\_\_\_\_\_\_\_\_\_\_\_\_\_\_\_\_\_\_\_\_\_\_\_\_\_\_\_\_\_\_\_\_\_\_ \_\_\_\_\_\_\_\_\_\_\_\_\_\_\_\_\_\_\_\_\_\_\_\_\_\_\_\_\_\_\_\_\_\_\_\_\_\_\_\_\_\_\_\_\_\_\_\_\_\_\_\_\_\_\_\_\_\_\_\_\_\_\_\_\_\_\_\_\_\_\_\_\_\_\_\_\_\_ \_\_\_\_\_\_\_\_\_\_\_\_\_\_\_\_\_\_\_\_\_\_\_\_\_\_\_\_\_\_\_\_\_\_\_\_\_\_\_\_\_\_\_\_\_\_\_\_\_\_\_\_\_\_\_\_\_\_\_\_\_\_\_\_\_\_\_\_\_\_\_\_\_\_\_\_\_\_ \_\_\_\_\_\_\_\_\_\_\_\_\_\_\_\_\_\_\_\_\_\_\_\_\_\_\_\_\_\_\_\_\_\_\_\_\_\_\_\_\_\_\_\_\_\_\_\_\_\_\_\_\_\_\_\_\_\_\_\_\_\_\_\_\_\_\_\_\_\_\_\_\_\_\_\_\_\_ \_\_\_\_\_\_\_\_\_\_\_\_\_\_\_\_\_\_\_\_\_\_\_\_\_\_\_\_\_\_\_\_\_\_\_\_\_\_\_\_\_\_\_\_\_\_\_\_\_\_\_\_\_\_\_\_\_\_\_\_\_\_\_\_\_\_\_\_\_\_\_\_\_\_\_\_\_\_

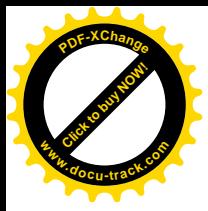

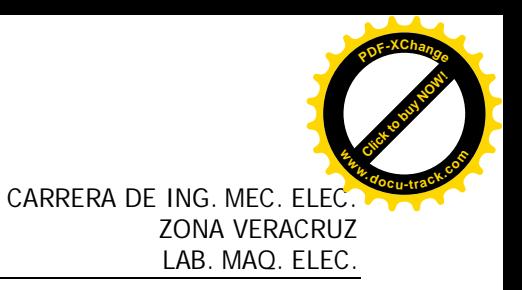

Haga unas observaciones sobre las diferencias del control de velocidad de ciclo abierto que se hayan encontrado en este experimento.

Si C<sub>1</sub> tiene una reactancia X<sub>C</sub> = 200  $\Omega$ , ¿qué valor se requerirá para efectuar un cambio de fase de 90°?

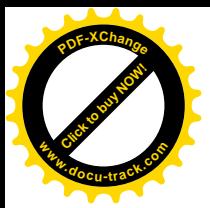

#### **PRÁCTICA No. 9**

#### **CONTROL DE VELOCIDAD DE MOTORES DE C.C POR TIRISTOR PARTE II**

#### **OBJETIVO**

Estudiar el funcionamiento de un control electrónico de velocidad con ciclo cerrado para un motor de c.c.

#### **RESUMEN TEORICO**

El control electrónico de ciclo abierto para motor de c.c., presentado en la práctica anterior, tiene un amplio rango de velocidades, pero tal vez le llamó la atención que estas velocidades son poco estables cuando varían las cargas. En este experimento, se verá como influye la retroalimentación en la estabilidad de la velocidad del motor.

Los sistemas de control de retroalimentación o de ciclo cerrado son mucho más eficientes que los sistemas de ciclo abierto. Un control de velocidad sin retroalimentación está compuesto de una fuente de alimentación del campo y una fuente de alimentación de la armadura, la cual se puede ajustar manualmente. Sin embargo, con este controlador no se pueden evitar los cambios de velocidad debidos a variaciones de carga. En cambio, el control de velocidad con retroalimentación se puede ajustar a fin de obtener la velocidad de motor que se desee. Está provisto de circuitos que detectan la velocidad del motor y ajustan automáticamente la potencia de entrada al motor para mantener constante dicha velocidad aún cuando varíe la carga.

Todos los sistemas de retroalimentación diseñados para mantener en un valor predeterminado magnitudes tales como velocidad, par-motor, temperatura, etc., deben contar con un valor de referencia a fin de comparar con él la magnitud en cuestión. Por lo tanto, si se desea mantener constante la velocidad de un motor, el control debiera comparar su velocidad real con dicho valor de referencia. No obstante, sería difícil que compare "una velocidad" con otra "velocidad de referencia", sobre todo cuando se trata de sistemas que son básicamente eléctricos. Por esta razón se prefiere utilizar una magnitud eléctrica (por ejemplo, una tensión, la cual está directamente relacionada con la velocidad) y comparar la tensión real con la de referencia.

La diferencia o error entre la tensión medida (proporcional a la velocidad del motor) y la tensión de referencia, se puede utilizar para "indicar" al sistema si debe aumentar o reducir la velocidad con el fin de mantenerla lo más cerca posible del valor requerido.

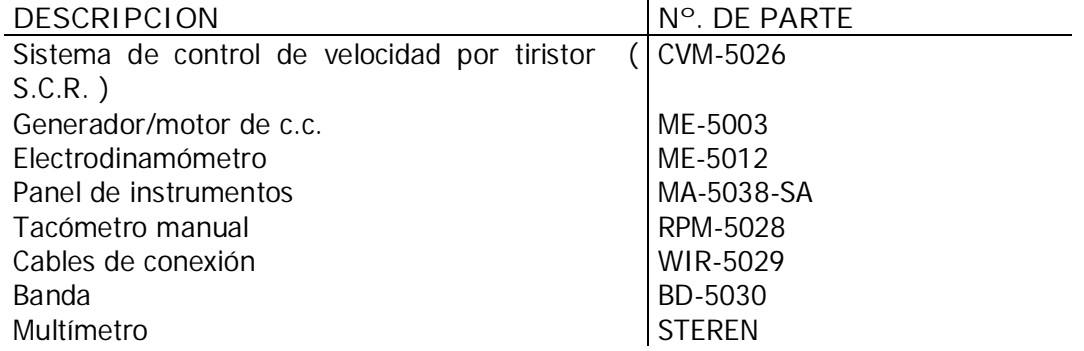

#### **PARTES Y EQUIPO REQUERIDO**

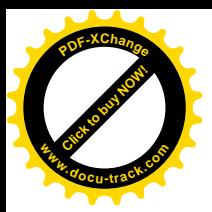

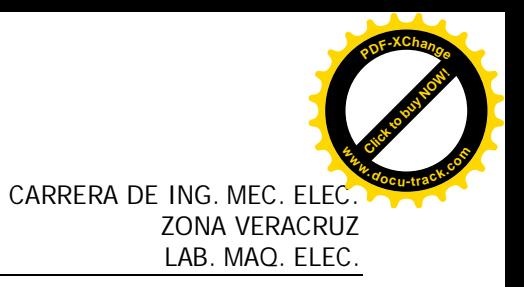

#### **PROCEDIMIENTOS**

Conecte el circuito de la figura 9-1, utilizando el sistema de control de velocidad por tiristor, generador/motor de c.c., electrodinamómetro, e instrumentos de medición (este es el mismo circuito que se utilizó en el experimento anterior, en donde la unidad de control de velocidad funcionó sin retroalimentación).

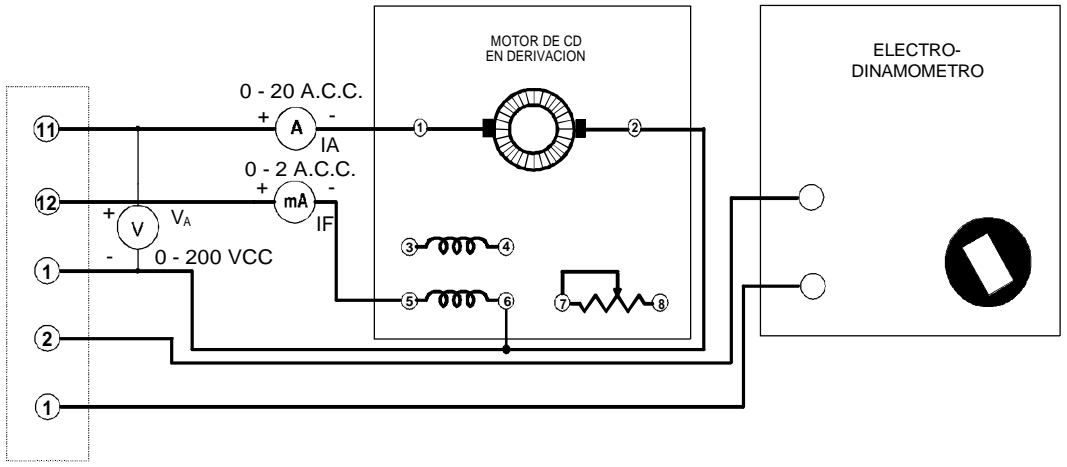

Fig. 9-1

Conecte en serie la armadura del motor de c.c. y el ampérmetro (IA), a los puntos **11** y **1**.

Conecte en serie el campo en derivación del motor de c.c. y el miliampérmetro (multímetro no incluido -IF -), a los puntos **12** y **5**.

Conecte el vóltmetro (VA ) de 0-200 V.c.c. a través de la fuente de la armadura, puntos **11** y **1**.

Conecte los puntos **7** y **6**, de tal manera que la señal de excitación proveniente del secundario de **T2** se aplique a la compuerta del tiristor (observe que la compuerta del tiristor ya no está unida a su cátodo a través del secundario de T<sub>2</sub>, como sucedía en el circuito de control de ciclo abierto, sino que ahora va unida a la fuente de la tensión de referencia en c.c.).

Conecte los puntos **8** y **11** para incluir el capacitor de filtro en el circuito.

Ponga el reóstato R<sub>1</sub> en su posición intermedia y déjelo así durante el resto de este experimento.

Mueva el control del potenciómetro **R2** hacia el tope haciéndolo girar en el sentido contrario al de las manecillas del reloj, para obtener una tensión de referencia igual a cero entre los puntos **6** y **1**.

Ajuste la perilla de control del electrodinamómetro a su posición extrema haciéndola girar en el sentido contrario al de las manecillas del reloj, para carga mínima.

Acople el motor al electrodinamómetro mediante la banda.

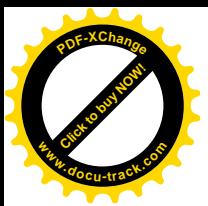

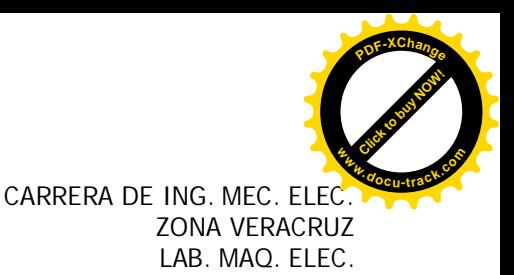

Conecte la fuente de alimentación; luego ajuste el potenciómetro de control de velocidad **R2** y el control del electrodinamómetro, a una velocidad del motor de 1000 r.p.m. y una carga de 10.4 Kgf-cm.

Mida y anote la tensión de armadura, la intensidad de corriente de armadura y la intensidad de corriente de campo.

VA = \_\_\_\_\_\_\_\_\_\_\_\_ V.c.c. ; IA= \_\_\_\_\_\_\_\_\_\_\_\_ A.c.c. ; IF= \_\_\_\_\_\_\_\_\_\_\_\_ mA.c.c.

Ajuste la perilla de control del electrodinamómetro a su posición extrema, haciéndola girar en el sentido contrario al de las manecillas del reloj, para obtener carga mínima. No toque ninguno de los otros controles.

Mida y anote la tensión de armadura, la intensidad de corriente de armadura, la intensidad de corriente de campo y la velocidad del motor.

VA = \_\_\_\_\_\_\_\_\_\_\_\_ V.c.c. ; IA= \_\_\_\_\_\_\_\_\_\_\_\_ A.c.c. ; IF= \_\_\_\_\_\_\_\_\_\_\_\_ mA.c.c.

Velocidad del motor= \_\_\_\_\_\_\_\_\_\_\_\_\_\_\_\_ r.p.m.

¿Cuál sistema regula mejor la velocidad, el control de ciclo cerrado o el de ciclo abierto?

Repita el procedimiento (3) a una velocidad de motor de 1800 r.p.m. y una carga de 10.4 KgFcm.

VA = \_\_\_\_\_\_\_\_\_\_\_\_ V.c.c. ; IA= \_\_\_\_\_\_\_\_\_\_\_\_ A.c.c. ; IF= \_\_\_\_\_\_\_\_\_\_\_\_ mA.c.c.

A carga mínima:

 $\overline{\phantom{a}}$  ,  $\overline{\phantom{a}}$  ,  $\overline{\phantom{a}}$ 

 $V_A =$   $V.C.C.$  ;  $I_A =$   $A.C.C.$  ;  $I_F =$  mA.c.c.

Velocidad del motor= entrantisme r.p.m.

Repita el procedimiento (3) a una velocidad de motor de 500 r.p.m. y una carga de 10.4 KgFcm.

VA = \_\_\_\_\_\_\_\_\_\_\_\_ V.c.c. ; IA= \_\_\_\_\_\_\_\_\_\_\_\_ A.c.c. ; IF= \_\_\_\_\_\_\_\_\_\_\_\_ mA.c.c.

A carga mínima:

VA = \_\_\_\_\_\_\_\_\_\_\_\_ V.c.c. ; IA= \_\_\_\_\_\_\_\_\_\_\_\_ A.c.c. ; IF= \_\_\_\_\_\_\_\_\_\_\_\_ mA.c.c.

Velocidad del motor= \_\_\_\_\_\_\_\_\_\_\_\_\_\_\_\_ r.p.m.

Desconecte la fuente de alimentación del sistema de control de velocidad por tiristor.

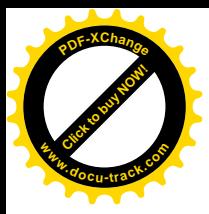

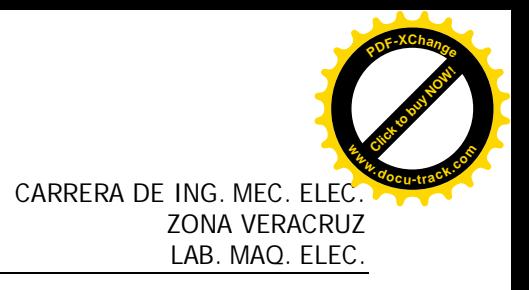

#### PRUFRA

Describa las ventajas relativas del control de ciclo cerrado y las del control de ciclo abierto.

Explique porque la tensión de armadura (entre los puntos 11 y 1) se puede utilizar para medir la velocidad del motor.

<u> 1989 - Johann John Stone, mars and de British and de British and de British and de British and de British an</u>

Explique lo que sucede al ángulo correspondiente a la excitación que se aplica al tiristor cuando se incrementa la carga del motor.

Explique porque disminuye la velocidad del motor, cuando se reduce la tensión de referencia.

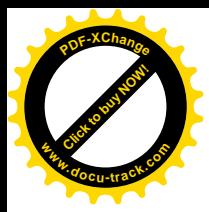

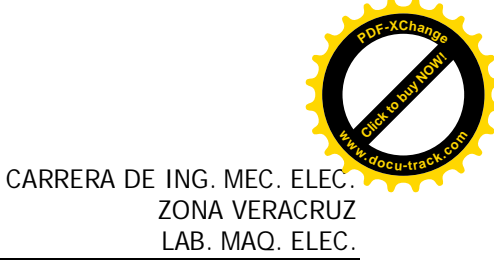

#### **RESISTENCIAS Y REACTANCIAS EQUIVALENTES QUE SE PUEDEN OBTENER EN 1 MODULO ITK**

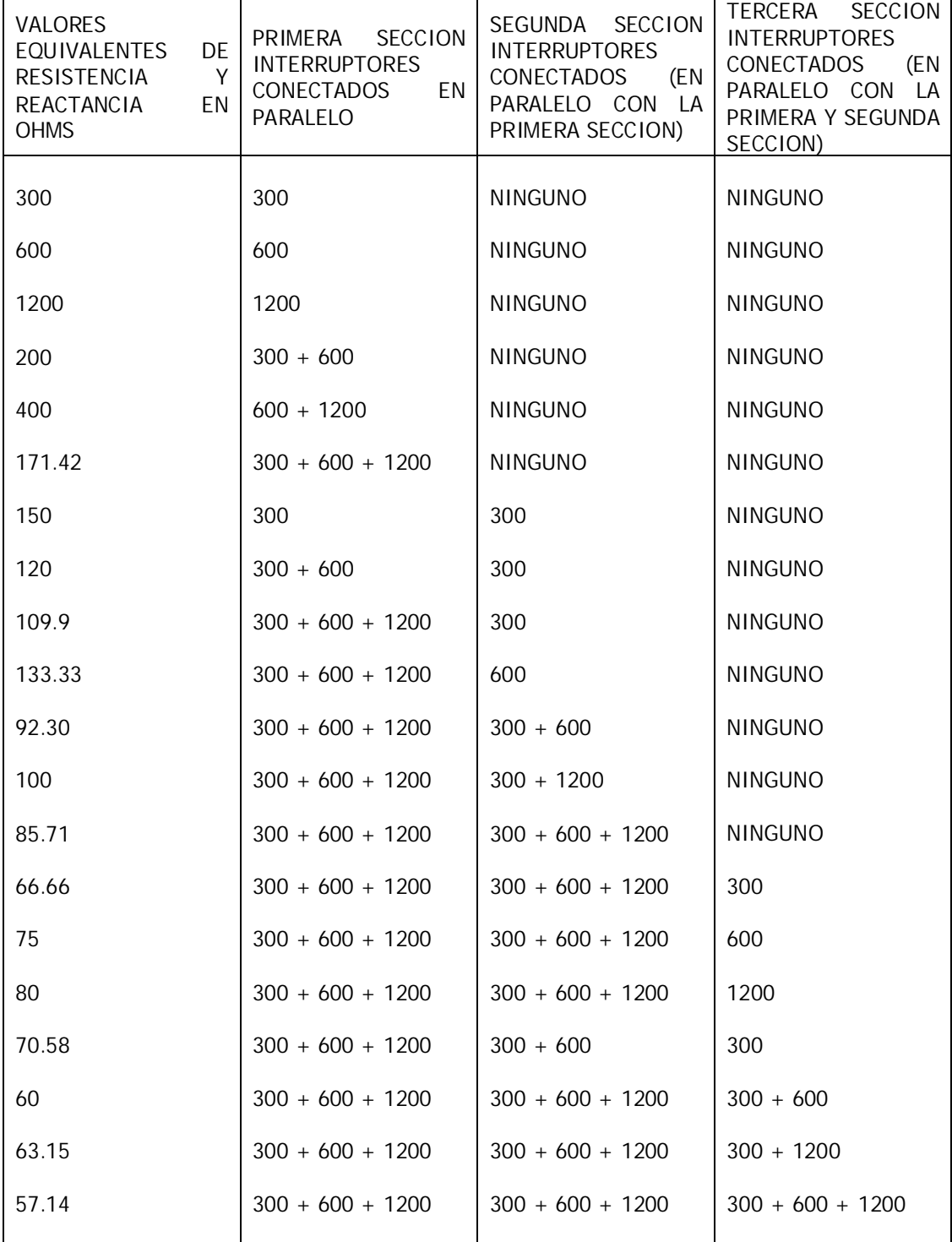

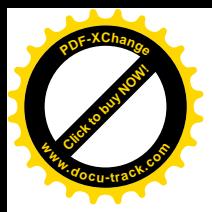

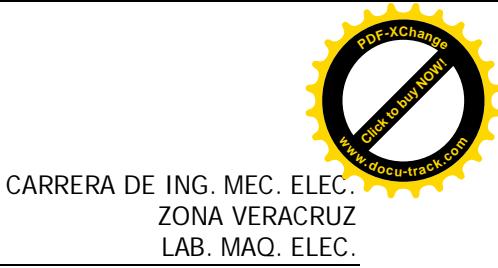

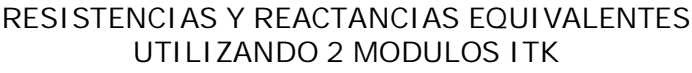

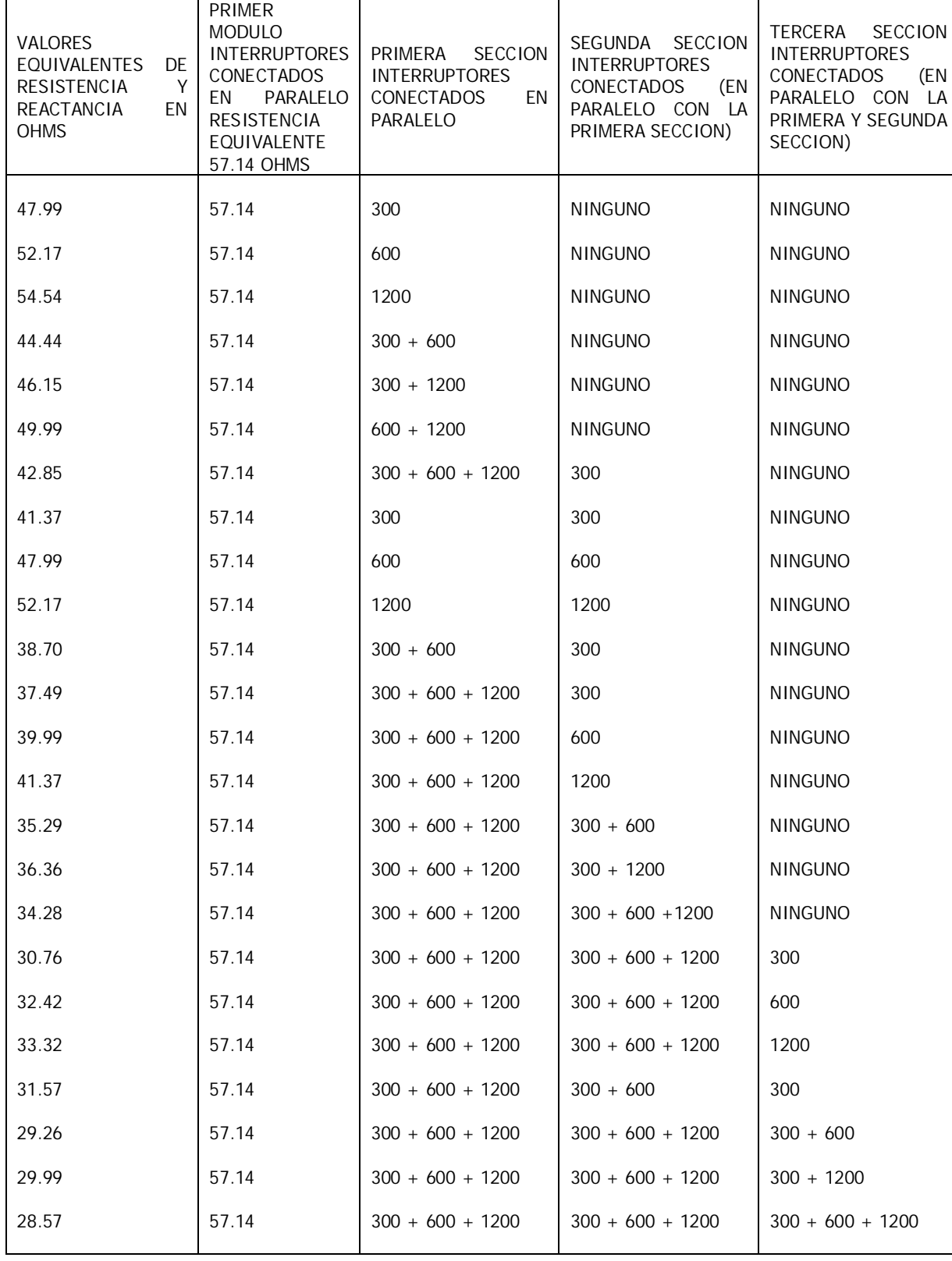

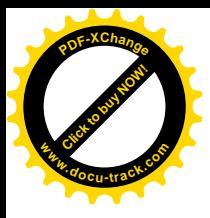

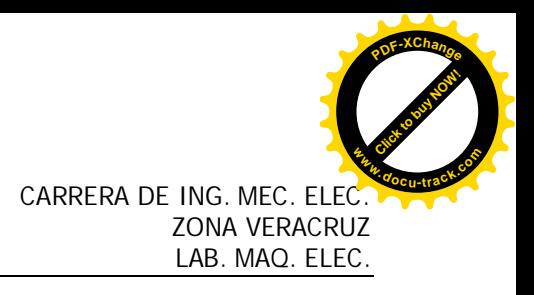

### **REFERENCIAS**

**[ 1 ] Manual de Equipos Didácticos de Industrial Teleternik ITK.**

**[ 2 ] Máquinas Eléctricas. Stephen J. Chapman. 4ª Edición. Editorial Mc Graw Hill.**